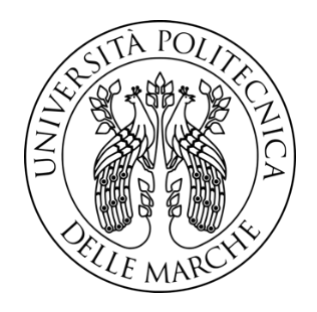

# UNIVERSITÀ POLITECNICA DELLE MARCHE FACOLTÀ DI INGEGNERIA

Corso di Laurea Triennale in Ingegneria Biomedica

# **VALUTAZIONI DELLE RISPOSTE NERVOSE E CARDIOVASCOLARI ALLO STRESS DA ARACNOFOBIA**

# ASSESSMENTS OF NERVOUS AND CARDIOVASCULAR RESPONSES TO ARACHNOPHOBIA STRESS

Relatrice: Prof.ssa Laura Burattini Candidata: Anna Catalano

Correlatrice: Dott.ssa Ilaria Marcantoni

A.A. 2023/2024

### **ABSTRACT**

Lo stress è una risposta complessa dell'organismo a situazioni percepite come minacciose e può essere temporaneo (eustress) o cronico, con effetti negativi sul benessere fisico e mentale. Si manifesta con sintomi fisici, comportamentali, emozionali e cognitivi, influenzando vari aspetti della vita quotidiana e contribuendo allo sviluppo di disturbi psicologici come il Disturbo d'Ansia Generalizzata, il Disturbo d'Ansia Sociale, il Disturbo d'Ansia da Separazione, il Disturbo di Panico e il Disturbo da Stress Post Traumatico. Questi disturbi possono essere diagnosticati e monitorati attraverso test attitudinali, analisi del cortisolo, variabilità della frequenza cardiaca (heart rate variability, HRV), misurazione della pressione arteriosa e tecniche di biofeedback. La scopo di questa tesi è valutare la relazione tra disturbi d'ansia, panico, stress e risposte fisiologiche, concentrandosi sull'HRV e utilizzando dati elettrocardiografici (ECG) di soggetti aracnofobici per analizzare l'impatto di stimoli trigger sulla frequenza cardiaca (heart rate, HR) e HRV. L'ingegnere biomedico applica le conoscenze ingegneristiche per analizzare e interpretare gli effetti fisici dello stress sull'organismo, sviluppando modelli matematici e dispositivi di misurazione per monitorare il cuore. Il sistema cardiovascolare, composto da cuore e vasi sanguigni, è essenziale per il flusso sanguigno e l'ossigenazione dei tessuti. Il ciclo cardiaco, controllato da segnali elettrici, può essere monitorato tramite ECG, un tracciato che rappresenta l'attività elettrica del cuore e che permette di valutare ritmo e HR, rilevando anomalie nella conduzione elettrica e facilitando il monitoraggio sia a riposo che sotto stress, anche con dispositivi portatili come Holter e smartwatch. Il segnale ECG misura i biopotenziali del muscolo cardiaco tramite elettrodi posizionati sulla superficie corporea. La posizione degli elettrodi, definita dalle derivazioni, è cruciale per la registrazione accurata delle differenze di potenziale. Il sistema nervoso autonomo (SNA) regola il ritmo cardiaco attraverso stimoli simpatici e parasimpatici. Il sistema simpatico aumenta la frequenza e la forza delle contrazioni cardiache in risposta allo stress, mentre il sistema parasimpatico rallenta il cuore per conservare energia, mantenendo un equilibrio dinamico noto come bilancia simpato-vagale. La tachicardia, caratterizzata da un aumento anomalo dell'HR a riposo oltre i 100 bpm, può essere influenzata da vari fattori come stress, condizioni cardiache e stimoli psicologici come l'ansia. Il controllo del SNA sul cuore, mediato attraverso i rami simpatico e parasimpatico, si riflette nell'HRV. L'HRV misura le variazioni temporali tra battiti cardiaci successivi, fornendo una misura non invasiva della regolazione autonoma del cuore e mettendo in evidenza l'equilibrio tra le risposte "attacco o fuga" e le risposte di riposo. Una bassa HRV indica un predominio del sistema nervoso simpatico, associato a stress e ansia, mentre un'alta HRV indica un predominio del sistema nervoso parasimpatico, associato a stati di rilassamento e di recupero. È stata effettuata una ricerca sistematica sulla correlazione tra disturbi psicologici e la risposta fisiologica del corpo, concentrata sull'analisi dell'HRV, evidenziando l'importanza di questa misura nella comprensione della regolazione autonoma del cuore e della sua risposta a diversi stati psicologici. In questo studio è stato utilizzato il database "Electrocardiogram, skin conductance and respiration from spider-fearful individuals watching spider video clips", contenente le registrazioni di segnali ECG di soggetti aracnofobici esposti a videoclip di ragni. La visione dei videoclip rappresentava la fase di stress, seguita da una fase di riposo. L'analisi del segnale ECG è stata effettuata utilizzando MATLAB e il software HRVTool. Per l'analisi dell'HRV, è stato prima impiegato un algoritmo che, partendo dal vettore degli intervalli RR (calcolati in precedenza), calcolava la media degli intervalli RR (mRR) e tre parametri nel dominio del tempo: SDNN, RMSSD e PNN50, per ogni clip e fase di riposo di ciascun soggetto. Successivamente, HRVTool è stato utilizzato per calcolare gli indici di variabilità nel dominio della frequenza (LF, HF e LF/HF), gli indici delle misure non lineari (SD1, SD2, SD1/SD2) e gli indici dei modelli geometrici (TRI e TINN). L'analisi statistica, eseguita con il test di Wilcoxon, ha valutato le differenze significative tra le condizioni di stress e riposo. I risultati hanno mostrato variazioni significative nei parametri dell'HRV tra queste fasi. Per l'mRR, 11 clip su 16 hanno mostrato differenze statisticamente significative rispetto alla fase di riposo, con una mediana di 755 ms durante la fase di stress rispetto ai 763 ms della fase di riposo, confermando che in condizioni di stress gli intervalli RR sono più brevi, indicando un aumento dell'HR. L'SDNN, pur non risultando statisticamente significativo, tende a diminuire nella fase di stress, con una mediana di 49,8 ms rispetto ai 54,6 ms nella fase di riposo. Il PNN50 ha mostrato differenze statisticamente significative in 5 clip su 16, con una mediana del 10,5% nella fase di stress rispetto all'11,2% nella fase di riposo. Sebbene alcuni parametri, come il RMSSD, non abbiano mostrato le variazioni attese, parametri quali l'mRR, SDNN e PNN50 sono risultati utili per il riconoscimento e il monitoraggio dello stress. L'analisi ha evidenziato la complessità delle risposte fisiologiche individuali allo stress, suggerendo influenze variabili del sistema nervoso autonomo. Le limitazioni dello studio includono l'assenza di dettagli specifici sui video e la mancanza di suddivisione per età e sesso, fattori che potrebbero influenzare le risposte allo stress. Miglioramenti metodologici percorribili in eventuali studi futuri potrebbero consistere nell'automatizzazione dei processi di selezione dei soggetti.

### **INDICE**

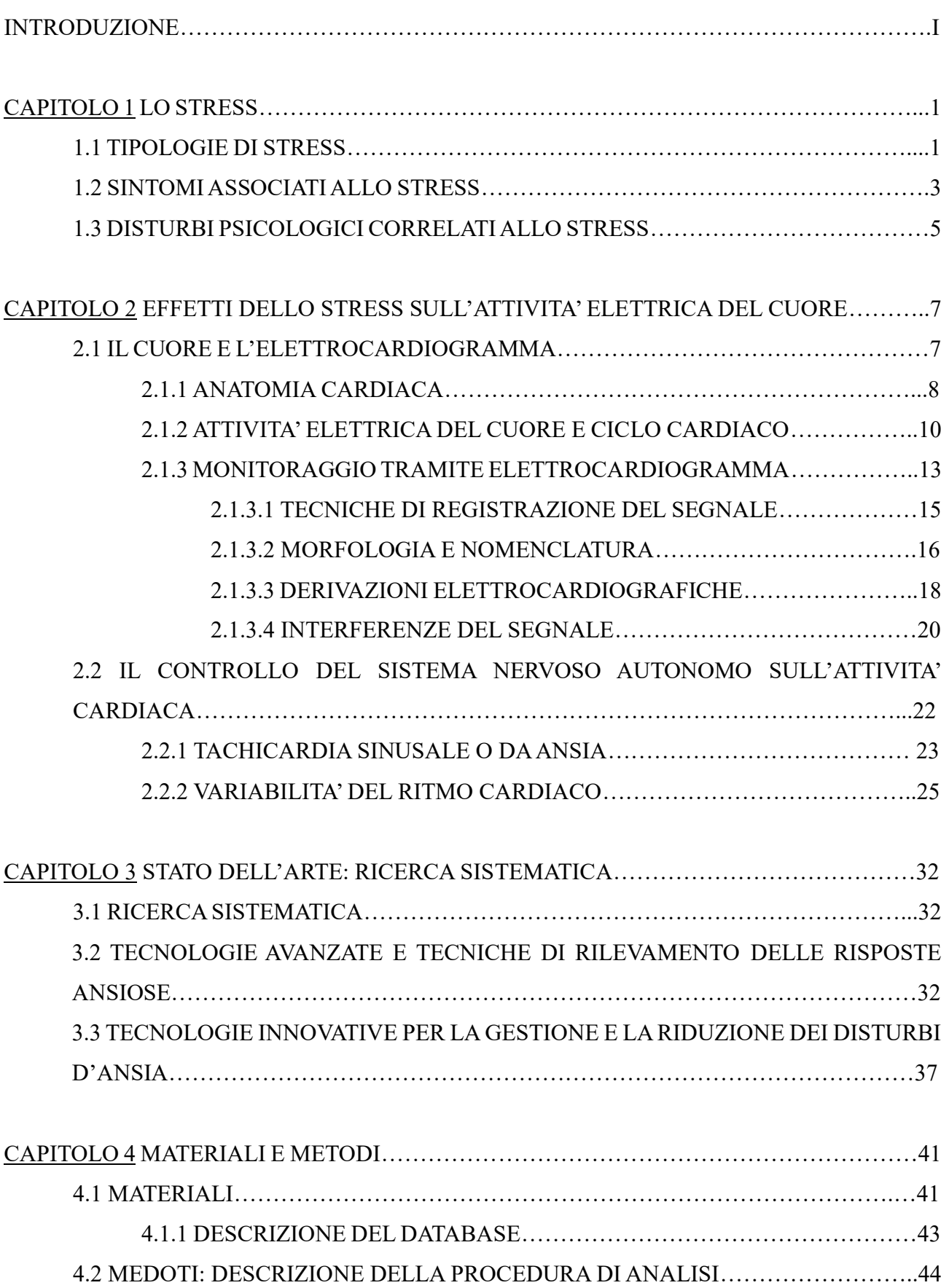

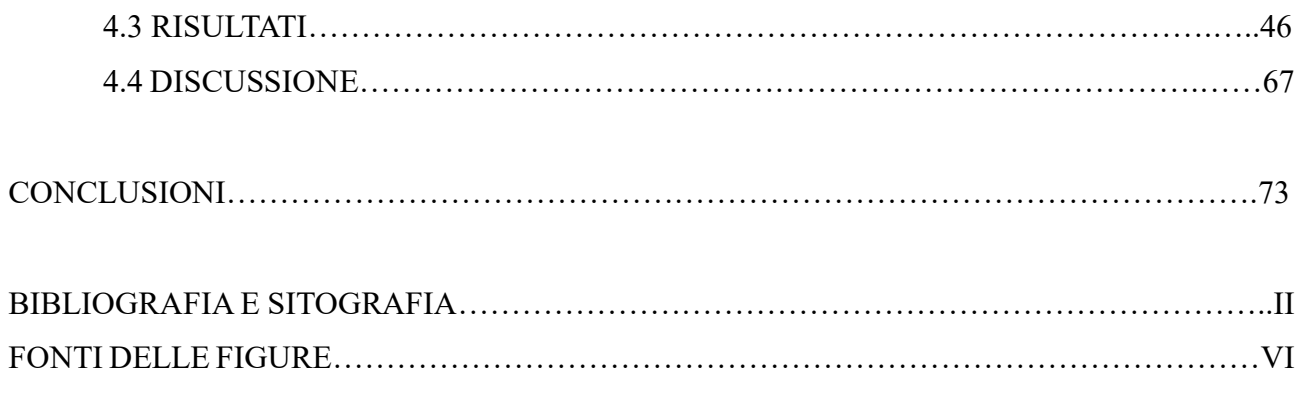

### **INTRODUZIONE**

Il disturbo d'ansia, il disturbo di panico e lo stress rappresentano alcuni dei problemi di salute mentale più diffusi nella società moderna. Questi disturbi non solo influenzano profondamente la qualità della vita degli individui colpiti, ma comportano anche significative implicazioni economiche e sociali. Secondo l'Organizzazione Mondiale della Sanità (OMS), i disturbi d'ansia colpiscono circa il 3,6% della popolazione mondiale, con una prevalenza maggiore tra le donne rispetto agli uomini. In Italia, si stima che circa il 5,1% della popolazione adulta soffra di disturbi d'ansia. Simili sono i dati per il disturbo di panico che interessa l'1-2% della popolazione. Lo stress, inteso come una risposta fisiologica a stimoli esterni percepiti come minacciosi, è un fenomeno che, se cronico, può portare a gravi conseguenze psicologiche e fisiche. L'American Psychological Association (APA) rileva che circa il 77% degli americani sperimenta sintomi fisici causati dallo stress, mentre il 73% riporta sintomi psicologici. Questi dati sottolineano l'importanza di una comprensione approfondita delle dinamiche che regolano l'insorgenza e il mantenimento di tali disturbi. Una delle aree di ricerca più promettenti in questo campo riguarda lo studio delle risposte fisiologiche associate ai disturbi d'ansia, di panico e allo stress. La variabilità della frequenza cardiaca (heart rate variability, HRV), un indicatore della regolazione autonoma del cuore, ha guadagnato crescente attenzione come potenziale biomarcatore di salute mentale. L'HRV riflette la capacità del sistema nervoso autonomo di adattarsi a diversi stimoli e condizioni, ed è influenzata da fattori come l'attività fisica, la respirazione e lo stato emotivo. Numerosi studi hanno evidenziato una riduzione dell'HRV in individui con disturbi d'ansia e di panico, suggerendo una disfunzione nella regolazione autonomica. In questo contesto, la presente tesi si propone di esplorare in maniera dettagliata le relazioni tra disturbi d'ansia, disturbo di panico, stress e risposte fisiologiche, con un focus sull'HRV. Quindi, verranno studiati i sistemi e gli organi coinvolti nella regolazione dell'HRV, in particolare il cuore e il sistema nervoso autonomo. Si approfondiranno le modalità di acquisizione e misurazione del segnale elettrocardiografico (ECG), spiegando cosa misura il segnale e come viene rilevato tramite elettrodi e sensori. Prendendo in considerazione un database di soggetti aracnofobici, lo scopo sarà dunque quello di elaborare ed analizzare i dati ECG utilizzando un software di analisi dati per l'estrazione dell'HRV, al fine di verificare se, in conseguenza di uno stimolo trigger rappresentato dalla visione di videoclip di ragno, si riscontrino una variazione della frequenza cardiaca (heart rate, HR) e dei parametri HRV rispetto alla fase di riposo.

## **CAPITOLO 1 LO STRESS**

#### 1.1TIPOLOGIE DI STRESS

Lo stress è una risposta complessa dell'organismo a situazioni o eventi percepiti come eccessivi o pericolosi per il benessere e l'equilibrio di una persona, coinvolgendo aspetti sia psicologici che fisiologici. La sensazione che si prova in una situazione di stress è di essere di fronte ad una forte pressione mentale ed emotiva. Il termine stress fu impiegato per la prima volta nel 1936 da Hans Selye, un medico canadese. Selye lo definì come "risposta aspecifica dell'organismo ad ogni richiesta effettuata su di esso". I compiti, le difficoltà o gli eventi che provocano lo stress sono chiamati eventi stressanti, noti anche come stressors. Questi fattori possono variare notevolmente da persona a persona e possono includere situazioni come pressioni sul lavoro, conflitti personali, eventi traumatici, cambiamenti significativi nella vita, malattie o altre sfide che richiedono una risposta adattativa. Il processo stressogeno coinvolge una serie di eventi o situazioni che mettono a dura prova la capacità di adattamento e di coping<sup>[1](#page-6-0)</sup> di una persona. Quando una persona è esposta a tali stressors, il suo corpo e la sua mente possono reagire attivando una risposta di stress, che può comportare reazioni fisiche, emotive e cognitive [2].

Lo stress può manifestarsi in forme positive, note come "eustress". In queste situazioni, lo stress può essere un potente motore di adattamento. Ad esempio, quando ci si prepara per un esame impegnativo o una gara sportiva, lo stress può dare la carica e la concentrazione necessaria per ottenere buoni risultati. Questo tipo di stress è temporaneo e spesso transitorio, scomparendo quando la sfida viene superata con successo [3].

D'altra parte, lo stress può diventare negativo quando persiste nel tempo senza una risposta adeguata, infatti i livelli degli ormoni dello stress (adrenalina, noroadrenalina e cortisolo) rimangono elevati mentre, in una situazione di eustress, questi tornano a valori di normalità una volta superato l'evento stressogeno. Questa condizione è conosciuta come "sovraccarico allostatico" e può avere effetti nocivi su cellule, tessuti e organi. Situazioni di stress cronico, come il lavoro eccessivamente stressante o conflitti interpersonali prolungati, possono contribuire a questo tipo di stress. Il

<span id="page-6-0"></span><sup>&</sup>lt;sup>1</sup> Il termine coping deriva dal verbo inglese "to cope" ovvero fronteggiare. Quando si parla di abilità di coping quindi ci si riferisce alle strategie mentali e comportamentali che una persona mette in atto per gestire/fronteggiare situazioni problematiche [1].

sovraccarico allostatico può danneggiare la salute a lungo termine ed è associato a una serie di problemi fisici e psicologici. Le reazioni allo stress sono regolate dal sistema nervoso centrale (SNC) e possono variare in base alle esperienze individuali e al patrimonio genetico. Inoltre, è importante notare che le forti reazioni allo stress possono spesso essere legate a esperienze traumatiche vissute in passato. La comprensione di questi fattori può essere cruciale per sviluppare strategie di gestione dello stress personalizzate e mirate a migliorare il benessere individuale [3].

Secondo il modello di Selye, il processo stressogeno inteso sia come stress acuto che cronico, può essere suddiviso in tre fasi distinte:

- 1. Fase di allarme: In questa fase, il soggetto percepisce un sovraccarico di doveri e attiva le risorse per farvi fronte. Il corpo può rilasciare ormoni dello stress come il cortisolo per prepararsi a una reazione di "combattimento o fuga."
- 2. Fase di resistenza: Durante questa fase, il soggetto cerca di adattarsi alle nuove richieste stressanti. Il corpo può mantenere una risposta elevata di stress, ma a lungo termine questo può avere un impatto negativo sulla salute.
- 3. Fase di esaurimento: In questa fase, le risorse di adattamento del corpo si esauriscono, e possono comparire sintomi fisici, fisiologici ed emotivi. Questa fase può portare a problemi di salute come l'indebolimento del sistema immunitario o il manifestarsi di disturbi psicologici [2].

Quando ci si trova di fronte a una minaccia reale o percepita, il sistema nervoso entra prontamente in azione attuando una serie di processi biochimici e fisiologici. Uno degli elementi chiave di questa risposta è il rilascio di sostanze chimiche conosciute come ormoni dello stress, tra cui l'adrenalina, la noradrenalina e il cortisolo. Questi ormoni svolgono un ruolo cruciale nell'indurre le modifiche fisiche e comportamentali che consentono all'organismo di affrontare e superare il pericolo. L'adrenalina e la noradrenalina stimolano un aumento della frequenza cardiaca, dell'ampiezza del respiro, della pressione sanguigna e dell'attenzione. Questa reazione prepara il corpo all'azione immediata, pronta a "combattere" o "fuggire" dalla minaccia. Nel frattempo, il cortisolo svolge una funzione chiave nell'aumento dei livelli di glucosio e lipidi nel sangue, fornendo l'energia necessaria per alimentare questa reazione di combattimento o fuga. Inoltre, il cortisolo sopprime alcune funzioni corporee considerate non essenziali durante l'emergenza, come la digestione e la riproduzione, per assicurare che le risorse energetiche siano dirette verso gli organi vitali, in particolare il cervello. Una volta che la minaccia è passata, i livelli degli ormoni dello stress tendono a ritornare ai loro valori di base [3]. La differenza nella durata e nella persistenza dell'evento stressante permette di classificare lo stress

in due categorie principali: stress acuto e stress cronico. Questa distinzione è fondamentale per comprendere appieno gli impatti sul benessere fisico e mentale.

Lo stress acuto è una risposta immediata del corpo a una minaccia, una sfida, uno spavento o un'emozione intensa. Generalmente, si verifica una sola volta e in un periodo di tempo limitato. In alcune circostanze, lo stress acuto può essere stimolante e persino motivante in quanto può aumentare la nostra concentrazione e le nostre prestazioni. Tuttavia, in condizioni estreme, come essere vittime o testimoni di violenza o essere coinvolti in eventi terroristici, lo stress acuto può causare gravi problemi di salute mentale, tra cui il disturbo da stress post-traumatico (post traumatic stress disturb, PTSD).

Lo stress cronico, d'altra parte, è una reazione prolungata a una continua esposizione a fattori stressanti. Questi fattori possono includere un matrimonio infelice, relazioni conflittuali, situazioni lavorative non soddisfacenti o malattie persistenti. Nel contesto dello stress cronico, il corpo produce ormoni dello stress in modo costante, portando a un aumento continuo nel tempo. Questo stato di sovraccarico, noto come sovraccarico allostatico, può avere effetti dannosi su organi e tessuti. Gli ormoni dello stress, quando presenti in eccesso e a lungo termine, sono associati a condizioni fisiche come l'ipertensione, le malattie cardiache, l'obesità e il diabete [3].

La distinzione tra stress acuto e stress cronico è cruciale poiché ciò che potrebbe essere tollerabile e persino motivante a breve termine può diventare dannoso se persiste nel tempo. Gli individui dovrebbero essere consapevoli dei segni di stress cronico, poiché il suo impatto sulla salute fisica e mentale può essere significativo. La gestione dello stress e la ricerca di strategie per affrontare i fattori stressanti sono fondamentali per il benessere a lungo termine.

#### 1.2 SINTOMI ASSOCIATI ALLO STRESS

Come accennato nel capitolo precedente, lo stress può scatenare una serie di risposte fisiche, emotive e cognitive nel corpo umano, portando a vari tipi di sintomi. Questi sintomi rappresentano la manifestazione degli sforzi del corpo per far fronte alle situazioni stressanti e possono variare da individuo a individuo.

I sintomi da stress possono essere suddivisi in quattro categorie: fisici, comportamentali, emozionali, cognitivi.

#### *Sintomi fisici*

- Mal di testa
- Dolore di schiena
- Indigestione
- Collo e spalle tese
- Dolore allo stomaco
- Tachicardia
- Sudorazione delle mani
- Extrasistole
- Agitazione e irrequietezza
- Problemi di sonno
- Stanchezza
- Vertigini
- Perdita di appetito
- Problemi sessuali
- Suoni (tintinni, fischi) nelle orecchie

#### *Sintomi comportamentali*

- Digrignare i denti
- Attitudine alla prepotenza
- Aumento dell'uso di alcolici
- Mangiare compulsivamente (fame nervosa)
- Criticare gli altri
- Impossibilità di portare le cose a termine

#### *Sintomi emozionali*

- Pianto
- Enorme senso di pressione
- Nervosismo, ansia
- Rabbia
- Sentire che non c'è nessun significato nel vivere
- Solitudine
- Tensione; sentire di essere sul punto di esplodere
- Infelicità senza un motivo valido
- Sentirsi impotenti a cambiare le cose
- Essere facilmente agitati o sconvolti

#### *Sintomi cognitivi*

- Problemi a pensare in maniera chiara
- Impossibilità nel prendere decisioni
- Dimenticare le cose o distrarsi facilmente
- Pensare di scappare via
- Mancanza di creatività
- Preoccuparsi costantemente
- Perdita di memoria
- Perdita del senso dell'umorismo

È importante riconoscere questi sintomi e comprendere che possono influenzare diversi aspetti della vita quotidiana. La gestione dello stress è essenziale per mantenere un buon equilibrio fisico e mentale [2].

#### 1.3 DISRTURBI PSICOLOGICI CORRELATI ALLO STRESS

Le situazioni stressanti e gli eventi della vita possono avere un impatto significativo sulla salute mentale, contribuendo allo sviluppo di vari disturbi psicologici. Il legame tra stress e salute mentale è ampio e diversificato, e spesso il persistente stato di stress può scatenare o aggravare i seguenti disturbi psicologici:

• *Disturbo d'Ansia Generalizzata (Generalised anxiety disorder, GAD)*

Questo disturbo è caratterizzato da una sensazione persistente e intensa di ansia e preoccupazione e da sintomi fisici e cognitivi associati. Le persone affette da GAD possono sperimentare una costante apprensione su una vasta gamma di argomenti, dal lavoro ai rapporti personali. I sintomi possono variare dalla tensione muscolare, all'irritabilità, all'insonnia, e possono interferire significativamente con la vita quotidiana [4].

• *Disturbo d'Ansia Sociale*

Questo disturbo si manifesta come una paura intensa e irrazionale di situazioni sociali o prestazioni pubbliche. Le persone con questo disturbo possono sperimentare ansia estrema, paura di giudizi negativi e sintomi fisici come palpitazioni, sudorazione e tremori in situazioni sociali. Lo stress cronico da situazioni sociali può portare allo sviluppo di questo disturbo.

#### • *Disturbo d'Ansia da Separazione*

Questo disturbo è spesso associato all'infanzia ma può persistere nell'età adulta. Le persone con questo disturbo sperimentano un'intensa ansia quando si separano da figure di attaccamento, come genitori o partner. Questa ansia può portare a comportamenti di evitamento e limitare significativamente la vita quotidiana.

#### • *Disturbo di Panico*

L'ansia e lo stress possono contribuire allo sviluppo di attacchi di panico. Gli attacchi di panico sono episodi improvvisi e intensi di ansia che sono accompagnati da sintomi fisici come palpitazioni, sudorazione improvvisa, tremori, sensazione di soffocamento, dolore al petto, nausea, vertigini e la paura di morire o di impazzire. Questi attacchi possono diventare più frequenti durante periodi stressanti, anche se non sono esclusivamente causati dallo stress [5].

#### • *PTSD*

Questo è uno dei disturbi psicologici più noti correlati allo stress. Si sviluppa in risposta a esperienze traumatiche, come incidenti gravi, abusi o eventi violenti. Le persone con PTSD possono sperimentare ricordi intrusivi dell'evento traumatico, incubi, ipervigilanza, evitamento di situazioni scatenanti e una gamma di sintomi fisici e psicologici significativi [6].

Lo stress ed i disturbi ad esso correlati possono essere diagnosticati e monitorati utilizzando test attitudinali e di valutazione, svolgendo analisi del dosaggio ematico del cortisolo, analizzando l'HRV, misurando la pressione arteriosa. Possono inoltre essere utilizzate tecniche di biofeedback che consentono di studiare, attraverso la rilevazione di specifici parametri, l'interazione tra mente e corpo.

### **CAPITOLO 2**

## **EFFETTI DELLO STRESS SULL'ATTIVITA' ELETTRICA DEL CUORE**

#### 2.1 IL CUORE E L'ELETTROCARDIOGRAMMA

L'ingegnere biomedico si approccia al problema dello stress applicando le conoscenze ingegneristiche specifiche nel contesto della fisiologia umana, analizzando ed interpretando gli effetti fisici che esso induce sull'organismo. Questa figura elabora modelli matematici, sviluppa dispositivi e si avvale di strumenti di misurazione e monitoraggio per rilevare e quantificare i segni fisici dello stress, tra cui gli effetti che questo può avere sul cuore, sfruttando le conoscenze acquisite sulla fisiologia cardiaca. Questo approccio consente lo sviluppo di soluzioni innovative per il monitoraggio, la valutazione e la gestione dello stress cardiaco.

L'apparato cardiovascolare è composto dal cuore e da una vasta rete di vasi sanguigni. Il cuore è uno degli organi vitali del corpo umano, esso svolge il ruolo di una pompa muscolare fondamentale per il mantenimento del flusso sanguigno all'interno dell'intero sistema cardiovascolare. I vasi sanguigni, inclusi le arterie, le vene e i capillari, costituiscono l'albero cardiovascolare e fungono da reti di trasporto per il sangue. Le arterie portano il sangue lontano dal cuore verso il corpo, mentre le vene lo riportano al cuore. I capillari sono i vasi sanguigni più piccoli e sottili che collegano arterie e vene, consentendo lo scambio di sostanze tra il sangue e le cellule del corpo. Il cuore e i vasi sanguigni lavorano in stretta collaborazione per garantire che il sangue, ricco di ossigeno e nutrienti, venga pompato in tutto il corpo e che il sangue deossigenato e i prodotti di scarto vengano trasportati ai luoghi appropriati per il loro smaltimento o ricarica. Questo sistema è essenziale per il funzionamento e il sostentamento di tutti gli organi e i tessuti del corpo [7].

Il sistema cardiovascolare funziona in sinergia con l'azione ritmica del cuore, nota anche come ciclo cardiaco, cioè il processo attraverso il quale il cuore pompa il sangue attraverso il sistema circolatorio. Questo è controllato da un segnale elettrico intrinseco al cuore che genera e coordina i segnali elettrici responsabili delle contrazioni cardiache. Se sulla superficie toracica vengono posti appositi elettrodi su due linee di campo a potenziale diverso, si può rilevare una differenza di potenziale (ddp) causata dai processi di polarizzazione e depolarizzazione di tutte le cellule cardiache. Infatti, la conduzione dei potenziali d'azione attraverso il miocardio durante il ciclo cardiaco produce delle correnti elettriche che possono essere misurate sulla superficie del corpo. L'ECG è un tracciato ottenuto

mediante elettrocardiografo che consente di visualizzare graficamente l'attività elettrica delle fibre miocardiche, più nello specifico si registrano le variazioni di ddp in funzione del tempo. Sull' asse delle ordinate vengono rappresentati i voltaggi, generalmente espressi in milliVolt (mV), mentre sull'asse delle ascisse il tempo in secondi (s). L'interpretazione del tracciato cardiografico, che spetta al medico di competenza, può essere utile per individuare eventuali malattie cardiache quali: aritmie, cardiopatia ischemica, infarto del miocardio, cardiomiopatie.

#### 2.1.1 ANATOMIA CARDIACA

Il cuore è situato all'interno della cavità toracica, nel mediastino, tra i polmoni e localizzato posteriormente al piano sternale. Questo organo, non solo svolge un ruolo cruciale nella circolazione del sangue, ma anche nella regolazione di molti processi vitali.

La struttura cardiaca è estremamente complessa. La base del cuore, ovvero l'ampia porzione superiore, è la sede da cui hanno origine i grandi vasi che governano il flusso sanguigno. Questi includono l'aorta, il tronco polmonare e la vena cava superiore. L'aorta è responsabile di portare il sangue ricco di ossigeno dal cuore al resto del corpo, mentre il tronco polmonare dirige il sangue verso i polmoni per l'ossigenazione. Dall'altra parte, la vena cava superiore raccoglie il sangue povero di ossigeno da tutto il corpo e lo restituisce al cuore per essere nuovamente pompato nei polmoni. L'estremità inferiore del cuore è denominata apice ed è situata al di sopra del diaframma. Questo è un importante punto di riferimento nella posizione cardiaca [7].

La struttura cardiaca è ulteriormente protetta e racchiusa da un guscio, il pericardio, che è un sacco sieroso costituito da due foglietti: il pericardio parietale, esterno, e il pericardio viscerale, noto anche come epicardio. La cavità tra questi due foglietti è chiamata cavità pericardica, che contiene il cuore stesso.

Il cuore è, fondamentalmente, un muscolo striato involontario. La parete cardiaca è costituita da tre strati distinti. L'epicardio copre la superficie esterna del cuore, fornendo protezione e lubrificazione per il suo movimento. Il miocardio, la componente muscolare, è costituito da fibre muscolari e miocardiociti, ed è responsabile delle contrazioni cardiache che spingono il sangue attraverso il sistema circolatorio. Infine, c'è l'endocardio, uno strato sottile che riveste l'interno delle cavità cardiache, consentendo un flusso regolare del sangue [7].

Un elemento cruciale nella struttura cardiaca è lo scheletro fibroso, composto da collagene e fibre elastiche. Questo tessuto fornisce un supporto strutturale al cuore, specialmente attorno alle valvole. Inoltre, esso agisce come isolante tra le due parti del cuore, gli atri e i ventricoli, garantendo che le contrazioni cardiache avvengano in modo coordinato.

Il cuore è diviso in quattro camere cardiache principali (vedi figura 1). Gli atri destro e sinistro agiscono come camere di accoglienza del sangue che ritorna dalle vene, mentre i ventricoli destro e sinistro ricevono il sangue dagli atri e lo pompano con forza nelle arterie principali, l'arteria polmonare e l'aorta, rispettivamente.

Questo sistema complesso è ulteriormente regolato da una serie di valvole. Le valvole atrioventricolari, tra gli atri e i ventricoli, includono la valvola tricuspide a destra e la valvola mitrale a sinistra. Le valvole semilunari connettono i ventricoli alle grandi arterie e comprendono la valvola aortica a destra e la valvola polmonare a sinistra [7].

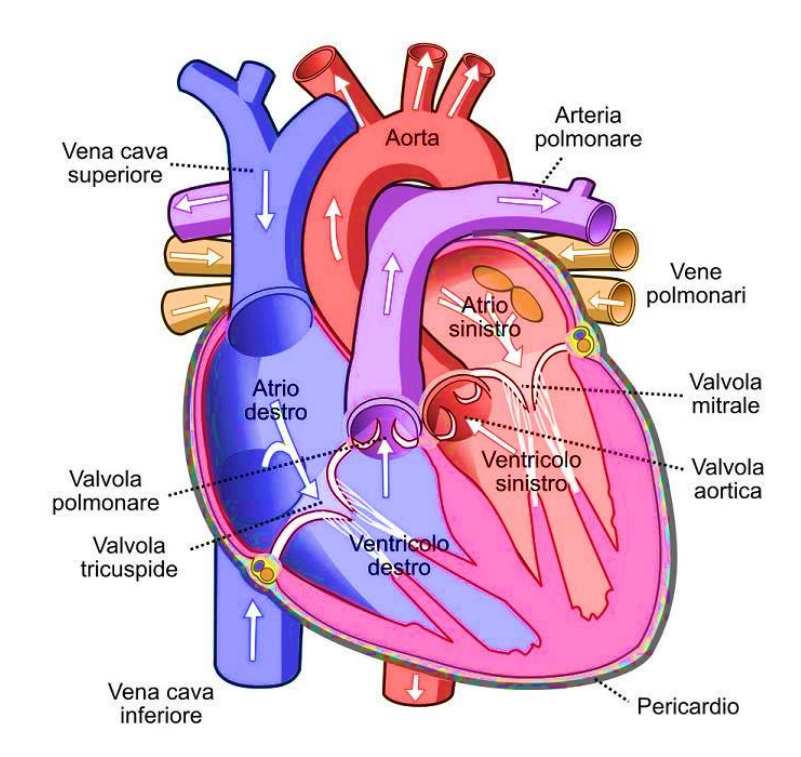

*Figura 1: anatomia cardiaca e conformazione interna del cuore.*

#### 2.1.2 ATTIVITA' ELETTRICA DEL CUORE E CICLO CARDIACO

Il cuore umano è un organo incredibilmente specializzato nell'effettuare una sequenza di contrazioni ritmiche che assicurano la circolazione sanguigna in modo efficiente; infatti, esso è costituito da tre diversi tipi di cellule eccitabili e contrattili:

- miocardio del lavoro, che contiene prevalentemente materiale contrattile
- cellule nodali, dotate di autoeccitazione, da cui parte lo stimolo elettrico
- tessuto di conduzione, con cellule organizzate per una rapida ed ordinata propagazione dello stato di eccitamento a tutto il miocardio di lavoro.

Questo processo altamente coordinato è fondamentale per la sopravvivenza e il benessere del corpo umano ed è assicurato dall'ininterrotta transizione delle cellule miocardiche dallo stato di riposo allo stato di eccitazione, dovuta ai fenomeni bioelettrici cellulari. I potenziali bioelettrici sono generati a livello cellulare, in particolare nella membrana cellulare, che funge da sorgente ionica. Questo fenomeno deriva dalla differenza di concentrazione di ioni positivi e negativi presenti ai lati della membrana, creando così un potenziale elettrico. La membrana cellulare, pur separando la regione interna dalla regione esterna della cellula, consente il passaggio selettivo di sostanze, tra cui gli ioni. Tra gli ioni coinvolti nella generazione dei biopotenziali, quelli di maggiore importanza sono sodio (Na+), potassio (K+), cloro (Cl-) e calcio (Ca++). Considerando tutti gli ioni presenti si può definire il potenziale di membrana che nelle cellule miocardiche prende il nome di potenziale di riposo  $(V= -$ 70 mV). Lo stato di riposo della cellula può essere modificato in risposta a stimoli specifici, i quali inducono flussi ionici attraverso la membrana. Il potenziale d'azione rappresenta la modificazione più significativa in quanto è caratterizzato da un'inversione transitoria del potenziale di membrana.

Il potenziale d'azione dei miocardiociti è composto da cinque fasi (vedi figura 2):

FASE 0: Questa fase è caratterizzata dall'apertura dei canali sodio voltaggio-dipendenti. Tale fenomeno permette l'ingresso di ioni Na+ nella cellula, determinando una inversione della polarità della membrana e generando un potenziale positivo.

FASE 1: La depolarizzazione della membrana determina la chiusura dei canali Na+ e l'apertura di quelli del K+, Ciò comporta l'uscita di ioni K+ e l'avvio della ripolarizzazione di membrana, interrotta dall'apertura dei canali del Ca++, che segna l'inizio della fase successiva.

FASE 2: Conosciuta anche come fase di Plateau è caratterizzata dall'entrata di ioni Ca++ nella cellula attraverso i canali lenti, bilanciando così l'uscita di ioni K+ e mantenendo il potenziale transmembrana stabile. Durante questa fase, avviene la contrazione dei miocardiociti, poiché il calcio entra nel citoplasma sia dall'esterno che dal reticolo endoplasmatico. Questo ione lega con la troponina, la quale sposta la tropomiosina rendendo possibile l'interazione fra actina e miosina e quindi la contrazione cardiaca.

FASE 3: La chiusura dei canali e la riduzione dell'ingresso di ioni Ca++ determina una massiccia fuoriuscita di ioni K+, con conseguente ripresa della ripolarizzazione, che si completa in questa fase.

FASE 4: Non presenta variazioni di potenziale nei miocardiociti ed è definita fase di riposo. Durante tale fase, avviene un lento ingresso di Ca++ e Na+, che porta al raggiungimento del valore soglia (- 70 mV) e all'innesco di un nuovo potenziale d'azione, rappresentando il meccanismo responsabile dell'automatismo cardiaco [8].

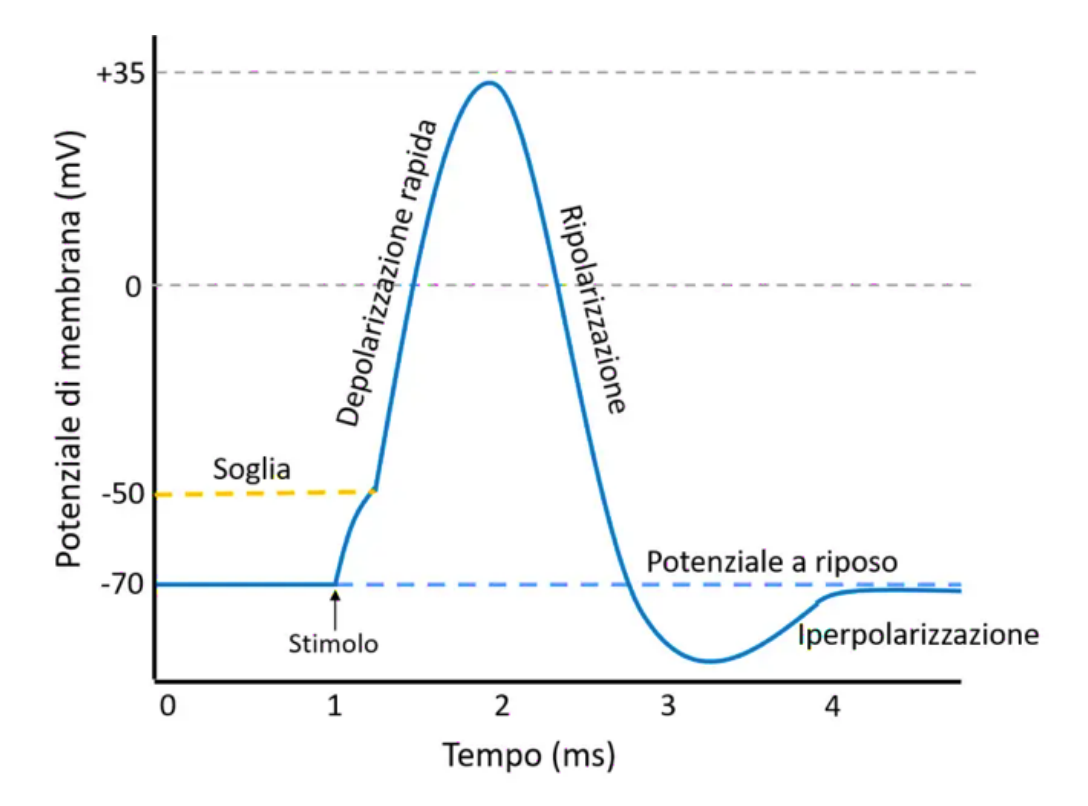

*Figura 2: andamento del potenziale d'azione di una fibra ventricolare del miocardio.*

A riposo, il cuore di un individuo adulto batte a una frequenza media di circa 75 battiti al minuto (bpm). Questa regolarità non è una casualità; il cuore è in grado di generare il proprio ritmo grazie a un sistema interno di conduzione. Questo sistema di conduzione è costituito da miocardiociti specializzati, cellule del cuore con la capacità unica di generare e condurre segnali elettrici. Queste cellule, come veri e propri pacemaker biologici, garantiscono che le quattro cavità cardiache, gli atri e i ventricoli, lavorino in sincronia per pompare il sangue in tutto il corpo [7].

Il nodo senoatriale (SA), situato in prossimità della vena cava, nell'atrio destro del cuore, è il principale pacemaker del sistema. Questo nodo segna l'inizio del ciclo cardiaco, in cui tutte e quattro le cavità si trovano in uno stato di rilassamento noto come diastole, le valvole atrioventricolari (tricuspide e bicuspide) sono aperte così da far passare il sangue attraverso e riempire in parte i ventricoli. Come mostrato in figura 3, l'eccitazione elettrica che ha origine nel nodo SA si diffonde attraverso le fibre del miocardio atriale, avviando la sistole atriale. Questa fase di contrazione completa il riempimento dei ventricoli, preparandoli per la successiva fase.

Successivamente, il segnale giunge al nodo atrioventricolare (AV), localizzato vicino alla valvola atrioventricolare destra. Lo scheletro fibroso, composto da tessuto connettivo, agisce come un isolante, guidando l'impulso elettrico solo verso il nodo AV e impedendo che raggiunga direttamente i ventricoli. Questo isolamento è cruciale per garantire una sequenza coerente di contrazioni.

Una volta che il segnale raggiunge il nodo AV, il fascio di His (fascio atrioventricolare) prende il controllo. Questo fascio si divide in due branche, destra e sinistra, entrando nel setto intraventricolare e scendendo fino all'apice del cuore. A questo punto, le fibre del Purkinje, diffuse all'interno del miocardio ventricolare, distribuiscono l'eccitazione elettrica ai miocardiociti dei ventricoli, dando il via alla sistole ventricolare. Gli atri si rilassano mentre i ventricoli si contraggono, spingendo il sangue fuori dal cuore. Le valvole atrioventricolari, la tricuspide a destra e la mitrale a sinistra, si chiudono, mentre si aprono le valvole semilunari, la valvola aortica a destra e la valvola polmonare a sinistra. Questo permette al sangue di fluire nell'aorta e nell'arteria polmonare, iniziando il suo percorso attraverso il sistema circolatorio.

Infine, i ventricoli si rilassano, tutte e quattro le cavità tornano alla diastole, e il cuore è pronto per iniziare un nuovo ciclo. Questi cicli si ripetono ad intervalli regolari di circa 0,8 s generando una frequenza cardiaca di circa 75 bpm. Questo ritmo regolare è noto come ritmo sinusale, poiché il nodo SA scandisce la frequenza ed il ritmo degli impulsi, se ciò non avviene ed il cuore batte in maniera irregolare è necessario verificare la presenza di eventuali patologie cardiache che portano ad avere un ritmo non sinusale (aritmie) [7].

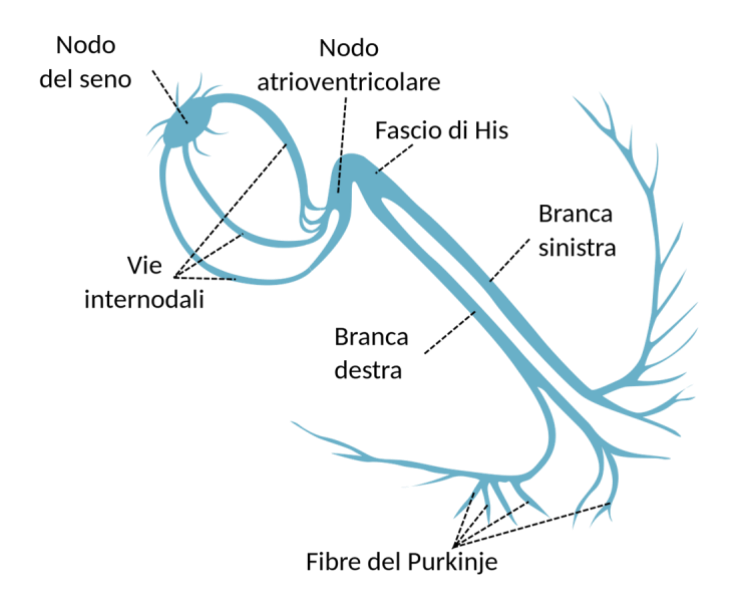

*Figura 3: anatomia del sistema di conduzione del cuore.*

#### 2.1.3 MONITORAGGIO TRAMITE ELETTROCARDIOGRAMMA

L'ECG rappresenta uno strumento fondamentale nella diagnostica cardiologica e nella valutazione delle condizioni cardiache, in quanto offre una finestra privilegiata sull'analisi dell'attività elettrica del cuore. Fornisce dettagli relativi al ritmo cardiaco, alla frequenza cardiaca e alle eventuali anomalie della conduzione elettrica, consentendo ai medici di valutare la salute del cuore in modo accurato e non invasivo. Come sottolinea il dottor Mark Josephson, professore di medicina alla Harvard Medical School, l'ECG è uno strumento che "fornisce una rappresentazione visiva dell'attività elettrica del cuore, in modo da poter valutare il modo in cui il cuore genera impulsi elettrici e coordina le contrazioni cardiache" [9].

I muscoli ed i nervi che costituiscono il cuore possono essere considerati come una sorgente di cariche elettriche che viaggiano in un conduttore che è il torace. Queste producono un campo elettrico sulla superficie toracica che si manifesta attraverso linee equipotenziali. Il muscolo cardiaco si contrae per effetto della propagazione della depolarizzazione lungo una determinata direzione producendo una corrente ionica che, a sua volta, comporta la caduta di potenziale tra due luoghi non coincidenti. Tramite ECG si registrano tali ddp in funzione del tempo. In ogni istante, è possibile rappresentare tutte le cariche positive presenti nel cuore come un'unica carica positiva, la cui grandezza è la somma di tutte le cariche positive esistenti, collocata in un punto specifico all'interno del cuore. Allo stesso modo, tutte le cariche negative, che spesso si trovano sulle membrane polarizzate o al di fuori di esse durante i processi di depolarizzazione e ripolarizzazione, possono essere rappresentate da una singola carica negativa, posizionata in un altro punto. Tuttavia, è importante notare che il centro di tutte le cariche positive non coincide necessariamente con quello di tutte le cariche negative durante il processo di depolarizzazione e ripolarizzazione del cuore. Di conseguenza, è possibile immaginare l'esistenza di un dipolo elettrico caratterizzato dai seguenti parametri:

- q, che rappresenta la quantità complessiva di carica elettrica (espressa in Coulomb)
- la distanza tra le due cariche (espressa in metri)
- l'orientamento della linea che connette le due cariche (definita come l'asse del dipolo elettrico, corrispondente all'asse elettrico istantaneo del cuore).

Per comprendere l'evoluzione delle cariche durante il ciclo cardiaco, è utile studiare il cambiamento del dipolo equivalente del cuore, il cui momento elettrico e l'orientamento del suo asse variano da istante a istante. Questo dipolo equivalente, che può essere rappresentato dal vettore cardiaco H, sintetizza tutte le attività elettriche del cuore. L'asse del dipolo equivalente, chiamato asse elettrico istantaneo del cuore, è fondamentale per comprendere l'orientamento delle cariche durante il ciclo cardiaco. Questo asse varia in base alle fasi del ciclo cardiaco e alle variazioni delle cariche all'interno del cuore. Le proiezioni del vettore cardiaco H su determinati piani o componenti lungo specifiche direzioni possono essere misurate in intensità e direzione attraverso misurazioni di ddp effettuate sulla superficie corporea. Queste misurazioni forniscono informazioni preziose sull'attività elettrica del cuore, consentendo di tracciare la mappa delle cariche e di comprendere meglio il funzionamento e le variazioni elettriche durante il ciclo cardiaco. Una delle modalità più comuni di monitoraggio cardiaco è l'ECG a riposo, che viene utilizzato per valutare il ritmo cardiaco di base del paziente. Questo tipo di esame è di fondamentale importanza negli esami di routine o quando si sospettano problemi cardiaci, poiché può rilevare aritmie cardiache o altre anomalie nell'attività elettrica del cuore mentre il paziente è in stato di riposo.

Tuttavia, il monitoraggio dell'ECG da sforzo, noto anche come test ergometrico, rappresenta un passo ulteriore nell'analisi delle condizioni cardiache. In questo caso, la registrazione dell'ECG viene effettuata durante o subito dopo l'esecuzione di un'attività fisica, spesso utilizzando una cyclette o un tappeto ruotante. Questo approccio fornisce un tracciato dinamico del cuore in azione, mettendo a dura prova il suo funzionamento, questo è particolarmente utile per evidenziare eventuali cardiopatie latenti o problemi che si manifestano solo in condizioni di stress.

Per il monitoraggio continuo delle attività elettriche del cuore, oltre all'uso dell'elettrocardiografo, vengono impiegati dispositivi portatili come l'Holter o, sempre più frequentemente, gli smartwatch. Questi dispositivi registrano uno o due tracciati non standard dell'ECG, offrendo la possibilità di monitorare l'attività elettrica del cuore in diverse situazioni, compresi i momenti in cui il paziente è fisicamente attivo o sotto stress.

Il segnale ECG è un segnale pseudo-periodico che riflette il continuo cambiamento dei potenziali d'azione in relazione al ciclo cardiaco. Questo segnale è il risultato dell'integrazione spazio-temporale dell'attività elettrica del cuore, una complessa rappresentazione delle interazioni elettriche tra le diverse regioni cardiache. La ampiezza del segnale ECG è influenzata da diversi fattori, tra cui la dimensione del cuore, la conformazione individuale (ad esempio, la cassa toracica e lo strato adiposo) e presenta una notevole variabilità, variando da 0.2 a 3 mV. Questa variabilità è osservabile sia tra diversi soggetti (inter subject) che all'interno dello stesso individuo (intra subject).

#### 2.1.3.1 TECNICHE DI REGISTRAZIONE DEL SEGNALE

Il segnale ECG è una misurazione dei biopotenziali generati dal muscolo cardiaco, è dunque necessaria un'interfaccia tra corpo umano e strumento di misura, in questo caso l'elettrocardiografo. La registrazione avviene mediante l'applicazione di appositi elettrodi che svolgono una funzione di trasduzione tra la corrente ionica generata dal corpo umano e la corrente elettronica trasferita alla strumentazione di misura. La scelta degli elettrodi dipende dal tipo di misurazione che si vuole effettuare tra diagnosi, monitoraggio o monitoraggio fetale. Esistono due tecniche di registrazione che differiscono per il grado di invasività: l'ECG non invasivo o di superfice e l'ECG invasivo o interno.

Nell'ECG di superficie gli elettrodi vengono posizionati sulla superficie corporea del paziente, sulla quale viene applicato uno strato di gel elettro-conduttivo per facilitare l'accoppiamento tra pelle ed elettrico. Viene inoltre asportato localmente lo strato corneo della pelle, con acetone o carta abrasiva, per ridurre il più possibile l'impedenza di contatto ed evitare di dover amplificare di molto il segnale. Per questo tipo di tecnica gli elettrodi più utilizzati sono (vedi figura 4): elettrodi metallici (usa e getta), elettrodi a suzione (riutilizzabili) e gli elettrodi floating, più moderni, studiati per risolvere il problema degli artefatti da movimento poiché l'elettrodo non si muove rispetto al gel elettrolitico.

L'ECG interno è una tecnica di registrazione invasiva, il segnale viene prelevato direttamente sull'epicardio mediante elettrodi percutanei (vedi figura 5), l'ago e il cavo passano attraverso la cute ed in questo caso il gel non è necessario in quanto il suo ruolo è assicurato dai fluidi corporei.

Trattandosi di una tecnica invasiva viene effettuata in poche occasioni e solo se strettamente necessaria.

Esistono inoltre elettrodi per monitoraggio fetale che vengono utilizzati nel caso in cui risulta necessario condurre un monitoraggio diretto del battito cardiaco del feto.

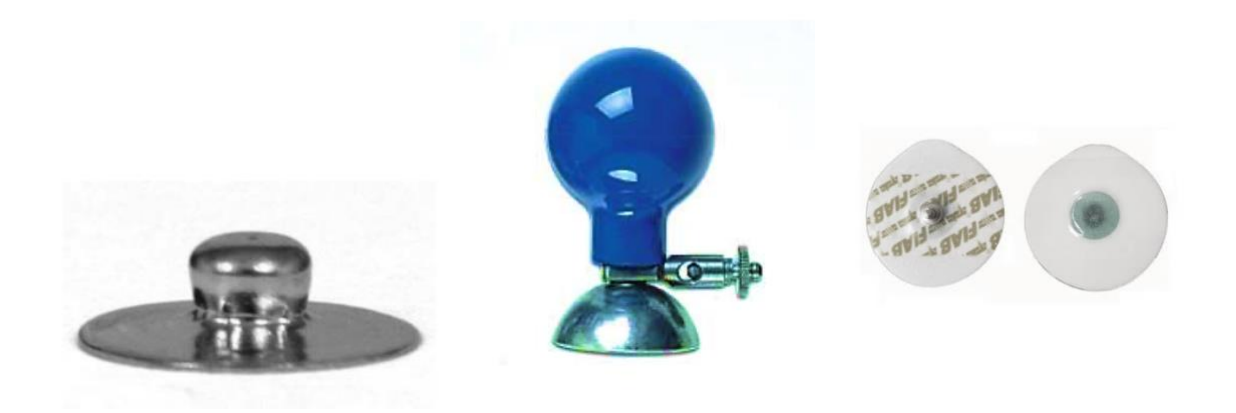

*Figura 4: Il primo è un esempio di elettrodo metallico, il secondo è di elettrodo a suzione e il terzo di elettrodo floating.*

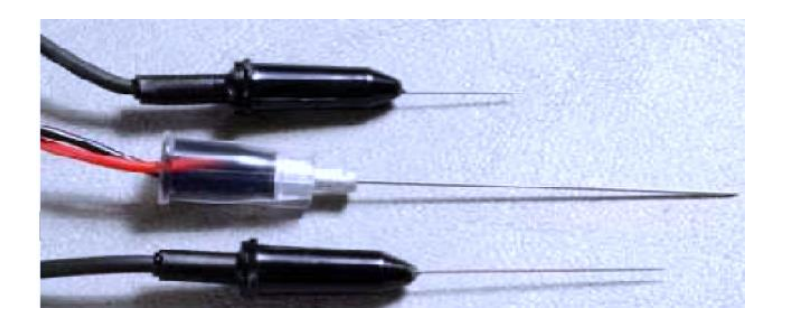

*Figura 5: Esempio di elettrodi percutanei.*

#### 2.1.3.2 MORFOLOGIA E NOMENCLATURA

Il tracciato ECG presenta una morfologia caratteristica data da deflessioni ed intervalli che riflettono i vari eventi elettrici che si verificano durante il ciclo cardiaco e che possono variare solamente in presenza di problemi. Il tracciato ECG può essere visualizzato sia su monitor, come avviene ad esempio nelle unità di terapia intensiva, oppure viene stampato su una speciale carta millimetrata. Sull'asse delle ordinate sono rappresentati i voltaggi (in mV), su quello delle ascisse il tempo (in secondi). In assenza di segnali elettrici la registrazione si colloca su una linea di riferimento, definita isoelettrica. L'elettrocardiografo di norma è tarato in modo che 1 mV corrisponda ad una deflessione di 10 mm (taratura intera). La velocità di scorrimento della carta normalmente è di 25 mm/s ovvero, ogni mm corrisponde a 40 ms.

A seconda di dove vengono posizionati gli elettrodi si registrano segnali ECG con morfologie differenti. Andando a considerare un segnale ECG in II derivazione<sup>[2](#page-22-0)</sup>, come quello illustrato in figura 6, si possono evidenziare gli elementi chiave della morfologia del tracciato ECG:

- onda P: questa è la prima deflessione e corrisponde alla depolarizzazione atriale, la sua ampiezza è inferiore o uguale ai 2.5 mm e la sua durata varia tra i 60 e i 100 ms.
- intervallo PR: linea isoelettrica che descrive il tempo di conduzione atrioventricolare, gli atri sono completamente depolarizzati e la sua durata varia tra i 0.12 e 0.2 s.
- complesso QRS: rappresenta l'intera depolarizzazione dei ventricoli (setto, apice e base) e la durata può variare tra i 60 e i 110 ms. L'onda Q rappresenta una deflessione negativa di piccole dimensioni che corrisponde alla depolarizzazione del setto interventricolare. L'onda R è un'amplia deflessione positiva generata dalla depolarizzazione dei ventricoli che può raggiungere ampiezze tra 1 e 3 mV. Ed infine l'onda S, è un'onda negativa, anch'essa di piccole dimensioni.
- Segmento ST: periodo in cui le cellule ventricolari sono tutte depolarizzate e non si rileva nessun movimento elettrico.
- Onda T: rappresenta la ripolarizzazione dei ventricoli.
- Intervallo QT: è il tempo in cui avviene la depolarizzazione e la ripolarizzazione ventricolare. La sua durata varia dai 280 ai 370 ms.

La ripolarizzazione del miocardio atriale cade durante il complesso QRS; pertanto, non è visibile sul tracciato ECG.

<span id="page-22-0"></span><sup>2</sup> Registra il potenziale elettrico tra gamba sinistra e braccio destro. Per ulteriori dettagli vedi paragrafo 2.1.3.3.

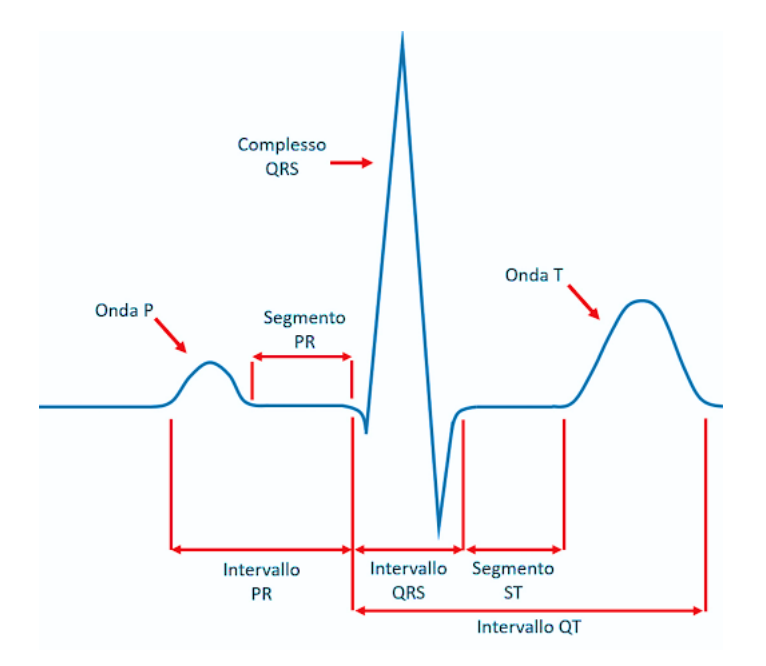

*Figura 6: pattern di un singolo ciclo del tracciato ECG in II derivazione con indicazione delle forme caratteristiche (onda P, complesso QRS, onda T), degli intervalli (PR, QRS, QT) e dei segmenti (PR, ST).*

#### 2.1.3.3 DERIVAZIONI ELETTROCARDIOGRAFICHE

La posizione degli elettrodi è di fondamentale importanza in quanto le ddp registrabili dipendono da essa. Si è ritenuto perciò necessario standardizzare le posizioni in cui gli elettrodi devono essere posti, per permettere il confronto di ECG eseguiti su soggetti diversi, affinché il tracciato ECG sia funzione solo delle condizioni fisiologiche o patologiche del cuore. In cardiologia le possibili configurazioni degli elettrodi sono chiamate derivazioni.

Nelle derivazioni bipolari fondamentali o di Einthoven gli elettrodi sono posizionati ai vertici di un triangolo equilatero sul piano frontale (vedi figura 7, pannello A). I tre vertici vengono identificati come RA, da Right Arm, LA, da Left Arm e LL, da Left Leg. Nella pratica gli elettrodi vengono posti effettivamente ai polsi della mano sinistra e destra ed alla caviglia della gamba sinistra, ad esclusione dell'Holter cardiaco i cui elettrodi vengono posizionati direttamente sul torace del paziente. Essendo derivazioni bipolari registrano la ddp tra due elettrodi posti in due punti differenti. La I derivazione misura la differenza di potenziale tra RA e LA, la II derivazione misura quella tra RA ed LL mentre la III misura la differenza di potenziale tra LA ed LL. Normalmente, quando si va a leggere l'ECG, si utilizza la II derivazione dal momento in cui l'ampiezza del segnale è meglio apprezzabile.

Le derivazioni aumentate unipolari possono essere ricavate dalle derivazioni fondamentali; perciò, la rappresentazione sarà anch'essa sul piano frontale (vedi figura 7, pannello B). In questo caso un elettrodo si trova sempre ad un potenziale di riferimento, esso consiste in un terminale centrale che è connesso con due dei tre arti considerati nel triangolo di Einthoven. Il potenziale di riferimento non è comune a tutte le derivazioni aumentate ma cambia di volta in volta. Tali derivazioni vengono indicate ripetitivamente con:

- aVR (derivazione aumentata braccio destro), in cui l'elettrodo esplorante è posto sul braccio destro. Questa disposizione consente di registrare le differenze di potenziale elettrico tra il braccio destro e la media degli altri due arti (sinistro e inferiore);
- aVL (derivazione aumentata braccio sinistro), l'elettrodo di riferimento per questa derivazione è collocato sul braccio sinistro. Con questa configurazione, l'ECG misura le differenze di potenziale tra il braccio sinistro e la media degli altri due arti;
- aVF (derivazione aumentata piede sinistro), l'elettrodo di riferimento è posto sulla gamba sinistra. Ciò permette di misurare le differenze di potenziale tra la gamba sinistra e la media dei due arti superiori.

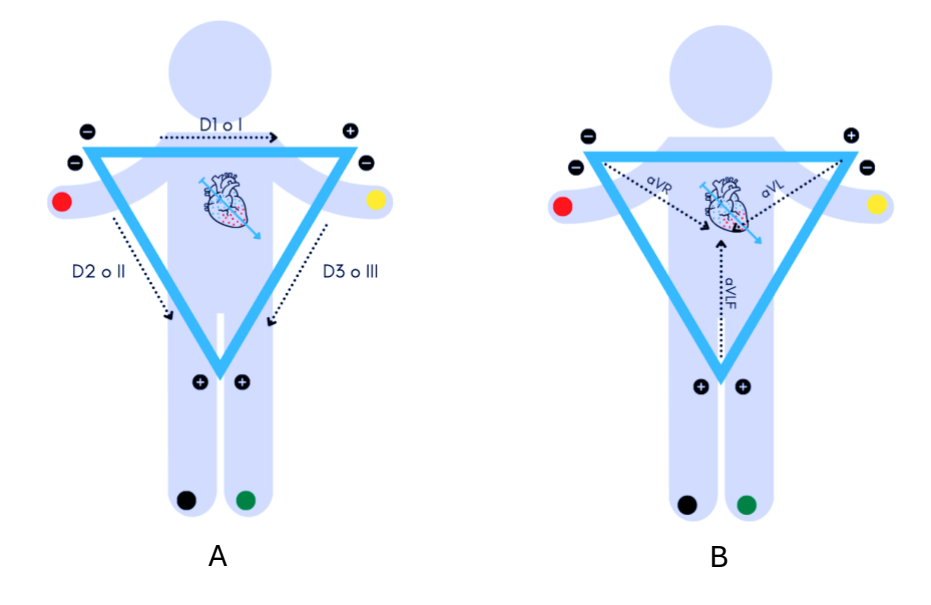

*Figura 7: nel pannello A triangolo di Einthoven e derivazioni fondamentali (I, II, II), nel pannello B triangolo di Einthoven e derivazioni aumentate (aVR, aVF, aVL).*

Una rappresentazione sul piano trasversale si può ottenere utilizzando le derivazioni unipolari precordiali di Wilson; infatti, l'elettrodo o gli elettrodi esploranti vengono posizionati in determinate posizioni anatomiche V1, V2, V3, V4, V5, V6, come si può vedere in figura 8, mentre l'elettrodo indifferente o centro terminale di Wilson è formato connettendo ogni elettrodo costituente le derivazioni fondamentali in un punto comune, che è il terminale centrale.

Le derivazioni ortogonali di Frank (bipolari) permettono di registrare il segnale posizionando 7 elettrodi: uno sulla testa, uno sulla caviglia ed i restanti 5 sul torace. Si ottengono così le proiezioni sugli assi disposti lungo le componenti cartesiane X (spalla destra-sinistra), Y (testa-piedi), Z (toraceschiena). Questo tipo di derivazioni sono molto poco utilizzate nella pratica clinica.

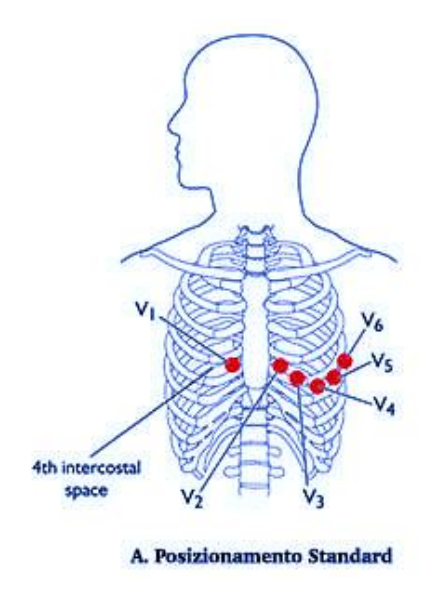

*Figura 8: disposizione degli elettrodi nelle derivazioni precordiali.*

#### 2.1.3.4 INTERFERENZE DEL SEGNALE

Il segnale ECG è caratterizzato da componenti a bassa ed alta frequenza. Il range di frequenze teorico che include tutto il segnale di interesse, è di 0.5-150 Hz. Tuttavia, nella pratica clinica, il range di frequenze comunemente utilizzato è più limitato, 0.5-40 Hz. Questa scelta è dettata dalla necessità di ottenere un segnale più pulito e privo di interferenze, eliminando in parte il rumore di fondo. Concentrandosi su un intervallo più ristretto di frequenze, è possibile analizzare con maggiore precisione le componenti di interesse del segnale ECG, consentendo una migliore identificazione e interpretazione delle anomalie e dei pattern elettrocardiografici, facilitando così la diagnosi e il monitoraggio delle condizioni cardiache.

Le principali alterazioni che si possono verificare e che possono influire sulla registrazione del segnale sono di natura fisiologica ed extrafisiologica:

- interferenza di corrente alternata, si sovrappone al tracciato una vibrazione a frequenza costante (frequenza di rete tipicamente 50 o 60 Hz). Questo disturbo può essere causato dalla vicina presenza di intensi campi elettromagnetici.
- tremore muscolare caratterizzato da una seghettatura irregolare variabile che si sovrappone alla linea di base. Questo può accadere se il paziente presenta particolari patologie che causano movimenti involontari e tremore (es. Morbo di Parkinson, sclerosi multipla), se il contatto tra pelle ed elettrodo non è ottimale, se il paziente contrae i muscoli involontariamente.
- rumore dato dall'attività respiratoria, la linea di base non è orizzontale.

Per ottenere un segnale ECG di alta qualità non solo è importante seguire le procedure di registrazione correttamente ma, è possibile intervenire sulle diverse interferenze prevedendo un'unità di filtraggio a livello hardware così da ridurle al minimo ed ottenere una registrazione chiara ed accurata. Tipi di filtri comunemente utilizzati sono di seguito riportati ed illustrati in figura 9.

Nel caso in cui si voglia eliminare il disturbo di corrente alternata, si può utilizzare il filtro di rete (filtro Notch). Si tratta di un filtro elimina-banda che ha il compito di togliere le frequenze interessate, cioè 50 Hz (60 Hz negli Stati Uniti) ma si deve accettare di perdere il contributo del segnale cardiaco a 50 Hz.

Per quanto riguarda l'interferenza che deriva dal tremore muscolare, che è un rumore ad alta frequenza, si possono inserire filtri antitremore, nello specifico sono filtri passa-basso, in grado di ridurre le componenti ad alta frequenza. La frequenza di cut-off comunemente utilizzata per questo tipo di filtri è 40-50 Hz.

L'attività respiratoria provoca una variazione a bassa frequenza e, ne consegue una linea di base non orizzontale. Per far si che la linea sia isoelettrica sono stati progettati filtri passa-alto che eliminano le basse frequenze del segnale. La frequenza di cut-off che si utilizza in genere varia tra 0.4-0.5 Hz.

Per estrarre particolari componenti del segnale ECG (es. componente respiratoria) si utilizza il filtro passa-banda che permette solo alle frequenze di un determinato intervallo di passare attraverso. Questo filtro viene generalmente utilizzato in fase di processamento del segnale.

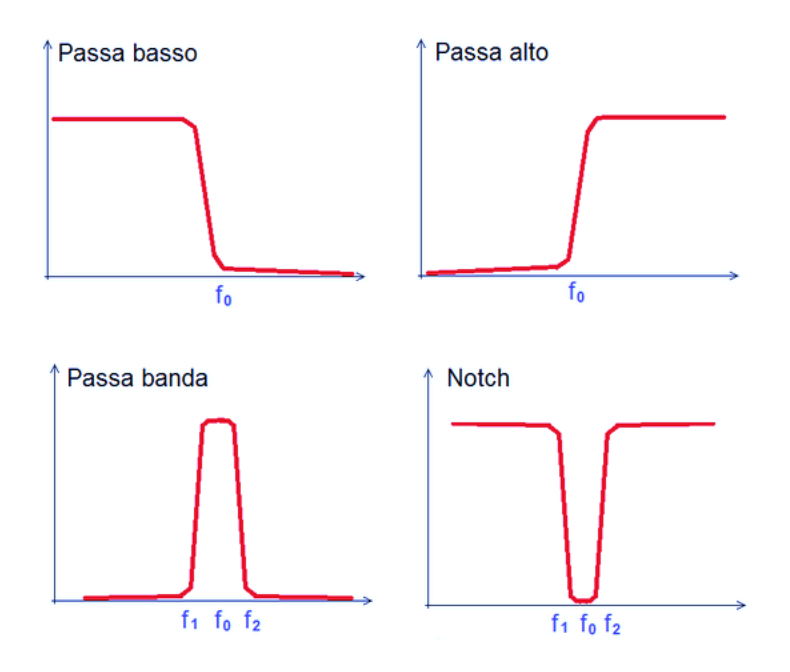

*Figura 9: Tipologie di filtro.*

### 2.2 IL CONTROLLO DEL SISTEMA NERVOSO AUTONOMO SULL'ATTIVITA' CARDIACA

Il cuore, pur avendo un proprio pacemaker, è soggetto a un complesso sistema di controllo nervoso che regola il ritmo cardiaco e la forza delle contrazioni. Questo sistema, noto come sistema nervoso autonomo, agisce attraverso il rilascio di stimoli sia simpatici che parasimpatici, consentendo al cuore di adattarsi a varie circostanze e necessità fisiologiche.

I sei nervi cardiaci, noti come nervi cardiaci cervicali superiori, rappresentano un elemento chiave in questo sistema di controllo. Originano dai gangli cervicali e si estendono attraverso il plesso cardiaco, raggiungendo il miocardio ventricolare. La stimolazione simpatica avviene attraverso questi nervi e si attiva in risposta a situazioni di stress o emergenza. In questi scenari, l'attivazione del sistema simpatico provoca un rilascio di adrenalina che, a sua volta, determina un aumento della forza di contrazione dei ventricoli, della frequenza cardiaca (che può raggiungere picchi fino a 230 bpm), della pressione arteriosa e dei livelli di glucosio nel sangue.

Dall'altra parte, il sistema parasimpatico si attiva con l'obiettivo di conservare le riserve energetiche del corpo, rilasciando acetilcolina. Questa attivazione porta a una diminuzione della forza di contrazione cardiaca, una riduzione della frequenza cardiaca (che può scendere fino a 20 bpm) e, in circostanze estreme, può persino rallentare temporaneamente o fermare il cuore per alcuni secondi. Inoltre, l'azione parasimpatica riduce la pressione arteriosa e la concentrazione di glucosio nel sangue.

Il sistema parasimpatico si estende principalmente attraverso il nervo vago, diviso in un ramo destro, che innerva principalmente il nodo senoatriale (SA), e un ramo sinistro, che si occupa principalmente del nodo atrioventricolare (AV).

Un aspetto cruciale da tenere presente è la complessa interazione tra questi due sistemi nervosi. Questa sinergia tra i due sistemi è definita bilancia simpato-vagale. In condizioni fisiologiche, questa bilancia mantiene la frequenza cardiaca intorno a un valore tipico di circa 75 bpm. Tuttavia, questa frequenza può variare in risposta a stimoli interni ed esterni. Il sistema cardiovascolare, grazie agli effetti del controllo nervoso, gode delle proprietà omeostatiche, ovvero la capacità di mantenere un complesso equilibrio interiore a dispetto di quei fattori che cercano di alterarlo, e delle proprietà eterostatiche, ovvero la capacità di adattamento alle diverse condizioni.

#### 2.2.1 TACHICARDIA SINUSALE O DA ANSIA

La tachicardia rappresenta un interessante campo di studio nell'ambito medico, dato che coinvolge il sistema cardiovascolare e spesso presenta sfaccettature psicologiche importanti. Questo disturbo è caratterizzato dall'aumento del numero di battiti cardiaci al minuto (HR) in condizioni di riposo. Sebbene sia considerata una reazione fisiologica normale in alcune circostanze come l'esercizio fisico o lo stress, può diventare un disturbo cardiaco rilevante quando si verifica in assenza di stimoli esterni o persiste oltre i limiti considerati normali.

In condizioni normali, l'HR a riposo è compresa tra 60 e 100 battiti al minuto. La tachicardia si verifica quando l'HR supera i 100 battiti al minuto a riposo (vedi figura 10). Le cause della tachicardia possono essere varie, comprese anomalie elettriche nel cuore, stimolazione del sistema nervoso autonomo o altre condizioni mediche. I sintomi della tachicardia possono variare notevolmente tra gli individui e possono includere la sensazione di "cuore in gola", palpitazioni, vertigini, affaticamento, mancamenti del cuore e battiti cardiaci irregolari. La gravità dei sintomi è spesso correlata alla causa sottostante della tachicardia e all'HR raggiunta durante gli episodi. La tachicardia può essere influenzata da una serie di fattori di rischio, tra cui condizioni mediche come le malattie cardiache, l'ipertensione, l'apnea notturna, il disfunzionamento tiroideo e l'anemia. Inoltre, fattori psicologici come l'ansia, il panico e lo stress possono contribuire all'insorgenza di episodi di tachicardia. Sostanze eccitanti come il fumo, l'alcol, la caffeina e alcune droghe possono provocare tachicardia. L'età avanzata e la presenza di patologie cardiache nella famiglia possono rappresentare ulteriori fattori di rischio [10].

La tachicardia è una condizione cardiaca che può essere suddivisa clinicamente in diverse categorie, tra cui la tachicardia parossistica e la tachicardia sinusale.

La tachicardia parossistica è un tipo di aritmia cardiaca che si sviluppa a causa di una stimolazione anomala di un centro generante impulsi all'interno del cuore. Questo centro anomalo prende il controllo del ritmo cardiaco per un periodo di tempo variabile. Durante un episodio di tachicardia parossistica, l'HR può oscillare tra 120 e 200 battiti al minuto, a seconda della localizzazione esatta di questo centro anomalo.

La tachicardia sinusale, al contrario, rappresenta una forma più comune e generalmente meno pericolosa di tachicardia. In questa condizione, il pacemaker naturale del cuore, il nodo del seno, manda impulsi più velocemente del solito. L'HR aumenta, ma il cuore batte in maniera appropriata [11]. Questa forma di tachicardia è legata all'attivazione del sistema "attacco/fuga" ed è spesso scatenata da stati d'animo caratterizzati da paura e preoccupazione tipici dell'ansia. In alcuni casi, la tachicardia sinusale può evolvere in un attacco di panico. Le radici psicologiche della tachicardia possono essere approfondite attraverso l'analisi delle reazioni psicofisiologiche allo stress. Questo stress persistente può contribuire allo sviluppo di tachicardia e rappresenta un importante campo di indagine nell'ambito della psicofisiologia. Il legame tra ansia e tachicardia ha una spiegazione logica: l'ansia, da secoli, è nota per innescare nel corpo umano reazioni fisiche che preparano l'organismo alla fuga da situazioni pericolose. Tuttavia, se l'ansia diventa un elemento costante nella vita di una persona, il corpo può attivarsi anche in momenti di riposo o tranquillità. I sintomi associati alla tachicardia sinusale includono un battito cardiaco accelerato e sensazioni di ansia, ma è importante notare che il battito cardiaco rimane regolare. Se l'HR non supera i 130 battiti al minuto, è probabile che sia principalmente legata all'ansia. Inoltre, la tachicardia sinusale si manifesta e scompare gradualmente in caso di stato ansioso e non improvvisamente. La tachicardia da ansia solitamente non comporta un rischio per la salute cardiaca. Tuttavia, è importante affrontare questo problema poiché uno stato di ansia cronica può influire negativamente sulla qualità della vita e sottoporre il cuore a uno stress continuo, il che potrebbe avere effetti avversi a lungo termine [10].

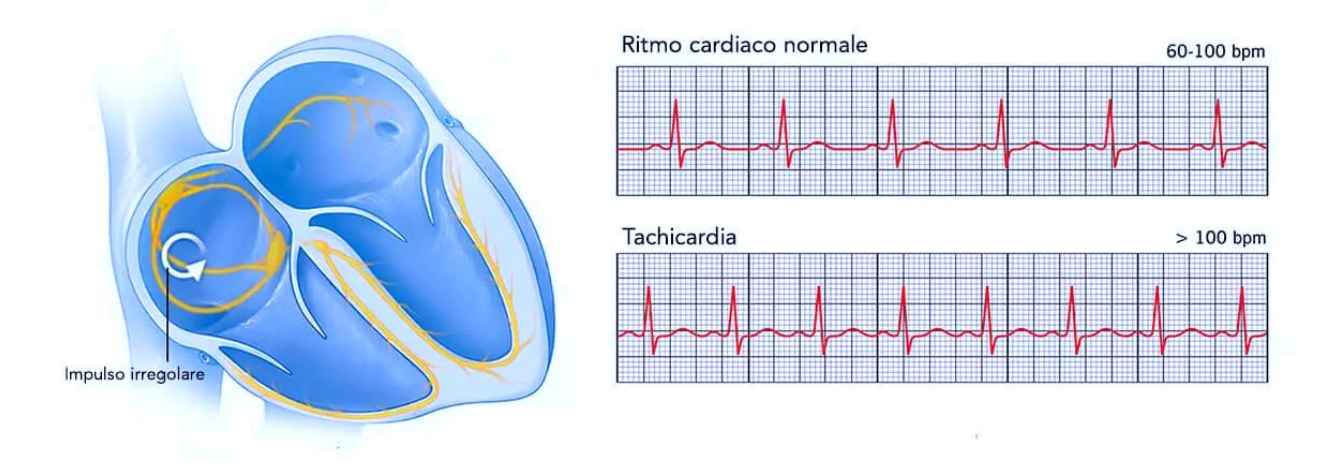

*Figura 10: tracciati ECG a confronto. Il tracciato superiore rappresenta un ritmo cardiaco normale con una HR compresa tra 60-100 bpm. Il tracciato inferiore, invece, mostra una condizione di tachicardia sinusale, caratterizzata da una HR superiore ai 100 bpm.*

#### 2.2.2 VARIABILITA' DEL RITMO CARDIACO

La funzione cardiaca non consiste solamente nel pompare sangue in tutto il corpo, ma anche nella collaborazione con altre funzioni corporee. In questa attività, l'HRV svolge un ruolo importante. Questa, infatti, rappresenta la quantità di fluttuazioni intorno al valore medio del ritmo stesso, cioè la variazione dei tempi tra battiti cardiaci successivi.

L'HRV e l'HR rappresentano due indicatori distinti: l'HR è calcolata contando il numero di battiti cardiaci in un minuto, mentre l'HRV si riferisce alle variazioni temporali registrate tra i singoli battiti cardiaci. L'HRV viene misurata attraverso l'analisi dell'attività elettrica del cuore tramite un ECG. È importante notare che l'HR può variare in base alle attività fisiche, alle condizioni di stress e alle emozioni degli individui. Di conseguenza, l'HRV può essere considerata come una risposta del cuore a una vasta gamma di stimoli e fattori (vedi figura 11), con l'obiettivo di compensare le situazioni in corso. Questa variazione nell'HRV può anche servire come segnale di allarme per le malattie cardiache. Inoltre, contrariamente all'HR, l'HRV, tendenzialmente, aumenta durante i periodi di riposo e diminuisce durante i periodi di ansia e stress [12].

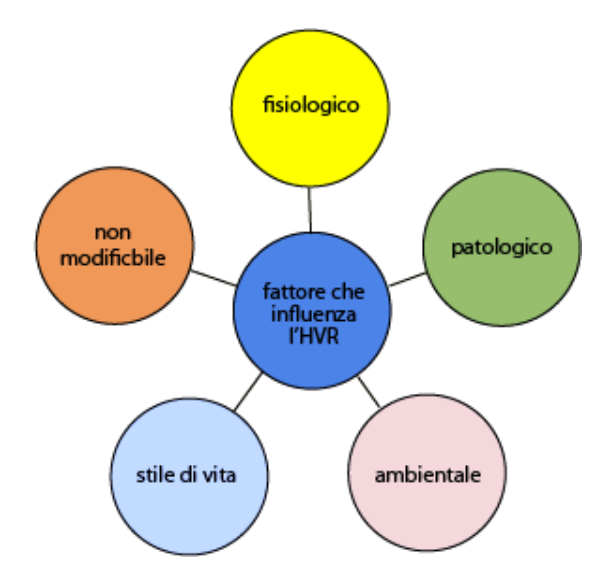

*Figura 11: fattori che influenzano l'HRV {1}.*

L'HRV si rivela altresì un'utile risorsa per comprendere le risposte fisiologiche ai fattori di stress, sia quelli acuti che quelli cronici. Di conseguenza, la regolazione dell'HR in diverse situazioni è strettamente connessa allo stato fisico, mentale e cognitivo dell'individuo. Pertanto, è possibile ritenere che l'HRV costituisca una delle misure per valutare la capacità del corpo di rispondere a stimoli interni ed esterni, contribuendo così al mantenimento dell'equilibrio [12].

L'HRV fornisce un'indicazione indiretta del tono del sistema nervoso autonomo ed ha un ruolo ben consolidato come indicatore di rischio cardiovascolare. Negli ultimi decenni c'è stato un crescente interesse nell'uso dell'HRV come strumento diagnostico per rilevare disfunzioni del sistema autonomo e prevedere la prognosi in diverse patologie neurologiche.

I metodi di analisi dell'HRV mediante elaborazione dell'ECG sono principalmente misure nel dominio del tempo, nel dominio della frequenza e quelle non lineari.

L'analisi nel dominio del tempo rappresenta uno dei metodi più semplici per valutare la variazione nell'HR. Si va a calcolare un indice mediante operazioni statistiche sulla serie degli intervalli RR. Si possono distinguere due tipi di indici in base al tipo di variabilità:

• beat-to-beat o di variabilità a breve termine (in inglese short term variability, STV) che rappresentano variazioni veloci del ritmo cardiaco date dal contributo dell'aritmia respiratoria sinusale;

• di variabilità a lungo termine (dall'inglese long term variability, LTV) che rappresentano variazioni più lente date dal contributo dei barocettori<sup>[3](#page-32-0)</sup> e dall'effetto della termoregolazione.

L'analisi dell'HRV nel dominio della frequenza permette di studiare le singole componenti oscillatorie ottenendo così informazioni sulla quantità delle variazioni e sulla frequenza propria delle oscillazioni.

Gli indici di variabilità dell'HR nel dominio del tempo quantificano la quantità di variabilità che si può osservare in monitoraggi di durata da un minimo di 1 minuto fino a 24 ore. Di seguito ne sono riportati alcuni che sono stati utilizzati nell'analisi dell'HRV dei soggetti di interesse per questa tesi.

La SDNN (deviazione standard degli intervalli NN) è una misura statistica della variabilità del battito cardiaco calcolata sugli intervalli RR dei battiti sinusali normali, si escludono perciò i battiti anormali come ad esempio quelli ectopici, gli artefatti ed i battiti persi. Vedi equazione (eq.) (1) e (2). Questo indice si esprime in ms e riflette l'influenza del sistema nervoso simpatico e parasimpatico sull'HRV, è inoltre un importante indicatore di rischio cardiaco; infatti, se SDNN è inferiore a 50 ms i pazienti vengono classificati come non sani, se SDNN è compresa tra 50 e 100 ms i pazienti hanno una salute compromessa mentre se SDNN è superiore a 100 ms i pazienti sono considerati sani [14].

$$
SDNN = \sqrt{\frac{\sum_{i=1}^{N} (RR_i - Mean)^2}{N - 1}}
$$
 N = numero totale di intervalli (1)

$$
Mean = \frac{\sum_{i=1}^{N}RR_i}{N}
$$
 (2)

PNN50 sta ad indicare la percentuale di intervalli NN adiacenti che differiscono tra loro di oltre 50 ms e richiede un'epoca di 2 minuti. Tuttavia, alcuni ricercatori hanno proposto periodi ultra-brevi di

<span id="page-32-0"></span><sup>3</sup> Recettore per la sensibilità alla pressione. I b. sono situati nella tunica avventizia di importanti tratti arteriosi (arco aortico, seno carotideo, ecc.) e nel glomo carotideo, dove raccolgono informazioni di natura fisica o chimica e contribuiscono a indurre modificazioni della pressione arteriosa. Sono meccanocettori sensibili alla distensione della parete vasale o cardiaca (sono quindi recettori di stiramento); anatomicamente, si tratta di terminazioni nervose libere che si ramificano nella parete dei vasi. I circuiti attivati dai b. sono la base dei riflessi barocettivi: gli impulsi originati dai b. in risposta all'aumento pressorio attivano la scarica parasimpatica diretta al cuore (diminuendone la frequenza e la forza di contrazione) e riducono la scarica simpatica diretta alla muscolatura delle arteriole (determinando vasodilatazione): l'effetto netto finale è l'abbassamento della pressione arteriosa. Il contrario si verifica in caso di riduzione della pressione arteriosa [13].

60 secondi. Questo parametro è strettamente correlato all'attività del sistema nervoso centrale e si esprime in %. Vedi eq. (3), (4) [14]. Il range di normalità per individui sani è compreso tra 3% e 43%.

$$
pNN50 = \frac{NN50}{N}x100
$$
 (3)

$$
NN50 = \sum_{i=1}^{N} (|RR_{i+1} - RR_i| > 50 \, ms)
$$
 (4)

RMSSD è la radice quadrata media delle differenze successive tra battiti cardiaci normali e si esprime in ms. Vedi eq. (5). Nel dominio del tempo essa è la misura primaria utilizzata per la stima dei cambiamenti vagali che si riflettono nell'HRV. La registrazione minima è di 5 minuti ma, anche in questo caso i ricercatori hanno proposto periodi ultra-brevi di 10/30/60 s. [14].

$$
RMSSD = \sqrt{\frac{\sum_{i=1}^{N-1} (RR_{i+1} - RR_i)^2}{N-1}}
$$
(5)

Gli indici di variabilità nel dominio della frequenza permettono di ottenere informazioni non solo sulla quantità delle variazioni ma anche sulla frequenza propria delle oscillazioni. L'analisi spettrale può essere condotta su segmenti di segnale corti (0,5 min) fino a segmenti di lunghezza pari a qualche minuto.

LF è una banda a bassa frequenza (0.04-0.15 Hz) che viene registrata per un periodo minimo di 2 minuti. Essa riflette principalmente l'attività dei barocettori in condizioni di riposo ed è un indice dell'attività simpatica [14].

HF è una banda ad alta frequenza (0.15-0.40 Hz) che viene tipicamente registrata per un periodo minimo di 1 minuto. Questa banda è indice dell'attività parasimpatica e viene chiamata anche banda respiratoria in quanto corrisponde alle variazioni di frequenza cardiaca legate al ciclo respiratorio. La potenza ad alta frequenza è strettamente correlata con due parametri del dominio del tempo: PNN50 e RMSSD. Inoltre, una bassa potenza HF è associata a condizioni di stress, ansia e panico [14].

Il rapporto LF/HF è stato basato su registrazioni più lunghe, intorno alle 24 ore così da poter stimare il rapporto tra l'attività simpatica e quella parasimpatica anche se questo è un punto molto controverso poiché le interazioni tra sintema nervoso simpatico e parasimpatico sono decisamente complesse [14].

Le misure non lineari costituiscono un ulteriore metodo di analisi dell'HRV, valutando l'imprevedibilità di una serie temporale. Riflettono infatti la complessità dei meccanismi che regolano l'HRV e sono correlati a specifiche misurazioni del dominio del tempo e della frequenza quando derivano dagli stessi processi. Gli indici utilizzati nell'analisi dell'HRV in questa tesi sono riportati di seguito.

Il grafico di Poincaré (vedi figura 12) è un diagramma a dispersione che rappresenta ogni intervallo RR in funzione del precedente e consente di visualizzare i modelli nascosti in una serie temporale. Si ottengono dei punti che si distribuiscono lungo la bisettrice (variabilità sul lungo periodo) e lungo l'asse trasverso (variabilità battito-battito), si effettua un'interpolazione ellittica e si misurano le lunghezze dei due assi così da quantificare la variabilità a breve e lungo termine. Proiettando i punti lungo l'asse trasverso e lungo la bisettrice si ottengono due indici, SD1 e SD2, che rappresentano le deviazioni standard delle distribuzioni ottenute. SD1 esprime la larghezza dell'ellisse e misura l'HRV a breve termine, mentre SD2 specifica la lunghezza dell'ellisse e misura l'HRV a breve e lungo termine; entrambe si esprimono in ms. Il rapporto SD1/SD2 misura l'imprevedibilità delle serie temporali ed è correlato al rapporto LF/HF; infatti, permette di misurare l'equilibrio autonomico quando il periodo di monitoraggio è sufficientemente lungo ed è presente attività simpatica. L' area dell'ellisse S rappresenta l'HRV totale [14].

L'entropia approssimata (ApEn) fornisce informazioni sulla regolarità e la complessità di una serie temporale (breve). Grandi valori di ApEn, nell'analisi dell'HRV, sono indice di fluttuazioni poco prevedibili negli intervalli RR successivi, mentre piccoli valori indicano un segnale regolare e prevedibile [14].

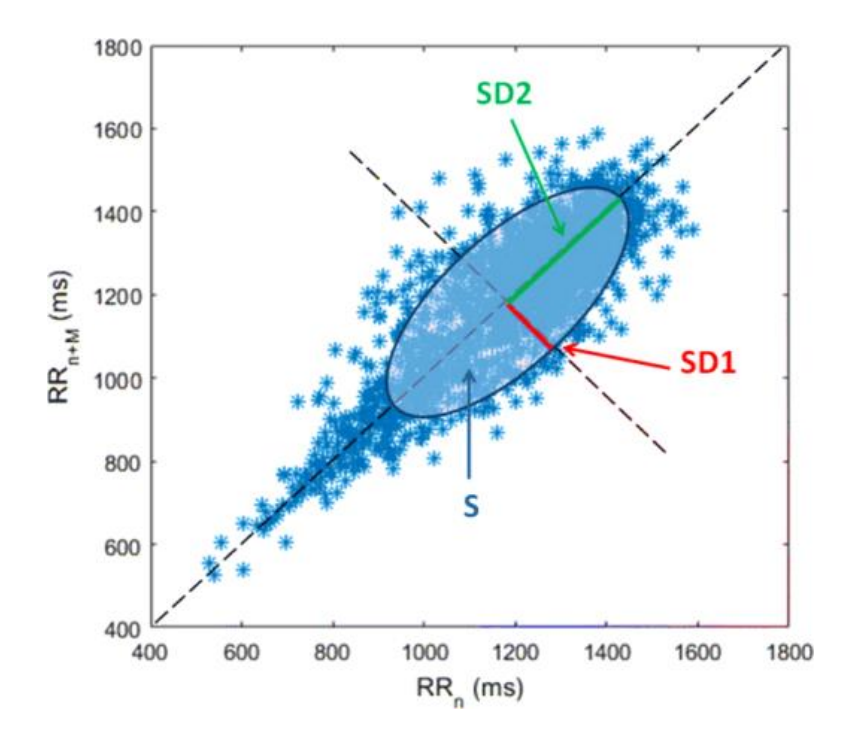

*Figura 12: grafico di Poincaré dove indicate le deviazioni standard delle distribuzioni (SD1, SD2) e l'area S (HRV totale) {2}.*

L'analisi dell'HRV può essere fatta anche utilizzando metodi geometrici, in particolare se si tratta di registrazioni di lunga durata, gli intervalli RR possono essere convertiti in modelli geometrici. Il vantaggio principale di questi metodi sta nella loro relativa insensibilità alla qualità analitica della serie degli intervalli RR. Si costruisce un istogramma di densità degli intervalli RR normali (NN) dal quale possono essere ricavate misure dell'HRV, sull'asse delle ascisse è rappresentata la lunghezza degli intervalli RR mentre, sull'asse delle ordinate è indicata la frequenza alla quale si presentano.

Il Triangular Index (TRI) si ottiene dividendo l'integrale della distribuzione di densità degli intervalli NN, ovvero il numero totale di tutti gli intervalli NN (area totale sotto la curva), per il valore massimo della distribuzione di densità (altezza massima dell'istogramma). Questo indice permette di valutare la funzione autonoma del cuore, alti valori di TRI sono associati a una maggiore HRV, segno di buona salute cardiovascolare e di una maggiore capacità del sistema autonomo di adattarsi agli stress fisiologici. Al contrario valori più bassi possono indicare una ridotta HRV cardiaca che può essere associata a condizioni di stress, malattie cardiovascolari o disfunzioni del sistema nervoso autonomo [15].

Il TINN, interpolazione triangolare dell'istogramma degli intervalli NN, si basa sulla costruzione di un triangolo, utilizzando il metodo dei minimi quadrati, che approssima la distribuzione degli
intervalli NN e rappresenta l'ampiezza della linea di base della distribuzione. Il valore del TINN riflette la stabilità e la regolarità del ritmo cardiaco [16].

# **CAPITOLO 3 STATO DELL'ARTE: RICERCA SISTEMATICA**

### 3.1 RICERCA SISTEMATICA

Nei capitoli precedenti, abbiamo approfondito il concetto di stress, esaminato i disturbi psicologici associati ad esso ed analizzato la reazione fisiologica che può essere scatenata da situazioni stressanti. Stress, ansia ed attacchi di panico sono stati mentali spesso interconnessi che possono esercitare un impatto significativo sul benessere sia fisico che psicologico di un individuo. La correlazione tra questi stati mentali e gli aspetti fisiologici costituisce un tema di notevole interesse per la ricerca scientifica contemporanea, infatti, nel campo della psicologia e della salute mentale si stanno sempre più esplorando l'utilizzo di tecnologie avanzate per comprendere e trattare disturbi come l'ansia e il panico.

Come studentessa Univpm ho effettuato una ricerca sistematica sulla correlazione tra disturbi psicologici e la risposta fisiologica del corpo, concentrandomi sull' analisi dell'HRV. Metodi: la revision è stata condotta usufruendo della banca dati citazionale Scopus ed utilizzando la query 'TITLE ((anxiety OR panic) AND heart AND rate OR variability) AND PUBYEAR > 1997 AND PUBYEAR < 2024 AND ( LIMIT-TO ( OA , "all" )) AND ( LIMIT-TO ( DOCTYPE , "ar" )) AND ( LIMIT-TO ( LANGUAGE , "English" ))'. I criteri di esclusione prevedono che saranno considerati tutti i documenti pubblicati tra il 1997 e il 2024, che siano articoli e redatti in lingua inglese. Gli articoli totali trovati sono 96. Ulteriori criteri di esclusione, in ordine: titolo, abstract, metodi e criteri, dai quali ho ottenuto 9 articoli.

## 3.2 TECNOLOGIE AVANZATE E TECNICHE DI RILEVAMENTO DELLE RISPOSTE ANSIOSE

Negli ultimi anni, la ricerca scientifica ha approfondito lo studio delle risposte ansiose e delle dinamiche psicofisiologiche associate ai disturbi d'ansia, utilizzando tecnologie avanzate come la simulazione computerizzata (CS), la realtà virtuale (VR) e la realtà aumentata (AR). Questi strumenti stanno dimostrando un notevole potenziale sia per comprendere i meccanismi sottostanti ai disturbi d'ansia sia per sviluppare nuovi approcci terapeutici. I recenti studi qui analizzati esplorano vari aspetti di queste tecnologie nel contesto dell'ansia e del disturbo di panico con agorafobia (PDA), nonché nella risposta alla claustrofobia indotta artificialmente.

Accanto a queste tecnologie, un ruolo cruciale è svolto dalle tecniche di rilevamento fisiologico, che permettono di monitorare e misurare in modo preciso le risposte corporee durante gli esperimenti. Sono stati utilizzati strumenti per registrare segnali fisiologici come l'ECG, la frequenza respiratoria (respiration, RSP) e la conduttanza cutanea (galvanic skin response, GSR). Questi dispositivi consentono di raccogliere dati dettagliati sull'HRV e sull'HR, offrendo una finestra sulla reattività autonoma dei soggetti.

In particolare, l'HRV è stata utilizzata per valutare lo stato fisiologico dei partecipanti e la loro risposta all'ansia in vari contesti sperimentali. I segnali registrati, analizzati attraverso specifici algoritmi, permettono di identificare biomarcatori significativi dell'ansia, contribuendo a una valutazione psicologica più automatizzata e precisa. Inoltre, l'impiego di dispositivi indossabili per monitorare ECG e RSP in tempo reale amplia le possibilità di rilevamento continuo e non invasivo dei segnali fisiologici, rendendo queste tecniche sempre più integrate nella pratica clinica e nella ricerca.

Combinando le simulazioni immersive con il monitoraggio accurato delle risposte psicofisiologiche, questi studi forniscono nuove intuizioni sui meccanismi dell'ansia e propongono strategie innovative per il trattamento e la gestione dei disturbi d'ansia, aprendo la strada a interventi terapeutici sempre più personalizzati ed efficaci.

Un recente studio, pubblicato nel 2020 sul Journal of Affective Disorder, si è posto l'obiettivo di verificare se, tramite CS, un determinato stimolo fosse in grado di produrre attacchi di panico (panic attacks, PAs), ansia e cambiamenti psicofisiologici in pazienti con disturbo di panico con agorafobia[4](#page-38-0) (panic disorder with agoraphobia, PDA). Infatti, le simulazioni al computer e l'esposizione alla VR si stanno rivelando tecniche promettenti per la ricerca e il trattamento di questo disturbo. Per questa indagine, è stato costituito un campione composto da 30 pazienti diagnosticati con Disturbo di Panico (PDA) e un gruppo di controllo formato da 30 individui senza alcuna diagnosi di disturbi psicologici.

<span id="page-38-0"></span><sup>4</sup> Paura degli spazi aperti, e in particolare timore ossessivo per l'attraversamento di una piazza o di una via spaziosa; rientra fra i numerosi sintomi dei disturbi d'ansia. È una fobia particolarmente complessa, costituita da un insieme di paure centrate sugli spazi aperti, che rende l'individuo del tutto incapace di affrontare la situazione senza ricevere aiuto. Spesso alla paura di uscire di casa, che è la più invalidante, se ne possono accompagnare altre, come quelle di trovarsi in mezzo alla folla, di viaggiare, di restare da solo, ecc. L'a. è la fobia più comune nella pratica clinica, colpisce in maggioranza le donne e costituisce circa il 60% di tutte le fobie [17].

I partecipanti sono stati selezionati in base ai criteri stabiliti dal Diagnostic and Statistical Manual of Mental Disorders, 5th edition, (DSM-IV) per il disturbo di panico, garantendo che soddisfacessero le condizioni necessarie per l'inclusione nello studio. I partecipanti sono stati esposti ad una simulazione computerizzata della durata di 3 minuti, progettata per evocare una reazione specifica negli individui con agorafobia. Questo stimolo è stato presentato attraverso un'apposita animazione tridimensionale sviluppata dal team di TriptyqueLAB, con sede a Rio de Janeiro, Brasile. L'animazione comprendeva tre periodi di 20 secondi in cui veniva visualizzato uno schermo grigio, uno prima e due dopo l'animazione. Questa simulazione ha coinvolto l'interazione con un ambiente virtuale che riproduceva una situazione in cui un individuo si trova a bordo di un autobus in una città. L'animazione includeva azioni come l'arrivo dell'autobus alla fermata, l'ingresso a bordo del soggetto, il movimento attraverso le strade cittadine, le fermate e il rilascio di passeggeri, l'ingresso in un tunnel, la sosta dovuta al traffico, l'uscita dal tunnel e il ritorno alla fermata dell'autobus. Alla fine, il soggetto scende dall'autobus, e l'animazione si conclude con la visione dell'autobus allontanarsi. È importante notare che l'animazione includeva anche l'aspetto sonoro, con rumori tipici di una strada cittadina che erano sincronizzati alle immagini visualizzate. In uno studio precedente [18], questa CS ha dimostrato proprietà ansiogene e panicogene. L'apparecchiatura utilizzata per misurare le variabili fisiologiche comprendeva il Biopac MP100 con il software AcqKnowledge, un trasduttore pneumotacografico, elettrodi ECG ed elettrodi di conduttanza cutanea della Biopac System [\(www.biopac.com\)](http://www.biopac.com/). Per quello che riguarda il monitoraggio cardiaco è stata misurata solo l'HR. Dall'analisi dei segnali raccolti si è osservato come i livelli di ansia dei pazienti con PDA sono aumentati durante l'esperimento; infatti, l'esposizione alla simulazione computerizzata ha prodotto cambiamenti nel volume respiratorio tidalico, nell'HR, nella magnitudo della risposta elettrodermica e nel livello di conduttanza cutanea. Dall'altra parte, nei controlli, i livelli di ansia misurati con il SUDS (Subjective Units of Distress Scale), un metodo di valutazione semi-quantitativo con punteggio che va da 0 (nessuna ansia) a 10 (massima ansia), sono diminuiti. Nel presente studio, la simulazione computerizzata ha prodotto PA nel 40% dei pazienti con PDA, mentre nessuno dei soggetti di controllo ha avuto un PA. Un sottogruppo di pazienti PDA meno sensibili alla simulazione rispetto all'altro sottogruppo di pazienti PDA non ha presentato un PA vero e proprio ma, presentava comunque uno o più sintomi di panico, livelli di ansia più elevati e maggiori irregolarità respiratorie rispetto ai controlli. Questa indagine ha rilevato il potenziale delle simulazioni computerizzate e della VR nel trattamento di questo disturbo [19].

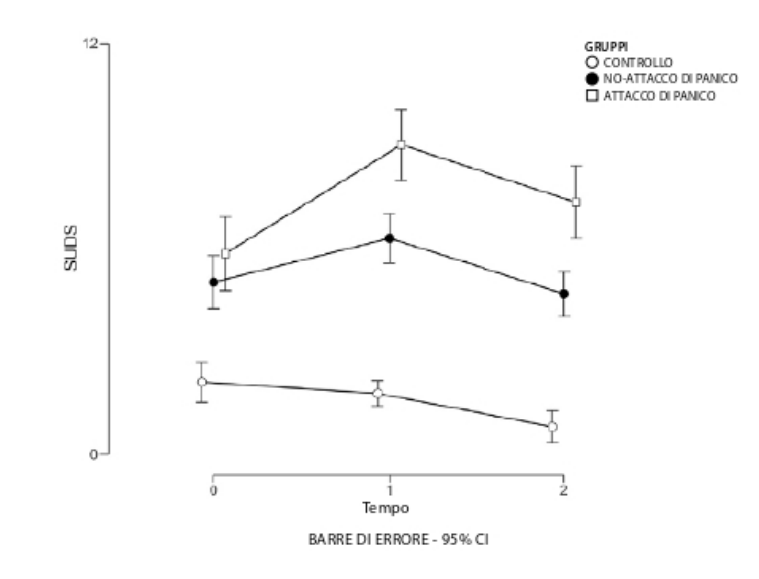

*Figura 13: livelli di ansia misurati con il SUDS durante l'esperimento. La figura mostra come l'ansia è aumentata nei pazienti con disturbo di panico e agorafobia, mentre è diminuita nei soggetti sani di controllo. L'aumento dei livelli di ansia era più pronunciato nei pazienti con PDA che presentavano attacchi di panico rispetto a quelli che non ne presentavano {3}.*

In un secondo studio, l'attenzione si è spostata sulla valutazione dell'ansia e dell'HRV con l'obiettivo di valutare se gli ambienti di VR e AR potessero generare la sensazione di claustrofobia in soggetti che non ne soffrivano e di confrontare l'efficacia dei due metodi come potenziale modello di trattamento per la claustrofobia. Per misurare obiettivamente lo stato fisiologico dei partecipanti, è stata utilizzata l'HRV, mentre per valutare il grado di ansia sono stati utilizzati dei questionari. Il campione di partecipanti era costituito da 30 individui privi di precedenti esperienze di claustrofobia o di altre forme di fobia specifica. L'HRV è stata analizzata utilizzando l'ECG. L'ambiente simulato scelto per questa ricerca è stato un ascensore chiuso, in quanto rappresenta una situazione rilevante nella vita quotidiana con una potenziale predisposizione a scatenare claustrofobia. Per creare l'ambiente virtuale, è stato sviluppato un sistema interattivo di ascensori virtuali per grattacieli, sfruttando le tecnologie VR e AR, al fine di integrare stimoli visivi e uditivi mirati a suscitare ansia tra i partecipanti. L'analisi dei dati fisiologici raccolti dalle condizioni VR e AR ha rivelato che la maggior parte dei parametri risultava significativamente più bassa nell'ambiente AR rispetto alla condizione VR. Questo suggerisce che i partecipanti hanno sperimentato livelli di ansia più intensi nella situazione di realtà aumentata rispetto a quella virtuale [20].

Parallelamente, altri studi stanno esplorando nuovi approcci per la rilevazione dell'ansia, come l'utilizzo di dispositivi indossabili in grado di registrare segnali come l'ECG e la RSP. Ad esempio, in uno studio è stato utilizzato The Anxiety Dataset 2022 [21], che raccoglie dati da 19 partecipanti, studenti della Simon Fraser University in Canada. I dati sui segnali ECG e RSP sono stati ottenuti con il dispositivo Biopac MP45 e sono stati registrati con una frequenza di campionamento di 500 Hz. Durante la registrazione, i partecipanti hanno visionato otto videoclip di diversa durata (tra 1 e 15 minuti) che si alternavano tra quelli che inducevano ansia e quelli che non la inducevano. L'estrazione delle caratteristiche si è concentrata sull'HRV e sulla variabilità della RSP. Attraverso tale analisi, è stato possibile evidenziare cambiamenti significativi nei segnali registrati tra gli stati caratterizzati da assenza di ansia e quelli indotti da ansia. Basandosi su questi biomarcatori identificati, insieme all'utilizzo di Intelligenza Artificiale e al ricorso ad algoritmi di apprendimento automatico, nonché alle tecniche di classificazione basate su regole, l'automazione della valutazione psicologica dei pazienti, basata sui biosegnali, potrebbe diventare una prospettiva concreta [22].

Allo stesso modo, sono state analizzate le variazioni individuali nelle risposte condizionate ovvero, nelle risposte prodotte dall'accostamento ripetuto di uno stimolo neutro o inadeguato con un altro stimolo che è biologicamente capace di produrre una risposta, concentrandosi sull'attività cardiaca, in quanto fornisce possibili marcatori (es. HR e HRV) per l'identificazione di persone che possono sviluppare disturbi d'ansia. Infatti, la decelerazione cardiaca è stata collegata ad un condizionamento della paura alterato, mentre la bassa HRV è stata associata ad un'elevata ansia contestuale. I partecipanti allo studio erano 35 studenti universitari sani. Durante la sessione di test ai partecipanti sono stati dati stimoli condizionati cioè, stimoli neutri che possono acquistare significato attraverso l'associazione tra uno stimolo e un comportamento, provocando una risposta. Gli stimoli consistevano in diverse immagini raffiguranti un ragno, una delle quali è stata abbinata ad una lieve scossa al polso. L'HR è stata misurata da una fascia cardio (Suunto t6) attaccata al petto del soggetto. Le stime dell'HVR sono state basate sui dati degli intervalli RR registrati mentre i partecipanti stavano guardando un video della durata di 5 minuti sul mondo subacqueo, alla fine dell'ultima sessione di test. In sintesi, è emerso che la decelerazione cardiaca è associata a una compromissione del condizionamento della paura, ad un aumento del condizionamento dell'angoscia e a un'elevata ansia contestuale. Sono state trovate prove preliminari che suggeriscono un'influenza dell'HRV sull'ansia contestuale e sull'acquisizione della risposta condizionata della pelle. L'accelerazione cardiaca potrebbe perciò funzionare come indice di risposta difensiva adattiva, al contrario, la decelerazione cardiaca potrebbe non essere un buon marcatore. Tuttavia, le dimensioni limitate del campione limitano l'impatto delle conclusioni. Questo studio rappresenta il primo tentativo di esplorare il ruolo dell'HRV a riposo in un contesto di condizionamento alla paura. Studi futuri potrebbero approfondire la caratterizzazione di individui con un apprendimento adattivo della paura e identificare quelli a rischio di sviluppare disturbi d'ansia. [23].

Inoltre, la mente stessa ha un ruolo significativo nell'influenzare l'ansia e le risposte psicofisiologiche, cioè può indurre una risposta condizionata ed influire sul coping in situazioni di stress. Un esperimento ha analizzato l'influenza di diversi tipi di immaginari mentali sull'HR e sulle risposte all'ansia in un compito standard di stress psicologico. I partecipanti allo studio erano 25 donne alle quali è stato chiesto di immaginare tre diversi scenari (sfida, minaccia, neutro). Dopo ogni scenario è stato chiesto loro di preparare un discorso. L'HR è stata registrata a riposo (prima di immaginare lo scenario) e durante ogni compito di preparazione al discorso facendo uso di un pulsossimetro InVivo 4500 MRI fissato all'anulare della mano destra. L'analisi ha indicato come l'HR, registrata durante la preparazione di un discorso relativo allo scenario di minaccia, fosse significativamente più elevata rispetto alle preparazioni di discorso relativi agli scenari neutri e di sfida. Dopo gli immaginari minacciosi i partecipanti hanno riferito che il compito di preparazione del discorso è stato più stressante, hanno sperimentato livelli di fiducia più bassi e interpretato più negativamente i sintomi di ansia rispetto alle condizioni di sfida e gli scenari neutri. Questi risultati dimostrano che l'immaginazione può influenzare la percezione dello stress e le relative risposte cardiovascolari e psicologiche sperimentate quando si è esposti a uno stress psicologico acuto [24].

## 3.3 TECNOLOGIE INNOVATIVE PER LA GESTIONE E LA RIDUZIONE DEI DISTURBI D'ANSIA

Nel contesto di queste ricerche, emergono diverse modalità attraverso le quali la tecnologia può essere utilizzata per gestire e ridurre questi disturbi. Diverse modalità emergono come potenziali strumenti per affrontare tali disturbi:

- Applicazioni per la salute mentale: Le applicazioni dedicate offrono una vasta gamma di strumenti e risorse per il supporto emotivo e la gestione dello stress. Attraverso esercizi di respirazione, meditazione guidata e monitoraggio dei sintomi, queste app possono fornire un supporto continuo e accessibile per gli individui che affrontano l'ansia.
- Terapia online: La teleterapia rappresenta un'opportunità importante per l'accesso ai servizi di salute mentale da remoto. Attraverso videochiamate e piattaforme online, gli individui possono accedere a consulenze psicologiche in modo conveniente, superando le barriere geografiche e temporali.
- Realtà virtuale (VR): L'utilizzo della realtà virtuale consente una esposizione graduale e controllata a situazioni ansiose. Questo approccio può essere utilizzato per aiutare gli individui a confrontarsi con le loro paure in un ambiente sicuro, facilitando così il processo di apprendimento di strategie di gestione dell'ansia.
- Biofeedback e dispositivi indossabili: I dispositivi indossabili che monitorano parametri fisiologici come l'HR e la respirazione possono essere utilizzati insieme al biofeedback per aumentare la consapevolezza dei propri stati emotivi e apprendere a regolarli. Questo approccio è particolarmente utile nella gestione dell'ansia, consentendo agli individui di riconoscere e affrontare i segnali precoci di stress.
- Chatbot e intelligenza artificiale: I chatbot basati su intelligenza artificiale offrono un supporto emotivo e informativo in modo anonimo e accessibile. Attraverso conversazioni personalizzate, questi sistemi possono fornire consulenza e sostegno emotivo simile a quello di un terapeuta.

La tecnologia offre una vasta gamma di strumenti e risorse che possono essere utilizzati in modo efficace per affrontare i disturbi d'ansia, fornendo supporto emotivo, insegnando tecniche di gestione dello stress e facilitando l'accesso ai servizi di salute mentale. Di seguito sono riportati alcuni studi che forniscono supporto all'utilizzo delle tecnologie nel trattamento di questi disturbi.

Lo studio di Trotman e coautori (2019) ha analizzato l'HR effettiva e le variazioni di HR percepite dal soggetto e l'associazione che c'è con l'intensità dell'ansia cognitiva e somatica e l'interpretazione dei sintomi in individui sani. Si sono studiati separatamente il campione femminile (70 soggetti) e quello maschile (71 soggetti) ai quali sono stati presentati diversi compiti stressogeni con una gamma di richieste psicologiche e diverse risposte allo stress. L'HR è stata registrata utilizzando un sistema di monitoraggio ambulatoriale, il VU-AMS5fs. Questo studio ha dimostrato come la percezione soggettiva dell'HR durante uno stress psicologico acuto è coerentemente associata all'ansia. Infatti, gli individui che hanno percepito un maggiore aumento dell'HR tendono a mostrare maggiori livelli di ansia somatica durante lo stress psicologico acuto. In questo studio si è dimostrato anche che la reattività dell'HR durante lo stress è associata alla percezione dell'ansia come più debilitante, i segnali corporei infatti aiutano ad interpretare i sintomi dell'ansia sia cognitivi che somatici e rivelano un'esperienza di disagio emotivo più intensa. I risultati hanno importanti implicazioni per lo stress e la regolazione emotiva. Alterare la percezione delle risposte dell'HR durante lo stress può ridurre l'ansia e il disagio emotivo provato [25].

In un altro studio si è utilizzato un dispositivo indossabile di biofeedback<sup>[5](#page-44-0)</sup> dell'HRV (HRVB), in combinazione con un coach da remoto, con l'obiettivo di ridurre i sintomi dell'ansia. I dispositivi di biofeedback, infatti, forniscono a chi li indossa informazioni sui propri processi fisiologici, consentendo di aumentare la consapevolezza di tali processi e di esercitare un controllo sul proprio stato fisico e mentale. I 14 partecipanti, per la durata di 8 settimane, hanno utilizzato un dispositivo discreto per l'ECG, il Lief Smart Patch, che misura e registra l'HR e l'HRV in tempo reale e guida gli esercizi HRVB utilizzando vibrazioni e indicazioni visive. Inoltre, i partecipanti hanno utilizzato l'applicazione mobile e hanno comunicato con un coach remoto per la gestione dello stress. Nel corso delle settimane si è potuta verificare l'efficacia della tecnologia indossabile, infatti, nei partecipanti i sintomi dell'ansia erano ridotti e l'HRV era in aumento. Questo studio dimostra come il biofeedback basato sulla tecnologia possa essere efficace per ridurre l'ansia e migliorare il benessere psicologico [27].

Anche il neurofeedback<sup>[6](#page-44-1)</sup> (NFB) e l'allenamento dell'HRV, una modalità di biofeedback che stimola il sistema nervoso parasimpatico (ec. la respirazione addominale lenta e profonda) al fine di bilanciare gli effetti dell'attivazione simpatica e aumentare l'HRV, rappresentano strategie di intervento promettenti e non farmacologiche per l'ansia e la depressione. Si è indagato se la combinazione tra NFB e HRV (NFB+HRV) forniscano un intervento valido. I partecipanti allo studio erano 334 bambini e adulti, di questi, 183 con sintomi di ansia e/o depressione. La valutazione dei sintomi psicologici, l'EEG, la pressione sanguigna, l'andamento della respirazione e l'HVR sono stati misurati prima e dopo il trattamento. A seguito dell'allenamento NFB+HRV, i sintomi di ansia e depressione si sono ridotti nei bambini e negli adulti. Si sono verificati cambiamenti significativi anche nell'EEG, nell'HR e nell'HRV. Dunque, è stato dimostrato che l'allenamento NFB+HRV può migliorare i sintomi di ansia e depressione ed inoltre può migliorare le funzioni del sistema nervoso autonomo e del sistema cardiovascolare, tra cui l'HRV [29].

In un altro contesto, l'indagine è stata incentrata sul potenziale impiego della tecnologia VR "Pure Purr" in campo medico per la stimolazione del sistema nervoso parasimpatico, la gestione dello stress e il rilassamento. Questa soluzione combina hardware, rappresentato da un dispositivo disponibile in commercio noto come cuffia BoboVR X1, e software modificato con l'effetto binaurale denominato

<span id="page-44-0"></span><sup>5</sup> Il biofeedback è definito come una tecnica che consente agli individui di imparare a modificare l'attività fisiologica, come l'HRV, allo scopo di migliorare la salute e le prestazioni [26].

<span id="page-44-1"></span><sup>6</sup> forma di biofeedback che fornisce informazioni in tempo reale sull'attività cerebrale tramite elettroencefalografia (EEG). È un metodo che aiuta i soggetti a controllare le loro onde cerebrali consapevolmente [28].

"Pure Purr", che consente la riproduzione audio imitando il modo in cui le orecchie umane catturano le onde sonore, la sincronizzazione dei movimenti respiratori e dell'HR. L'ambiente virtuale presenta una spiaggia con oggetti visibili e un gatto come punto focale, con il passo del gatto sincronizzato all'HR a riposo. La sequenza audio comprende una musica lenta con effetto binaurale e fusa di gatto rallentate per attivare il sistema nervoso parasimpatico. Considerando l'importante ruolo dell'equilibrio del sistema nervoso autonomo nel recupero dallo stress, è stata adottata l'analisi dell'HRV a breve termine mediante ECG come indicatore dell'attività del sistema simpatico o parasimpatico in condizioni controllate. I risultati emersi da questo studio dimostrano che l'utilizzo di Pure Purr VR è estremamente efficace nella stimolazione del sistema nervoso parasimpatico. In particolare, l'HRV ad alta frequenza (HRV HF) manifesta un significativo incremento dopo soli 5 minuti di esposizione a contenuti audiovisivi VR, a differenza delle situazioni stressanti. Il notevole calo del rapporto LF/HF supporta l'efficacia di questa tecnologia nel favorire il rilassamento e la gestione dello stress. Inoltre, i dati relativi all'auto dichiarata percezione di ansia situazionale e ai valori dell'HRV a breve termine indicano una significativa riduzione del livello di ansia e dell'attività del sistema nervoso simpatico in seguito a soli 5 minuti di esposizione a Pure Purr VR [30].

In conclusione, la ricerca continua ad esplorare il legame tra gli aspetti fisiologici, come l'HR e l'HRV, ed i vari disturbi psicologici, utilizzando una varietà di approcci, dalla VR ai dispositivi indossabili e alle tecniche di biofeedback. Questi studi offrono nuove prospettive per il trattamento e la comprensione di tali disturbi, aprendo la strada a interventi sempre più mirati e personalizzati.

# **CAPITOLO 4 MATERIALI E METODI**

#### 4.1 MATERIALI

Considerando quanto detto nei capitoli precedenti, è di fondamentale importanza continuare ad indagare le caratteristiche relative allo stress e all'ansia e la loro risposta fisiologica. Alcune di queste caratteristiche possono essere ricavate dall'ECG, dalla GSR e dalla RSP.

In questa tesi, per l'analisi dell'HRV, è stato utilizzato il database "Electrocardiogram, skin conductance and respiration from spider-fearful individuals watching spider video clips". Il database è stato preso dal software di ricerca "PhysioNet: componenti di una nuova risorsa di ricerca per segnali fisiologici complessi". A tutti i partecipanti sono stati mostrati videoclip presi da documentari che mostravano ragni in maniera dettagliata e, mediante un dispositivo indossabile, sono stati misurati ECG, RSP e GSR. Tuttavia, ai fini della tesi andremo a considerare solo il segnale ECG. L'obiettivo principale di questo studio è stato quello di verificare se l'uso di un intervento di biofeedback HRV potesse rappresentare un'aggiunta terapeutica promettente alla terapia di esposizione per specifiche fobie. Questo set di dati potrebbe inoltre supportare studi sulla salute mentale e sulla psicofisiologia relativi ad altri disturbi d'ansia, come la paura di volare, la fobia sociale e il disturbo da stresspostraumatico [31].

I biosegnali sono stati raccolti presso la Saarland University (Germania) nel periodo compreso tra luglio 2017 e luglio 2018. Il dispositivo indossabile utilizzato per acquisire i dati è BITalino (PLUX-Wireless Biosignals SA, Lisbona, Portogallo) con una frequenza di campionamento impostata a 100 Hz per canale e una risoluzione a 10 bit.

Il Comitato Etico della Facoltà di Scienze Umane dell'Università di Saarland ha concesso l'approvazione etica per questo studio. Tutti i partecipanti hanno fornito il loro consenso informato scritto, compreso il consenso alla pubblicazione. Hanno partecipato allo studio 80 soggetti di età compresa tra i 18 e i 40 anni, i quali sono stati divisi in quattro gruppi da 20 soggetti ciascuno. Il primo gruppo non è stato considerato poiché questi soggetti hanno utilizzato una tecnica di respirazione che influenza l'HR e l'HRV. Altre tre registrazioni sono state scartate per problemi tecnici durante l'acquisizione dei dati. Il set di dati, perciò, contiene le registrazioni di 57 soggetti. Ogni registrazione iniziava con una clip demo della durata di 1 minuto seguita da 16 videoclip di

ragno, anche questi della durata di 1 minuto ciascuno, per poi concludersi con 5 minuti di fase di riposo. Le 16 clip di ragni sono state mostrate ai soggetti in ordine casuale. Ogni tipo di dato registrato dal dispositivo indossabile è stato salvato in un file separato. È stato utilizzato il dispositivo Bitalino ®evolution BLE (firmware version 5.1) (vedi figura 14) con i relativi sensori ECG (vedi figura 15), di conduttanza cutanea e di respirazione piezoelettrica [31].

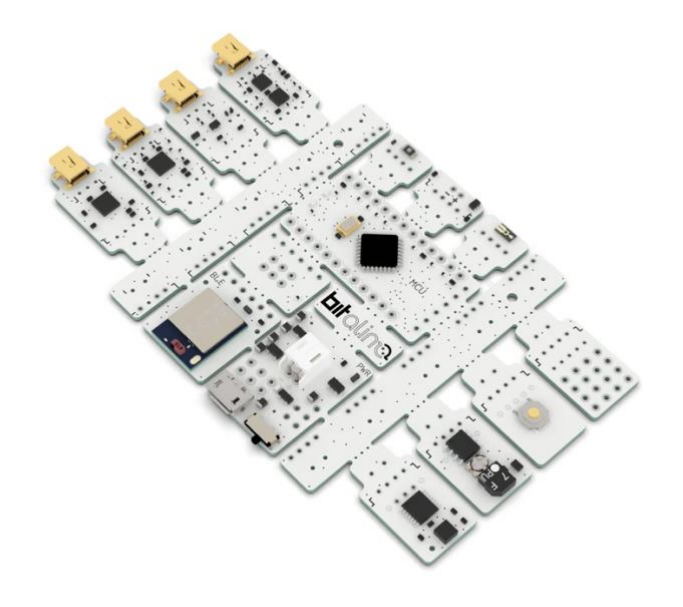

*Figura 14: BITalino ®evolution Board Kit BLE/BT {4}.*

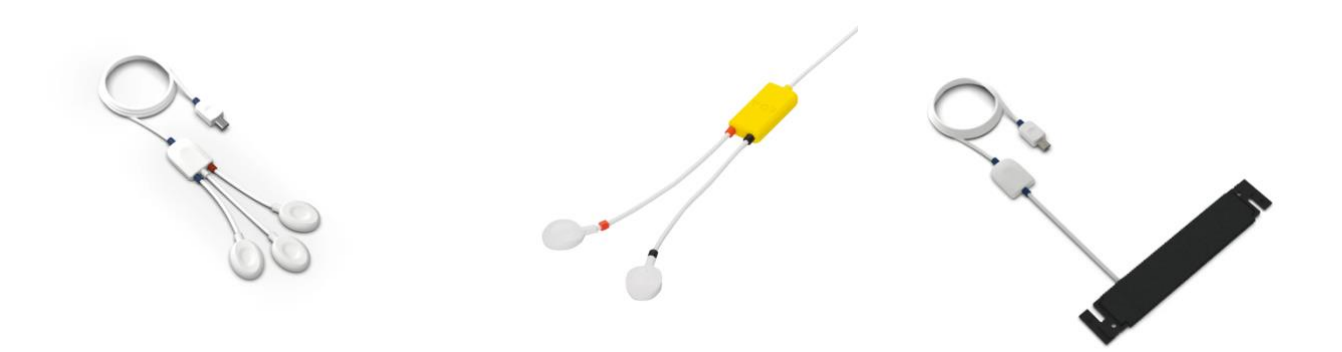

*Figura 15: Da sinistra sensore ECG, sensore di conduttanza cutanea e sensore di respirazione piezoelettrica {5}.*

### 4.1.1 DESCRIZIONE DEL DATABASE

È stata creata una cartella per ogni soggetto. Ogni cartella contiene i file txt forniti come set di dati minimi anonimi:

- BitalinoBR.txt: contiene la respirazione in % (colonna 1, indica la deflessione del sensore piezoelettrico nella fascia toracica), con un range di valori da -50% a 50%; il timestam[p](#page-48-0)<sup>7</sup> (marca temporale, è una sequenza di caratteri che indicano una data e/o un orario per accertare l'effettivo avvenimento di un evento) con formato *hhmmss.milliseconds* (colonna 2, utilizzata per la mappatura delle finestre temporali dei videoclip); un'etichetta per i dati RAW (grezzi, non elaborati) (colonna 3, può essere ignorata).
- Bitalino.ECG.txt: contiene l'ECG in mV (colonna 1), con un range di valori da -1,5 mV a 1,5 mV; il timestamp con formato *hhmmss.milliseconds* (colonna 2, utilizzata per la mappatura delle finestre temporali dei videoclip); un'etichetta per i dati RAW (colonna 3, può essere ignorata). Un esempio di file BitalinoECG.txt è mostrato in figura 16.
- BitalinoGSR.txt: contiene la conduttanza cutanea in  $\mu$ S (microSiemes) (colonna 1), con un range di valori da -12,6 µS a 41 µS; il timestamp con formato *hhmmss.milliseconds* (colonna 2, utilizzata per la mappatura delle finestre temporali dei videoclip); un' etichetta per i dati RAW (colonna 3, può essere ignorata).

| $-0.134765625$  | 101041.474 | Raw |
|-----------------|------------|-----|
| $-0.09375$      | 101041.474 | Raw |
| $-0.064453125$  | 101041.489 | Raw |
| $-0.046875$     | 101041.489 | Raw |
| $-0.0263671875$ | 101041.505 | Raw |
| $-0.0146484375$ | 101041.505 | Raw |
| $-0.0029296875$ | 101041.521 | Raw |
| 0.017578125     | 101041.521 | Raw |
| 0.0205078125    | 101041.536 | Raw |
| 0.029296875     | 101041.552 | Raw |
|                 |            |     |

*Figura 16: esempio di file BitalinoECG.txt, con ECG (prima colonna), orario di acquisizione (seconda colonna) ed etichetta per i dati RAW (terza colonna).*

<span id="page-48-0"></span> $^7$  nonostante la frequenza di campionamento sia stata impostata a 100 Hz, i timestamp dei file txt appaiono irregolari. Ciò è dovuto alla generazione di un timestamp di Windows nel software di acquisizione dati. Sono stati utilizzati i timestamp solo per l'assegnazione dei videoclip e della fase di riposo in combinazione con i Trigger-ID.

• Triggers.txt: contiene il Trigger-ID, che utilizza CLIP-1 a CLIP-16 come videoclip che stimolano l'ansia e il BIOFEEDBACK-REST per la fase di riposo (colonna 1); il timestamp con formato *hhmmss* per l'inizio (colonna 2) e la fine (colonna 3) del videoclip o della fase di riposo. Lo screenshot di una clip è mostrato in figura 17.

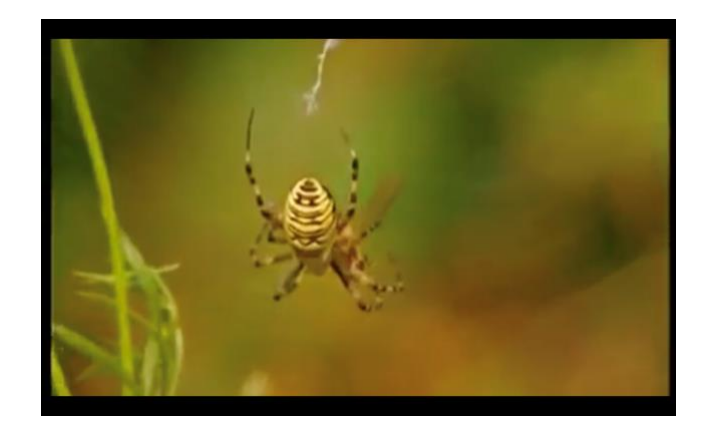

*Figura 17: screenshot di videoclip di ragno mostrata ai soggetti {6}.*

### 4.2 METODI: DECRIZIONE DELLA PROCEDURA DI ANALISI

Per l'analisi del segnale ECG di soggetti aracnofobici è stato utilizzato il software MATLAB, un ambiente di programmazione per l'analisi di dati, lo sviluppo di algoritmi e la creazione di modelli. Per ciascuno dei 57 soggetti sono stati caricati i file txt BitalinoECG.txt e Triggers.txt dal database di Physionet, i quali sono stati importati e caricati su MATLAB. In primo luogo, si è andata a considerare la prima colonna di BitalinoECG.txt, ovvero quella contenente i valori del segnale ECG, e si è andato ad utilizzare un filtro Butterworth del sesto ordine (passa banda) con frequenze di cut-off di 0.3 Hz, per eliminare il rumore di respirazione, e di 45 Hz, per eliminare il rumore di linea. Una volta filtrato il segnale, si è proseguita l'analisi andando a segmentare il segnale ECG in base all'attività del soggetto. Prima è stata fatta effettuata l'analisi nella fase di stress, in particolare confrontando la seconda colonna di BitalinoECG.txt, ovvero quella contenente i timestamp, con la seconda colonna di Triggers.txt, anch'essa contenente i timestamp. È stato così possibile isolare la finestra di segnale ECG corrispondente ad ogni clip, ottenendo 16 plot. Per ogni clip, si sono andati poi a identificare i picchi R con la funzione Pan-Tompkins, i quali sono stati evidenziati sul plot del segnale ECG al fine di verificare per ispezione visiva se il loro posizionamento fosse corretto. È stata prevista anche una duplice fase di aggiustamento dei picchi R. Dapprima considerando 10 campioni a destra e a sinistra nell'intorno del picco identificato dall'algoritmo di Pan-Tompkins, si è identificato il picco R con il punto di massima ampiezza locale. Successivamente, si è anche effettuata un'ulteriore correzione dei picchi utilizzando per due volte la funzione CorrectRpeaks (correttore). Si è andata poi a ricavare la serie degli intervalli RR, è stato stabilito un valore di soglia minima per gli intervalli RR di 0,5 s (corrispondente ad un'HR di 120 bpm) e un valore di soglia massimo di 1,2 s (corrispondente ad un'HR di 50 bpm) e, in maniera iterativa (implementando un ciclo for), si è andati a contare gli intervalli RR che non rientravano in questo range di valori. Verificando per ispezione visiva la posizione di questi sul plot del segnale ECG con i picchi R evidenziati, si sono andati a correggere manualmente, eliminando e/o aggiungendo eventuali picchi posizionati in maniera errata. Infine, osservando attentamente i plot dell'ECG, sono state individuate coppie di battito lungo-corto. Implementando un ciclo for si è andato a verificare se un intervallo RR fosse minore della media di tutti gli intervalli RR meno il 10% della media di questi e se l'intervallo RR successivo fosse maggiore della media di tutti gli intervalli RR più il 10% della media di questi, oppure se un intervallo RR fosse maggiore della media di tutti gli intervalli RR più il 10% della media di questi e l'intervallo RR successivo fosse minore della media di tutti gli intervalli RR meno il 10% della media di questi. Quando una di queste due condizioni è risultata vera, si è andato a sostituire il battito corto e quello lungo con l'RR medio. Si è proseguito quindi con l'analisi dell'HRV per 45 soggetti, è stato applicato un algoritmo di calcolo che, prende in ingresso il vettore degli intervalli RR e dà in uscita la media degli intervalli RR (mRR) e tre parametri dell'HRV nel dominio del tempo: SDNN, RMSSD e PNN50. Tutta questa procedura è stata fatta per ogni clip nella fase di stress e la stessa è stata utilizzata per l'analisi in fase di riposo (fase rest) ma, avendo questa una durata di 5 minuti, è stato necessario considerare 1 minuto di segnale per rendere paragonabili i risultati con le singole clip nella fase di stress. Per effettuare l'analisi dell'HRV è stato inoltre utilizzato HRVTool (http://marcusvollmer.io/HRV), un ambiente open-source e intuitivo per l'analisi dell'HRV in MATLAB, dotato di un'interfaccia grafica utente facile da usare (vedi figura 18). Utilizzando questo tool è stato possibile calcolare per tutti i 45 soggetti, oltre agli indici di variabilità nel dominio del tempo che sono stati confrontati con quelli ottenuti dall'analisi precedente, anche LF, HF, LF/HF nel dominio della frequenza, SD1, SD2, SD1/SD2, ApEn (indici di misure non lineari) ed infine TRI e TINN (indici di modelli geometrici). Terminata l'analisi dell'HRV si è proseguito con l'analisi statistica in MATLAB. Per ogni indice è stato applicato il test di Wilcoxon per dati appaiati, confrontando prima ogni clip con la fase di rest e poi le clip tra loro, settando la significatività statistica (*p*) a 0.05. Inoltre, per ogni clip e per la fase rest di tutti i parametri è stata calcolata la mediana, il 25° e 75° percentile.

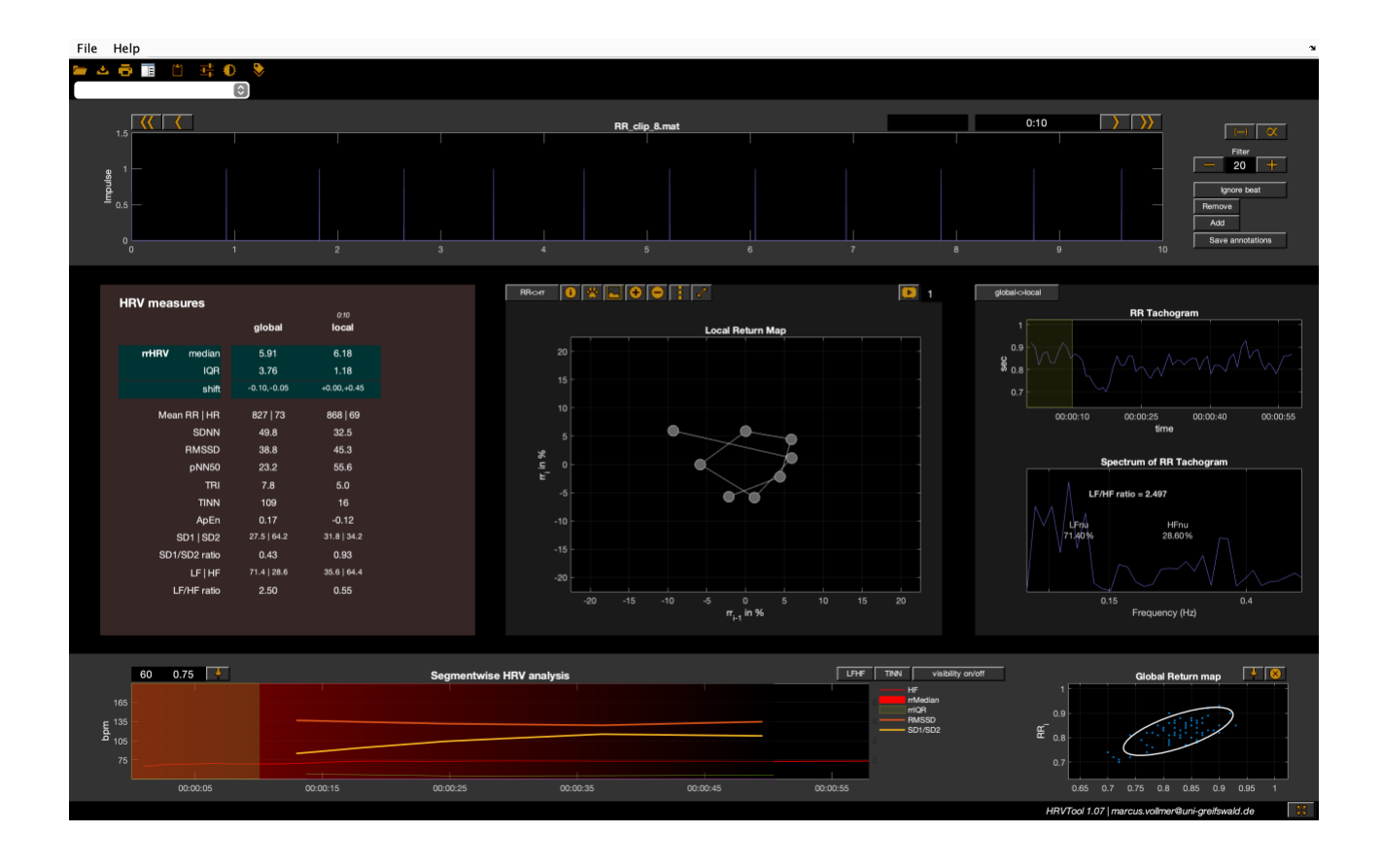

*Figura 18: GUI di HRVTool suddivisa in cinque segmenti: (in alto) serie di intervalli RR o forma d'onda con modifica delle annotazioni, (al centro-sinistra) risultati HRV, (al centro) mappa di ritorno del periodo di intervallo RR selezionato con opzione per l'animazione in tempo reale della dinamica dell'intervallo, (al centro-destra) tacogramma dell'intervallo RR e densità spettrale, (in basso) corso temporale dei parametri di HR e HRV e mappa di ritorno dell'intero intervallo interbattito (IBI) con opzione per contrassegnare i valori anomali e per mostrare il relativo periodo degli intervalli RR [32],{7}.*

#### 4.3 RISULTATI

Qui di seguito sono riportati i risultati ottenuti con la procedura di analisi descritta nel paragrafo precedente.

Nelle figure 19 e 20 viene presentato, a titolo di esempio, il plot del segnale ECG di un soggetto incluso e di uno escluso dall'analisi dell'HRV. Il soggetto incluso mostra un segnale ECG chiaro e regolare, con intervalli RR ben definiti e privi di artefatti significativi, permettendo un'analisi accurata. Al contrario, il soggetto escluso presenta un segnale ECG con numerosi battiti sopraventricolari che rende difficoltosa l'analisi dell'HRV.

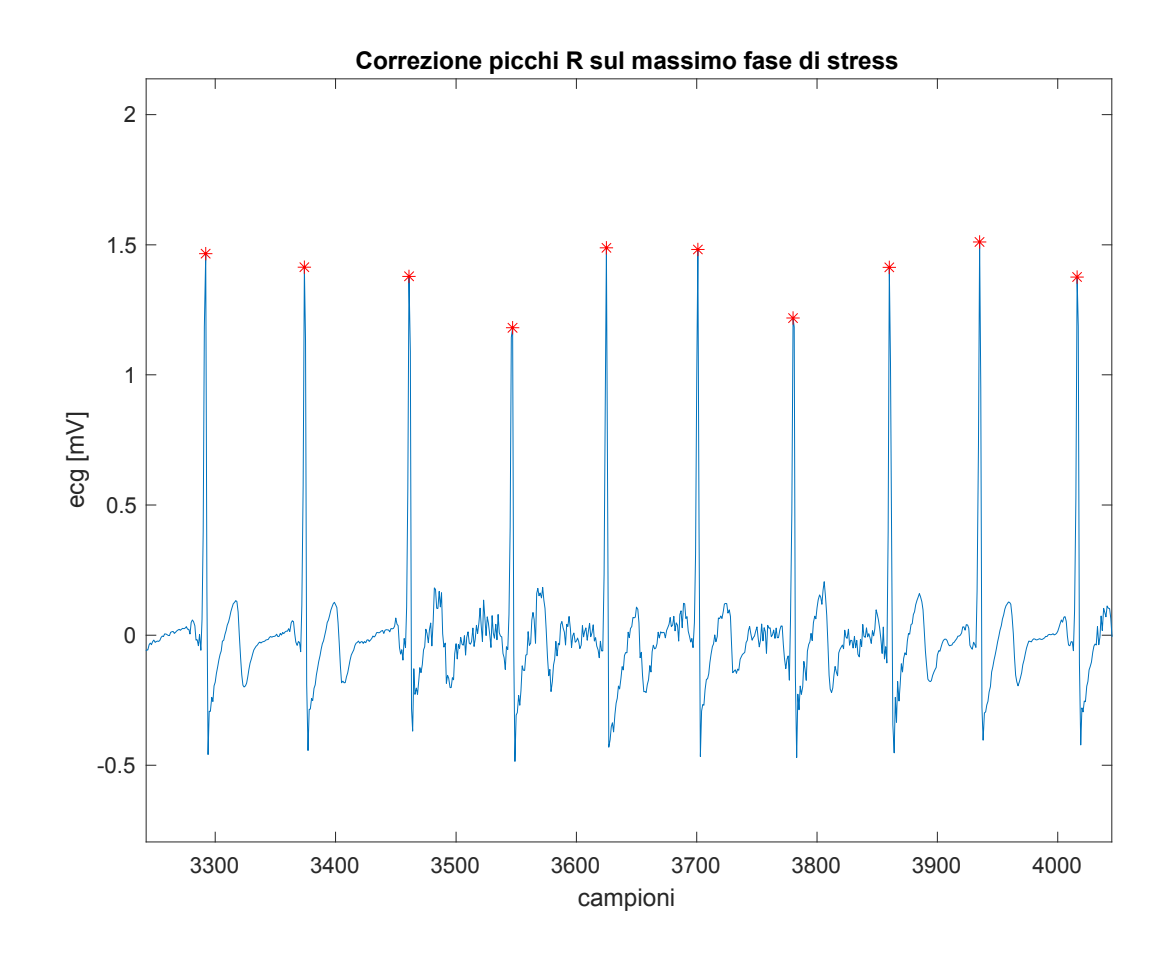

*Figura 19: finestra di tracciato ECG di soggetto incluso nell'analisi.*

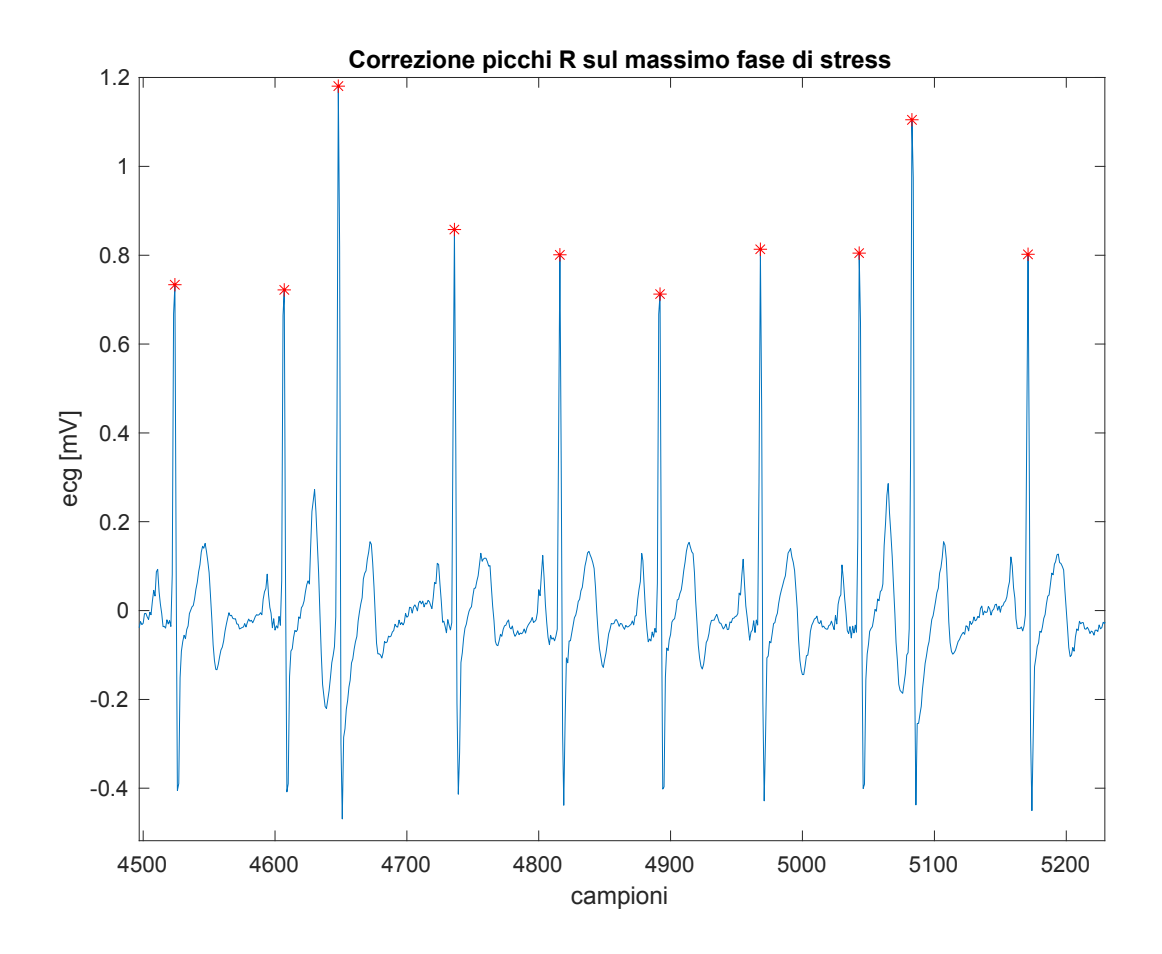

*Figura 20: finestra di tracciato ECG di soggetto escluso dall'analisi.*

La Tabella 1 riporta i valori dei diversi parametri dell'HRV durante la fase di riposo e varie clip. Per ciascun parametro, vengono indicati (in ordine) la mediana, il 25° percentile e il 75° percentile. Un asterisco (\*) segnala i dati statisticamente significativi (*p* < 0,05).

La tabella presenta 13 righe, una per ciascun parametro di HRV, identificati nella prima colonna. Le 17 colonne successive rappresentano i diversi periodi di osservazione: la prima colonna è dedicata alla fase di riposo, mentre le altre 16 colonne corrispondono alle clip numerate da 1 a 16. Le celle della tabella sono evidenziate con colori specifici in base ai valori di *p* per indicare la significatività statistica:

- Azzurro se  $p < 0.05$
- Giallo se  $p < 0.01$
- Verde se *p* < 0,001

|                 | <b>REST</b>                  | CLIP <sub>1</sub>            | CLIP <sub>2</sub>              |
|-----------------|------------------------------|------------------------------|--------------------------------|
| mRR             | 763,00<br>[711, 75; 845, 25] | $730,00 * [652,00 ; 803,50]$ | $746,00*[664,75;800,00]$       |
| <b>SDNN</b>     | 54,60 [39,50; 72,35]         | 47,40<br>[38,43; 64,10]      | 51,50 [35,8; 68,48]            |
| <b>RMSSD</b>    | 28,70<br>[24,83; 47,4]       | 30,90<br>[21,05; 39,73]      | 31,40<br>[21,05; 45,08]        |
| PNN50           | 11,20<br>[5,05; 29,52]       | 9,30<br>[2,35; 22,88]        | $10,10$ $[2,50; 22,73]$        |
| <b>TRI</b>      | 8,40<br>[6,88; 10,20]        | $8,00 \quad [6,18; 9,70]$    | $8,60$ [5,80; 9,93]            |
| <b>TINN</b>     | 102,00<br>[68,00; 136,75]    | 102,00<br>[70,00; 135,00]    | 86,00 [68,00; 133,00]          |
| ApEn            | 0,50<br>[0,38; 0,60]         | 0,50<br>[0,30; 0,60]         | $0,50$ [0,40; 0,70]            |
| SD <sub>1</sub> | 20,20 [17,50; 33,35]         | 21,80<br>[14,88; 27,95]      | [14,88; 31,85]<br>22,20        |
| SD2             | 73,40<br>[52,50; 94,9]       | 60,10<br>[48,50; 84,88]      | 71,50<br>[46, 13; 94, 33]      |
| SD1/SD2         | 0,30<br>[0,30; 0,40]         | 0,30<br>[0,30; 0,40]         | $0,30$ $[0,20; 0,40]$          |
| LF              | 70,10<br>[54, 13; 86, 12]    | 72,90<br>[57,78; 84,93]      | 69,80<br>[51,55; 82,40]        |
| <b>HF</b>       | 29,90<br>[13,88; 45,87]      | 27,10<br>[15,08; 42,23]      | 30,20<br>[17,60; 48,45]        |
| LF/HF           | 2,30 $[1,18; 6,17]$          | $2,70$ [1,38; 5,63]          | 2,30 $\left[1,10; 4,70\right]$ |

*Tabella 1: valori di mediana, 25° percentile e 75° percentile del periodo rest e delle varie clip relative a ciascun parametro.*

*Tabella 1 (continuo)*

|              | <b>REST</b>                   | CLIP <sub>3</sub>          | CLIP <sub>4</sub>          |
|--------------|-------------------------------|----------------------------|----------------------------|
| mRR          | 763,00 [711,75; 845,25]       | $757,00*$ [687,75; 803,50] | 745,00 * [677,75 ; 792,00] |
| <b>SDNN</b>  | 54,60                         | 47,40                      | 46,60                      |
|              | [39,50; 72,35]                | [36,33; 59,68]             | [31,80; 62,50]             |
| <b>RMSSD</b> | 28,70                         | [20,40; 42,40]             | 28,80                      |
|              | [24,83; 47,4]                 | 30,90                      | [20,88; 41,03]             |
| PNN50        | $11,20$ [5,05 ; 29,52]        | 10,90<br>[2,40; 22,90]     | $8,10 * [3,58 ; 22,55]$    |
| TRI          | 8,40                          | 8,00                       | 7,20                       |
|              | [6,88; 10,20]                 | [5,58; 10,18]              | [5,78; 9,65]               |
| <b>TINN</b>  | 102,00                        | 102,00                     | 102,00                     |
|              | [68,00; 136,75]               | [53,00; 133,00]            | [70,00; 117,00]            |
| ApEn         | $0,50$ [0,38; 0,60]           | $0,50$ [0,38; 0,70]        | $0,50$ [0,40; 0,63]        |
| SD1          | 20,20                         | 21,80                      | 20,30                      |
|              | [17,50; 33,35]                | [14,40; 30,00]             | [14,68; 29,00]             |
| SD2          | 73,40 [52,50; 94,9]           | 62,80<br>[47,28; 79,83]    | 60,70<br>[40,93; 84,80]    |
| SD1/SD2      | $0,30$ $[0,30; 0,40]$         | [0,30; 0,40]<br>0,40       | [0,30; 0,40]<br>0,30       |
| LF           | 70,10                         | 73,10                      | 68,90                      |
|              | [54, 13; 86, 12]              | [51, 13; 80, 93]           | [50,90; 81,80]             |
| <b>HF</b>    | [13,88; 45,87]                | 26,90                      | 31,10                      |
|              | 29,90                         | [19,08; 48,88]             | [18,20; 49,10]             |
| LF/HF        | 2,30 $\left[1,18;6,17\right]$ | 2,70<br>[1,08; 4,23]       | 2,20 $[1,00; 4,53]$        |

*Tabella 1 (continuo)*

|                 | <b>REST</b>                   | CLIP <sub>5</sub>             | CLIP <sub>6</sub>              |
|-----------------|-------------------------------|-------------------------------|--------------------------------|
| mRR             | 763,00<br>[711, 75; 845, 25]  | $759,00*[673,75;816,25]$      | $754,00*$ [666,50; 818,25]     |
| <b>SDNN</b>     | 54,60                         | 47,60                         | 47,50                          |
|                 | [39,50; 72,35]                | [36,53; 65,23]                | [36,40; 68,98]                 |
| <b>RMSSD</b>    | [24,83; 47,4]                 | 31,80                         | 31,70                          |
|                 | 28,70                         | [22,80; 45,90]                | [20,30; 42,75]                 |
| PNN50           | $11,20$ [5,05 ; 29,52]        | 9,30<br>[3,03; 24,85]         | 9,00<br>[2,05; 24,08]          |
| <b>TRI</b>      | 8,40                          | 8,20                          | 7,90                           |
|                 | [6,88; 10,20]                 | [6,28; 9,90]                  | [5,98;10,03]                   |
| <b>TINN</b>     | 102,00                        | 86,00                         | 102,00                         |
|                 | [68,00; 136,75]               | [62,00; 141,00]               | [62,00; 148,00]                |
| ApEn            | $0,50$ [0,38; 0,60]           | $0,50$ [0,40; 0,60]           | 0,50<br>[0,40; 0,60]           |
| SD <sub>1</sub> | 20,20                         | 22,50                         | 22,40                          |
|                 | [17,50; 33,35]                | [16, 10; 32, 50]              | [14,38; 30,20]                 |
| SD2             | 73,40 [52,50; 94,9]           | 63,70<br>[50,30; 90,33]       | 63,60<br>[46,58; 94,30]        |
| SD1/SD2         | 0,30                          | 0,40                          | 0,30                           |
|                 | [0,30; 0,40]                  | [0,30; 0,40]                  | [0,30; 0,40]                   |
| LF              | 70,10                         | 72,40                         | 75,40                          |
|                 | [54, 13; 86, 12]              | [62, 13; 82, 70]              | [59,83; 83,00]                 |
| <b>HF</b>       | [13,88; 45,87]                | 27,60                         | [17,00; 40,18]                 |
|                 | 29,90                         | [17,30; 37,88]                | 24,60                          |
| LF/HF           | 2,30 $\left[1,18;6,17\right]$ | 2,60 $\left[1,65;4,78\right]$ | 3,10 $\left[1,48; 4,85\right]$ |

*Tabella 1 (continuo)*

|                 | <b>REST</b>                   | CLIP <sub>7</sub>                | CLIP <sub>8</sub>              |
|-----------------|-------------------------------|----------------------------------|--------------------------------|
| mRR             | 763,00 [711,75; 845,25]       | $735,00*[671,00; 802,75]$        | $753,00*[689,25;823,25]$       |
| <b>SDNN</b>     | 54,60                         | 49,90                            | 52,40                          |
|                 | [39,50; 72,35]                | [39,23; 66,83]                   | [35,45;67,35]                  |
| <b>RMSSD</b>    | 28,70                         | 30,80                            | 29,40                          |
|                 | [24,83; 47,4]                 | [22,40; 45,30]                   | [21,38; 44,15]                 |
| PNN50           | $11,20$ [5,05 ; 29,52]        | $10,00 \times [3,45 \div 21,40]$ | 10,30<br>[2,90; 23,88]         |
| <b>TRI</b>      | 8,40                          | 8,20                             | 8,50                           |
|                 | [6,88;10,20]                  | [6,80; 11,00]                    | [6,43; 9,93]                   |
| <b>TINN</b>     | 102,00                        | 102,00                           | 102,00                         |
|                 | [68,00; 136,75]               | [70,00; 135,00]                  | [62,00; 141,00]                |
| ApEn            | $0,50$ [0,38; 0,60]           | 0,50<br>[0,30; 0,60]             | $0,50$ [0,40; 0,60]            |
| SD <sub>1</sub> | 20,20                         | 21,80                            | 20,80                          |
|                 | [17,50; 33,35]                | [15,83; 31,98]                   | [15,08; 31,23]                 |
| SD2             | [52,50; 94,9]                 | 64,40                            | 71,80                          |
|                 | 73,40                         | [52,35; 91,83]                   | [47, 10; 92, 30]               |
| SD1/SD2         | $0,30$ $[0,30; 0,40]$         | 0,30<br>[0,28; 0,40]             | 0,30<br>[0,30; 0,40]           |
| LF              | 70,10                         | 77,70                            | 74,50                          |
|                 | [54, 13; 86, 12]              | [62,05; 85,25]                   | [63, 40; 80, 83]               |
| <b>HF</b>       | 29,90                         | [14,75; 37,95]                   | 25,50                          |
|                 | [13,88; 45,87]                | 22,30                            | [19,18; 36,60]                 |
| LF/HF           | 2,30 $\left[1,18;6,17\right]$ | $3,50$ $[1,65; 5,73]$            | 2,90 $\left[1,75; 4,25\right]$ |

*Tabella 1 (continuo)*

|                 | <b>REST</b>                  | CLIP <sub>9</sub>              | CLIP <sub>10</sub>       |
|-----------------|------------------------------|--------------------------------|--------------------------|
| mRR             | 763,00<br>[711, 75; 845, 25] | [696,00; 809,00]<br>738,00     | $758,00*[691,75;815,50]$ |
| <b>SDNN</b>     | 54,60                        | 52,20                          | 47,80                    |
|                 | [39,50; 72,35]               | [35,08; 71,18]                 | [33,65; 66,78]           |
| <b>RMSSD</b>    | 28,70                        | 30,80                          | 28,90                    |
|                 | [24,83; 47,4]                | [19,60; 47,03]                 | [21, 10; 43, 45]         |
| PNN50           | $11,20$ [5,05 ; 29,52]       | 12,20<br>[3,03; 24,43]         | 8,50<br>[1,38; 24,55]    |
| <b>TRI</b>      | 8,40                         | 8,60                           | 7,40                     |
|                 | [6,88; 10,20]                | [6,18;10,55]                   | [6,18;10,08]             |
| <b>TINN</b>     | 102,00                       | 94,00                          | 86,00                    |
|                 | [68,00; 136,75]              | [53,00; 142,75]                | [55,00; 129,00]          |
| ApEn            | $0,50$ [0,38; 0,60]          | [0,40; 0,70]<br>0,50           | $0,50$ [0,40; 0,60]      |
| SD <sub>1</sub> | 20,20                        | 21,70                          | 20,50                    |
|                 | [17,50; 33,35]               | [13,85; 33,25]                 | [14,90; 30,73]           |
| SD <sub>2</sub> | 73,40                        | 70,60                          | 61,80                    |
|                 | [52,50; 94,9]                | [46, 10; 95, 08]               | [45, 40; 88, 80]         |
| SD1/SD2         | 0,30                         | 0,30                           | [0,30; 0,40]             |
|                 | [0,30; 0,40]                 | [0,28; 0,40]                   | 0,30                     |
| LF              | 70,10                        | 70,70                          | 69,80                    |
|                 | [54, 13; 86, 12]             | [59, 18; 82, 35]               | [57,63; 84,50]           |
| HF              | 29,90                        | 29,30                          | [15,50; 42,38]           |
|                 | [13,88; 45,87]               | [17,65; 40,83]                 | 30,20                    |
| LF/HF           | 2,30 $[1,18; 6,17]$          | 2,40 $\lceil 1,40 \rceil$ 4,65 | $2,30$ [1,38; 5,45]      |

*Tabella 1 (continuo)*

|              | <b>REST</b>                   | CLIP <sub>11</sub>         | CLIP <sub>12</sub>           |
|--------------|-------------------------------|----------------------------|------------------------------|
| mRR          | 763,00 [711,75; 845,25]       | 771,00<br>[692,75; 848,25] | 747,00<br>[712, 75; 832, 50] |
| <b>SDNN</b>  | 54,60                         | 49,80                      | 55,90                        |
|              | [39,50; 72,35]                | [36,68; 69,60]             | [43,45; 72,75]               |
| <b>RMSSD</b> | 28,70                         | 34,20                      | 32,90                        |
|              | [24,83; 47,4]                 | [21,00; 45,15]             | [21,58; 48,23]               |
| PNN50        | $11,20$ [5,05 ; 29,52]        | 11,60<br>[1,95; 27,28]     | 11,40<br>[3,95; 28,88]       |
| TRI          | 8,40                          | 8,20                       | 8,90                         |
|              | [6,88;10,20]                  | [6,30; 9,83]               | [6,80; 10,00]                |
| <b>TINN</b>  | 102,00                        | 94,00                      | 109,00                       |
|              | [68,00; 136,75]               | [55,00; 127,00]            | [62,00; 148,00]              |
| ApEn         | $0,50$ [0,38; 0,60]           | $0,50$ [0,38; 0,60]        | 0,50<br>[0,38; 0,60]         |
| SD1          | 20,20                         | 24,20                      | 23,30                        |
|              | [17,50; 33,35]                | [14,85; 31,90]             | [15,28; 34,05]               |
| SD2          | [52,50; 94,9]                 | 66,60                      | [56,90; 97,48]               |
|              | 73,40                         | [49, 48; 89, 95]           | 75,30                        |
| SD1/SD2      | $0,30$ $[0,30; 0,40]$         | 0,30<br>[0,30; 0,40]       | 0,30<br>[0,20; 0,40]         |
| LF           | 70,10                         | 73,50                      | 68,00                        |
|              | [54, 13; 86, 12]              | [58,90; 86,23]             | [59,50; 87,65]               |
| <b>HF</b>    | 29,90                         | [13,78; 41,10]             | 32,00                        |
|              | [13,88; 45,87]                | 26,50                      | [12,35; 40,50]               |
| LF/HF        | 2,30 $\left[1,18;6,17\right]$ | 2,80<br>[1,40; 6,28]       | $2,10$ [1,48; 7,08]          |

*Tabella 1 (continuo)*

|                 | <b>REST</b>                  | CLIP <sub>13</sub>         | CLIP <sub>14</sub>        |
|-----------------|------------------------------|----------------------------|---------------------------|
| mRR             | 763,00<br>[711, 75; 845, 25] | 757,00<br>[699,25; 832,50] | 758,00 * [698,25; 818,00] |
| <b>SDNN</b>     | 54,60                        | 59,00                      | 48,50                     |
|                 | [39,50; 72,35]               | [35,68; 69,50]             | [34,20; 71,15]            |
| <b>RMSSD</b>    | 28,70                        | 34,50                      | 29,80                     |
|                 | [24,83; 47,4]                | [23,00; 47,33]             | [19,40; 44,35]            |
| PNN50           | $11,20$ [5,05 ; 29,52]       | 11,90<br>[2,85; 28,43]     | 12,10<br>[3,23; 25,95]    |
| <b>TRI</b>      | 8,40                         | 8,30                       | 8,00                      |
|                 | [6,88; 10,20]                | [6,43;10,63]               | [6,28; 10,33]             |
| <b>TINN</b>     | 102,00                       | 86,00                      | 94,00                     |
|                 | [68,00; 136,75]              | [53,00; 135,00]            | [60,25; 133,00]           |
| ApEn            | $0,50$ [0,38; 0,60]          | [0,40; 0,63]<br>0,50       | [0,40; 0,60]<br>0,50      |
| SD <sub>1</sub> | 20,20                        | 24,40                      | 21,10                     |
|                 | [17,50; 33,35]               | [16,28; 33,50]             | [13,70; 31,30]            |
| SD <sub>2</sub> | 73,40                        | 78,40                      | 62,40                     |
|                 | [52,50; 94,9]                | [47,73; 93,00]             | [44,38; 93,93]            |
| SD1/SD2         | 0,30                         | 0,30                       | [0,30; 0,40]              |
|                 | [0,30; 0,40]                 | [0,30; 0,43]               | 0,30                      |
| LF              | 70,10                        | 69,20                      | [55,80; 82,93]            |
|                 | [54, 13; 86, 12]             | [55,58;86,40]              | 69,70                     |
| HF              | [13,88; 45,87]               | 30,80                      | [17,08; 44,20]            |
|                 | 29,90                        | [13,60; 44,43]             | 30,30                     |
| LF/HF           | 2,30 $[1,18; 6,17]$          | 2,20<br>[1,25; 6,40]       | 2,30 [1,28 ; 4,90]        |

*Tabella 1 (continuo)*

|              | <b>REST</b>             | CLIP <sub>15</sub>              | $CLIP$ 16                    |
|--------------|-------------------------|---------------------------------|------------------------------|
| mRR          | 763,00 [711,75; 845,25] | 771,00<br>[713, 25; 838, 50]    | $763,00 * [692,00 ; 824,50]$ |
| <b>SDNN</b>  | 54,60                   | 50,40                           | [37,55; 65,80]               |
|              | [39,50; 72,35]          | [40,70; 71,15]                  | 57,70                        |
| <b>RMSSD</b> | 28,70                   | [22,95; 46,93]                  | 31,90                        |
|              | [24,83; 47,4]           | 35,00                           | [23,00; 43,50]               |
| PNN50        | $11,20$ [5,05 ; 29,52]  | 14,50<br>[3,88; 29,03]          | 10,80<br>[3,60; 21,55]       |
| TRI          | 8,40                    | 8,10                            | 9,40                         |
|              | [6,88;10,20]            | [6,48;11,00]                    | [6,65;10,55]                 |
| <b>TINN</b>  | 102,00                  | 109,00                          | [70,00; 142,75]              |
|              | [68,00; 136,75]         | [70,00; 133,00]                 | 102,00                       |
| ApEn         | $0,50$ [0,38; 0,60]     | 0,50<br>[0,30; 0,60]            | $0,50$ [0,40, 0,70]          |
| SD1          | 20,20                   | 24,70                           | 22,50                        |
|              | [17,50; 33,35]          | [16,23; 33,18]                  | [16,33; 30,75]               |
| SD2          | [52,50; 94,9]           | [53, 10; 93, 05]                | [50,00; 88,40]               |
|              | 73,40                   | 68,30                           | 74,30                        |
| SD1/SD2      | 0,30<br>[0,30; 0,40]    | 0,30<br>[0,30; 0,40]            | $0,30$ $[0,30; 0,40]$        |
| LF           | 70,10                   | 71,90                           | 73,20                        |
|              | [54, 13; 86, 12]        | [62,00; 82,70]                  | [59,65; 83,35]               |
| <b>HF</b>    | [13,88; 45,87]          | [17,30; 38,00]                  | [16,65; 40,35]               |
|              | 29,90                   | 28,10                           | 26,80                        |
| LF/HF        | 2,30 $[1,18; 6,17]$     | 2,60 $\lceil 1,60 \rceil$ 4,78] | $2,70$ [1,50; 5,03]          |

Per determinare se alcune clip abbiano indotto uno stato di alterazione maggiore rispetto ad altre, è stata calcolata la differenza statistica tra le varie clip per ciascun parametro dell'HRV. A tal fine, è stato utilizzato il test di Wilcoxon per campioni appaiati, come descritto nella procedura di analisi. I risultati di questo test sono riportati nelle tabelle dalla 2 alla 14, che mostrano i valori di *p* ottenuti per ciascun confronto tra le clip.

Ogni tabella contiene 16 righe e 16 colonne, corrispondenti alle clip numerate dalla 1 alla 16. Le celle delle tabelle presentano i valori di *p*, che indicano la significatività statistica delle differenze osservate tra le clip per il parametro HRV in questione. I colori utilizzati per evidenziare i risultati seguono gli stessi criteri della tabella 1, con specifiche tonalità che indicano livelli di significatività differenti, facilitando così l'interpretazione visiva dei dati. Le celle vuote rappresentano valori nulli di *p*, indicanti che non è stata riscontrata una differenza significativa tra le clip in quelle particolari comparazioni.

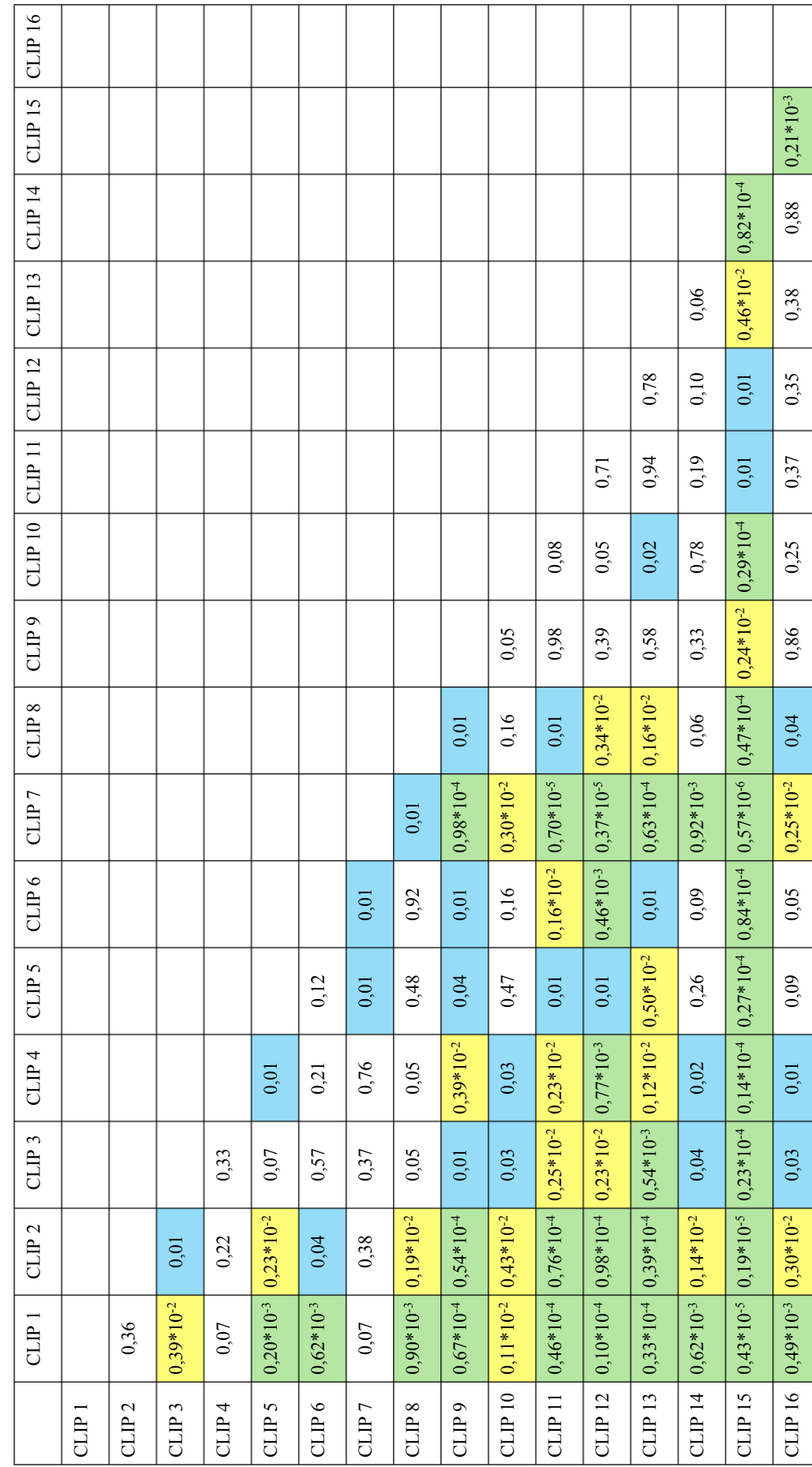

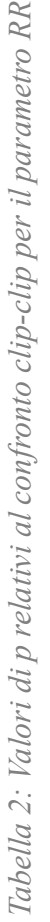

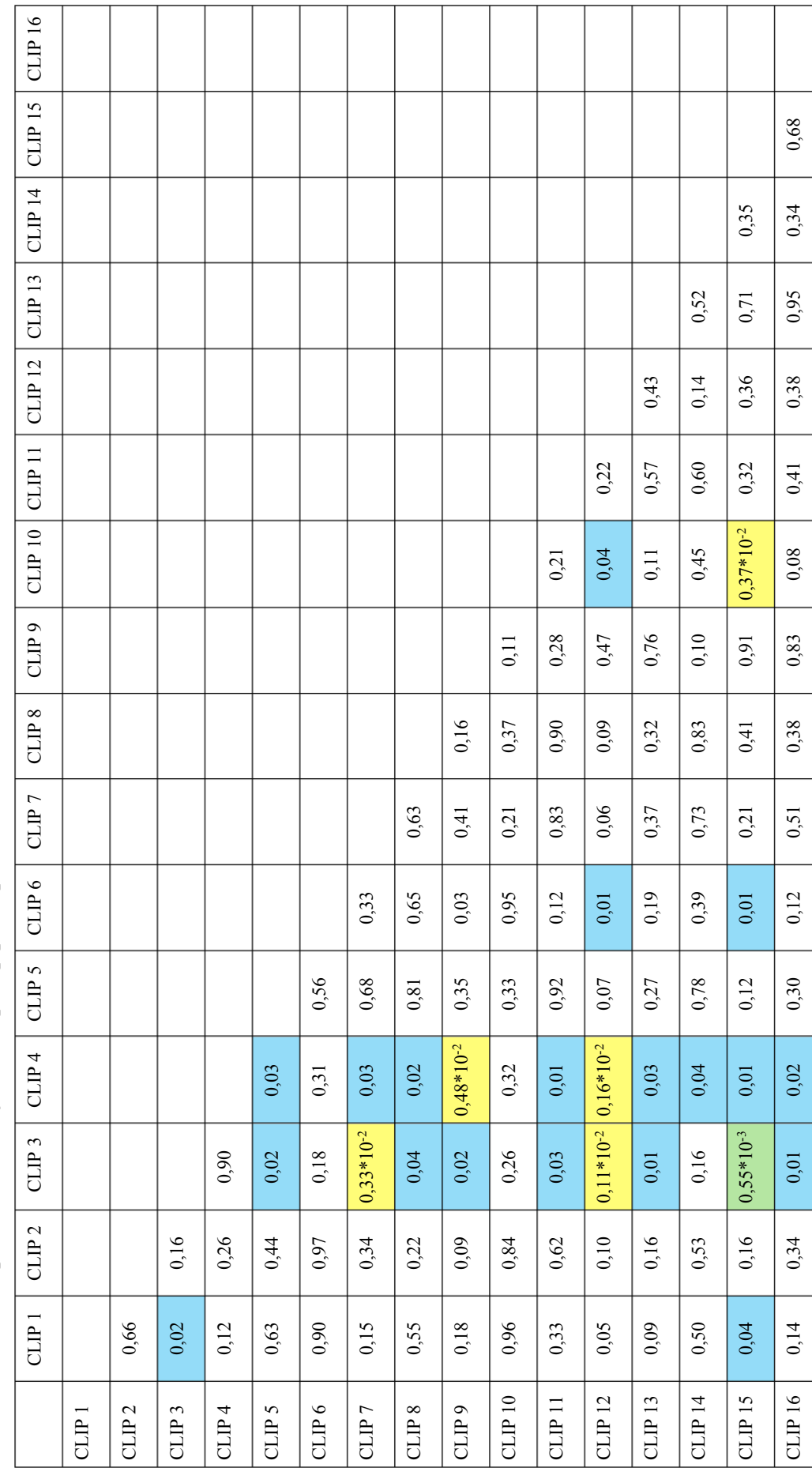

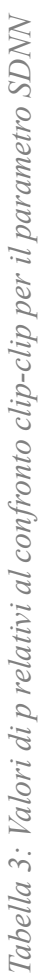

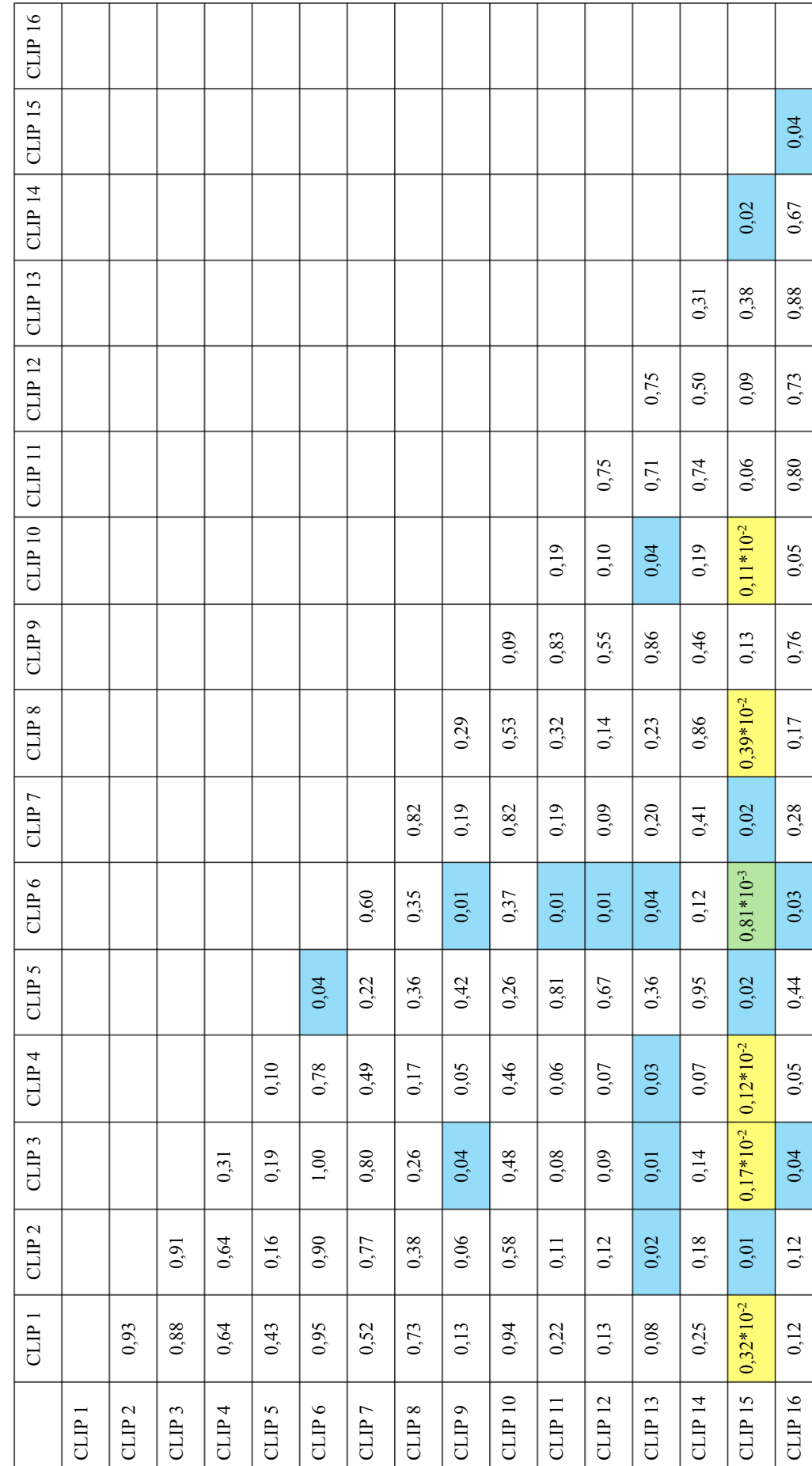

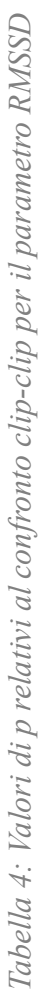

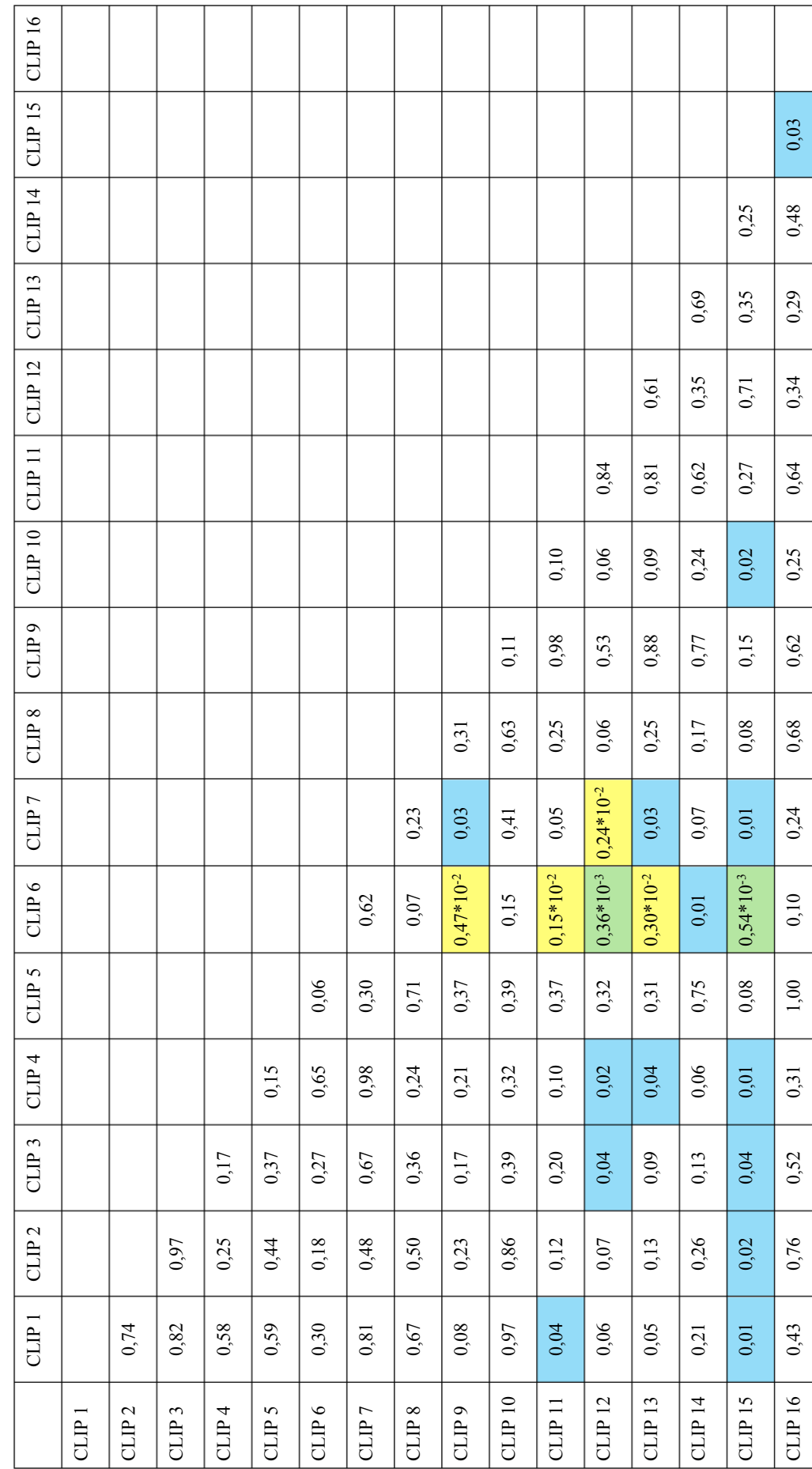

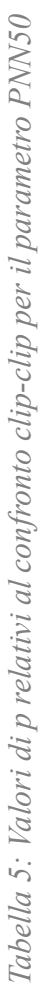

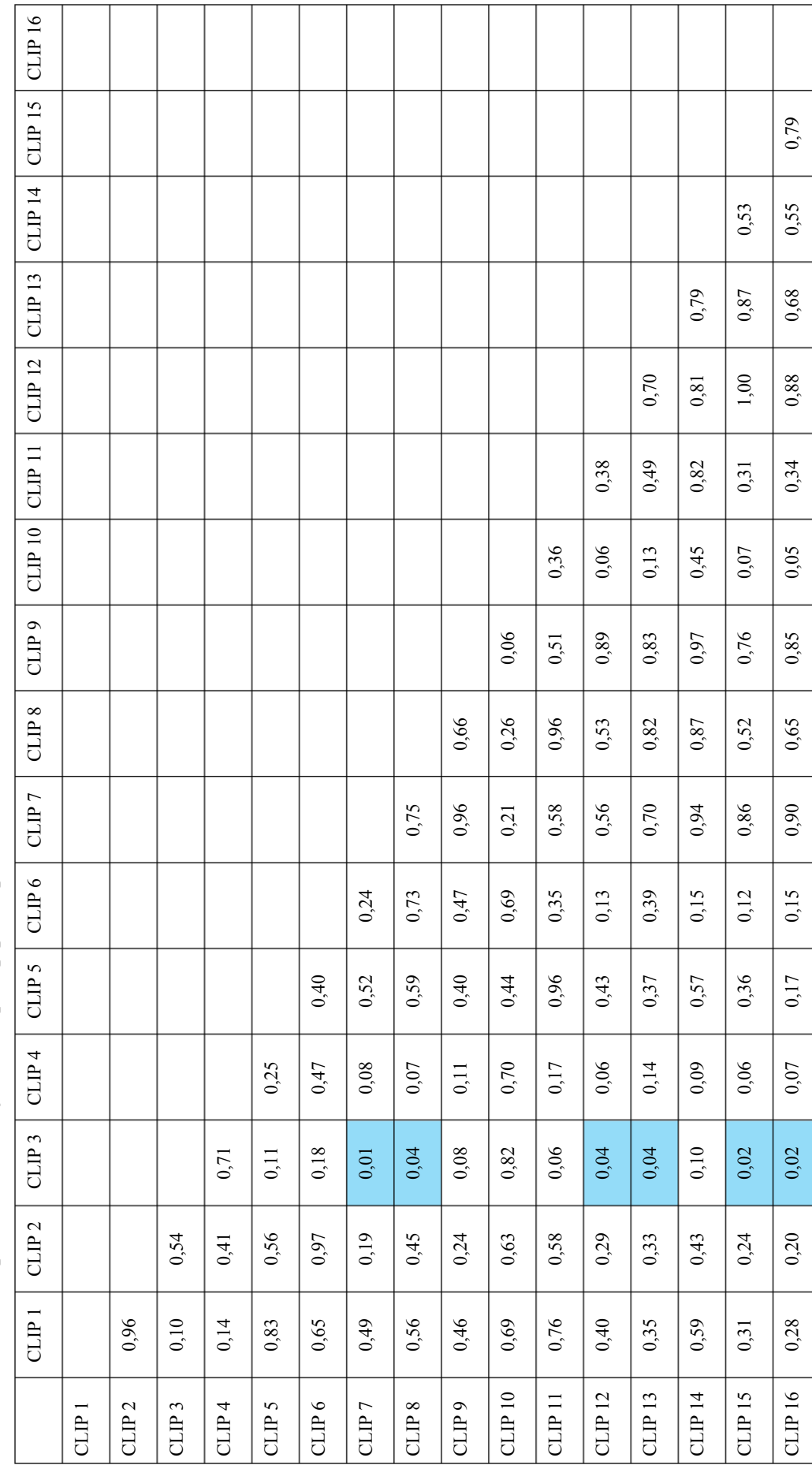

Tabella 6: Valori di prelativi al confronto clip-clip per il parametro TRI *Tabella 6: Valori di p relativi al confronto clip-clip per il parametro TRI*

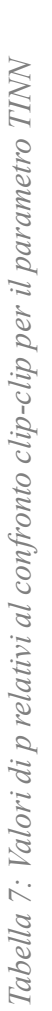

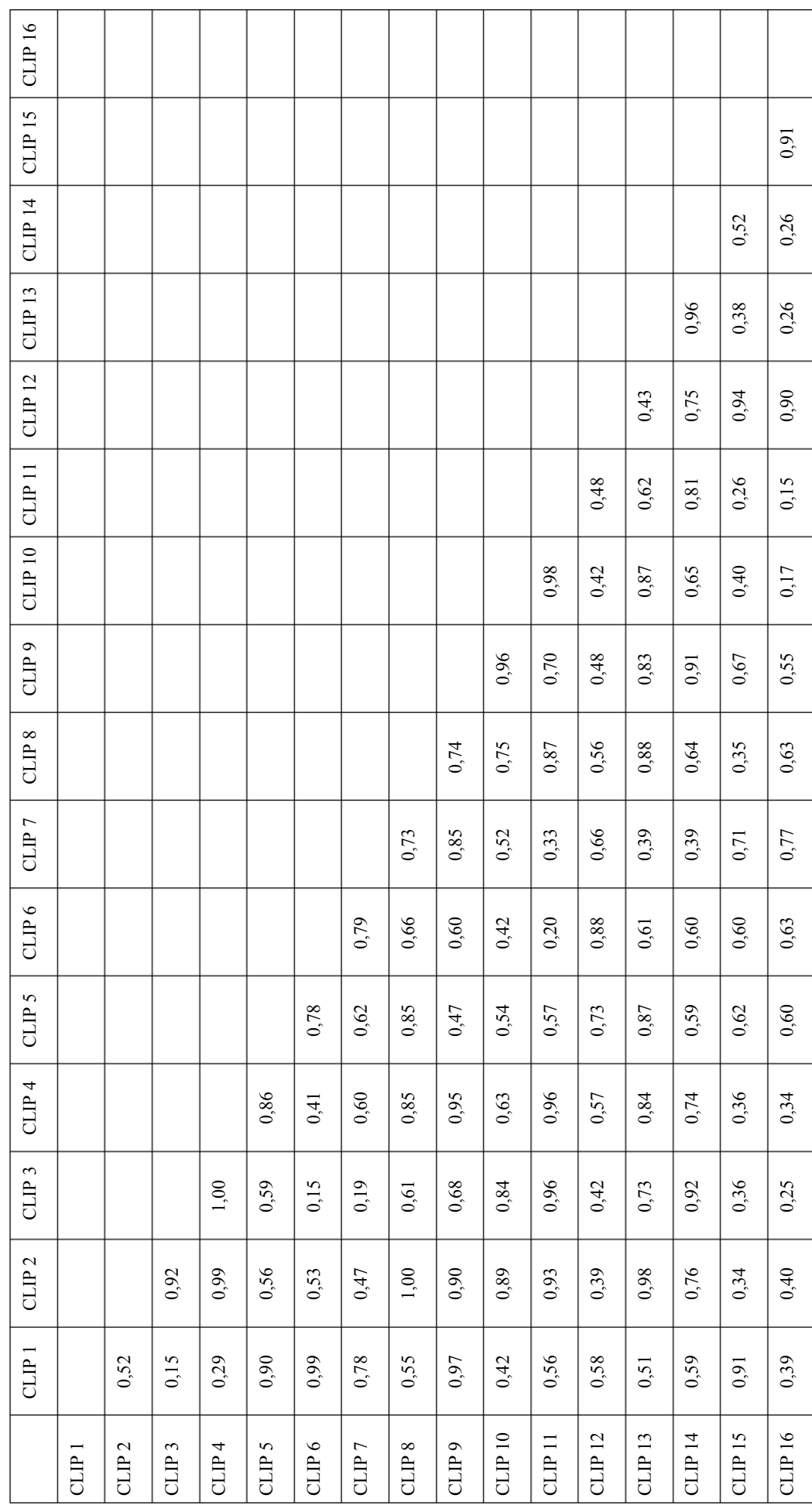

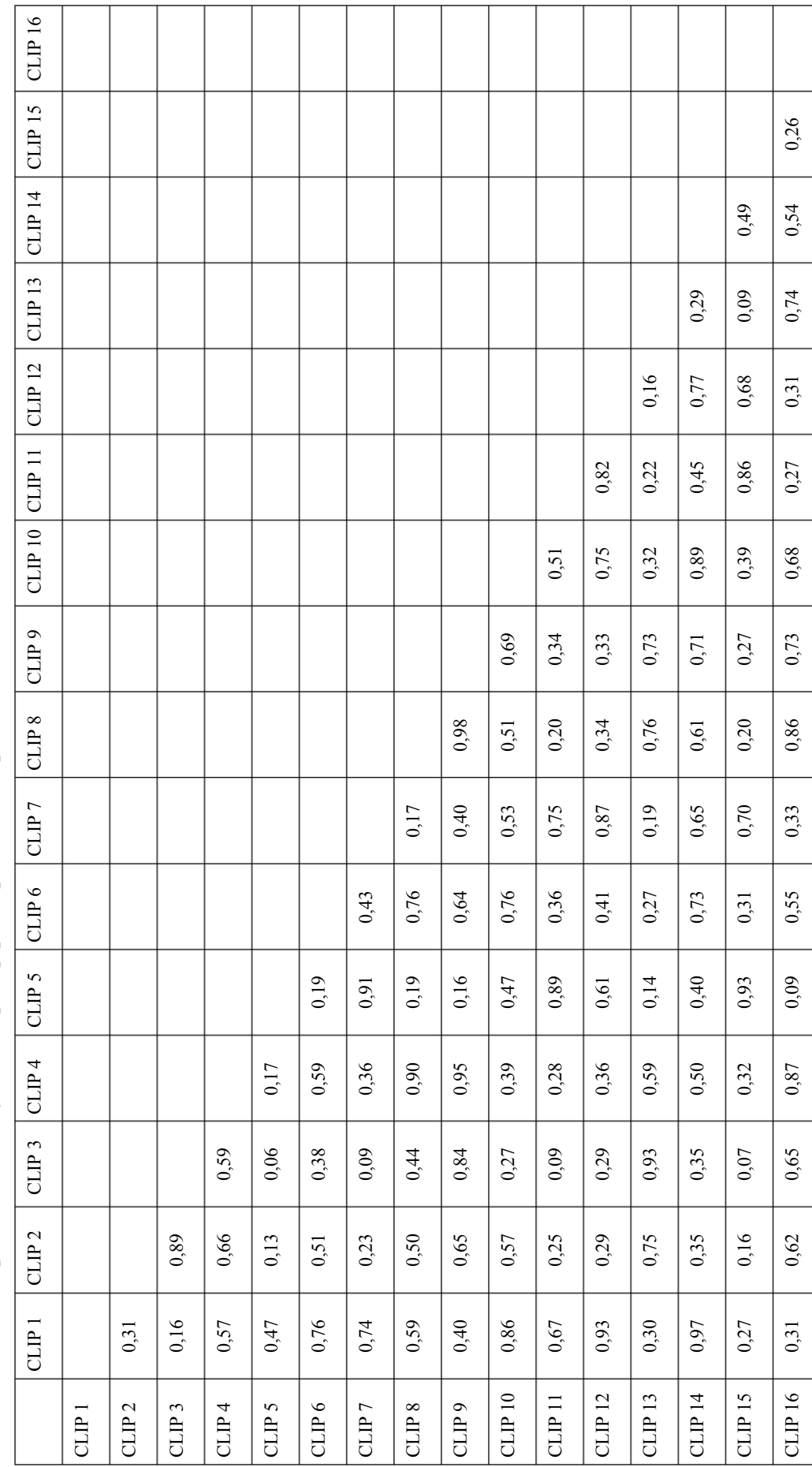

Tabella 8: Valori di p relativi al confronto clip-clip per il parametro ApEn *Tabella 8: Valori di p relativi al confronto clip-clip per il parametro ApEn*

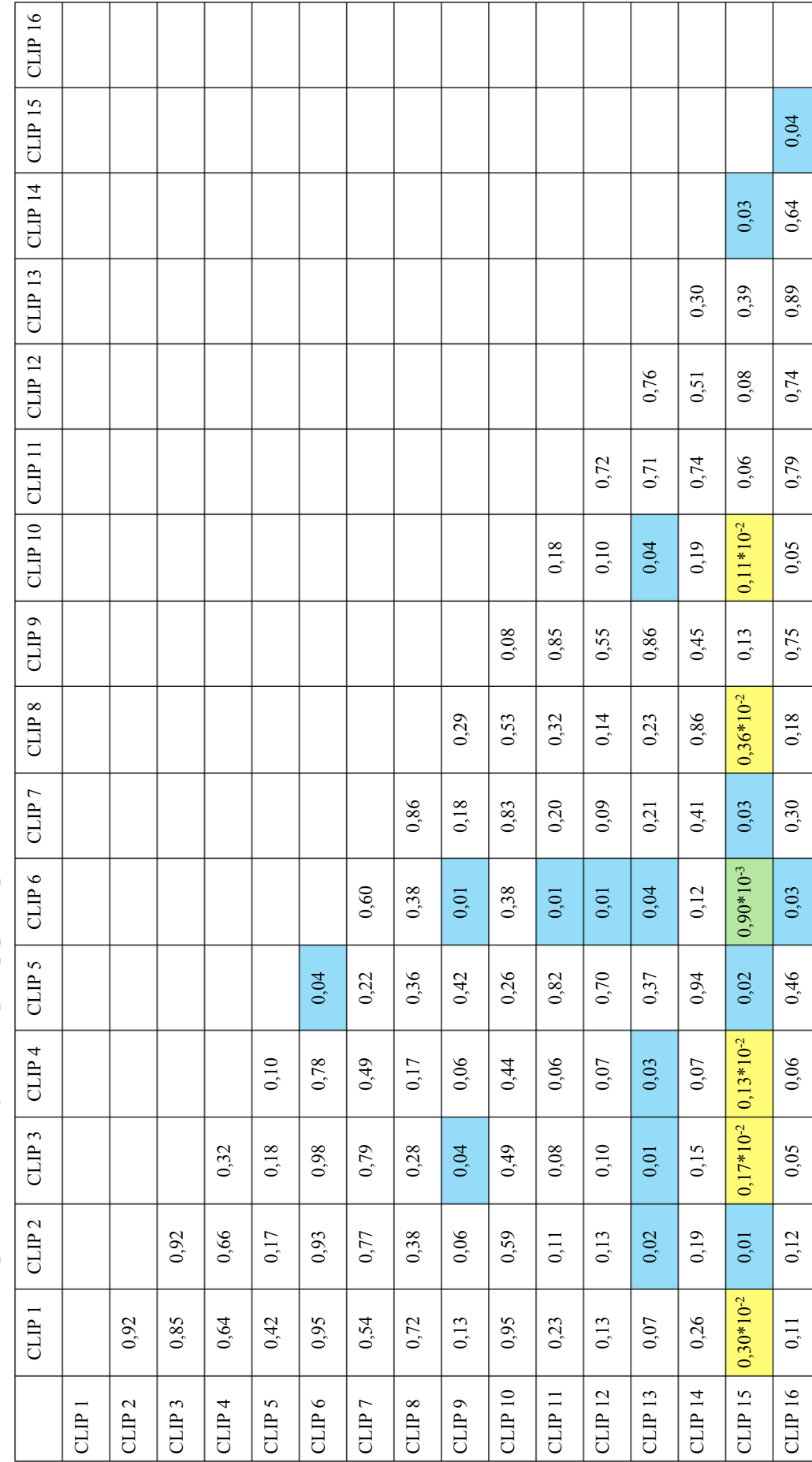

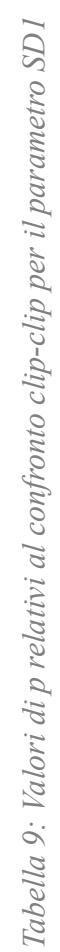

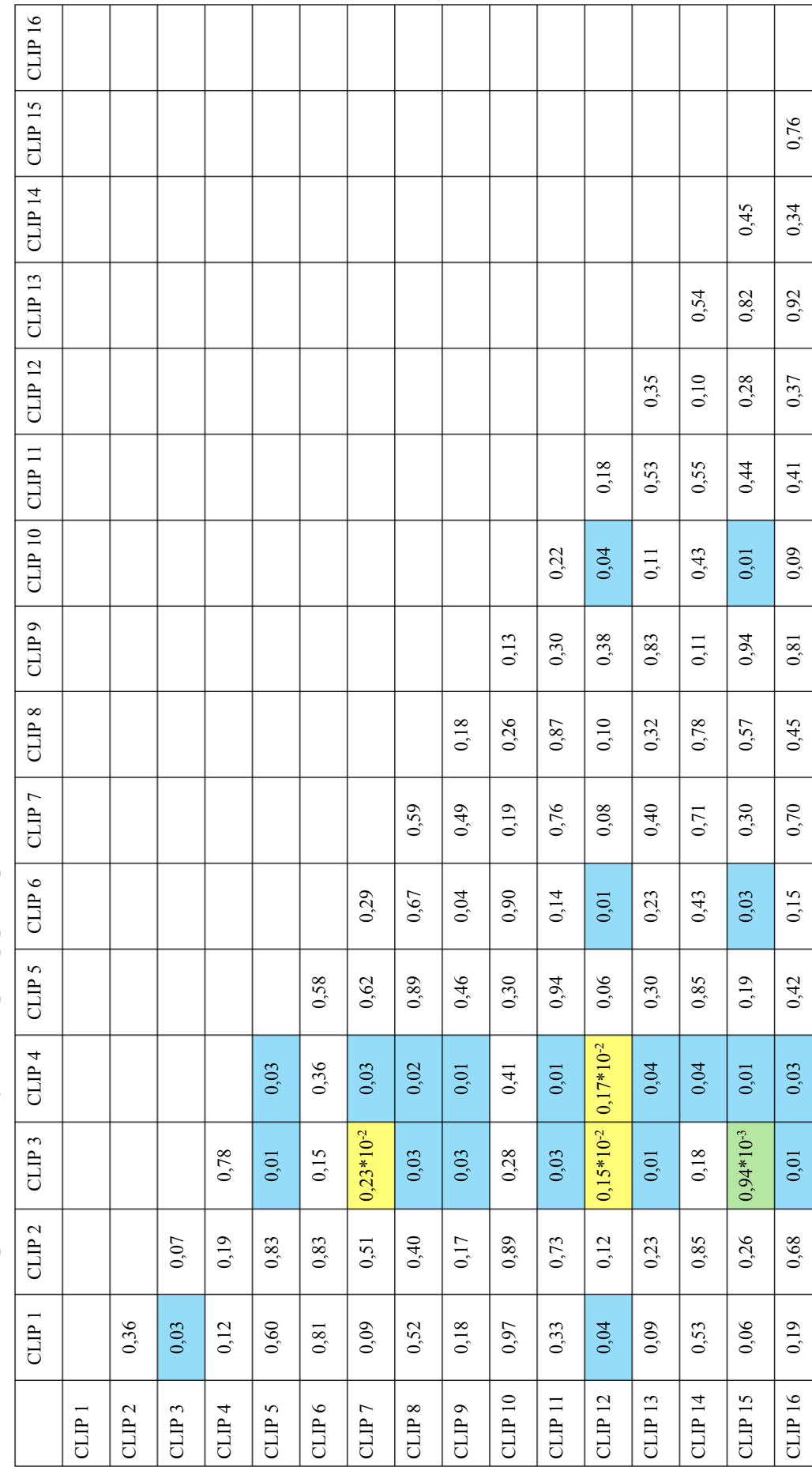

Tabella 10: Valori di p relativi al confronto clip-clip per il parametro SD2 *Tabella 10: Valori di p relativi al confronto clip-clip per il parametro SD2*

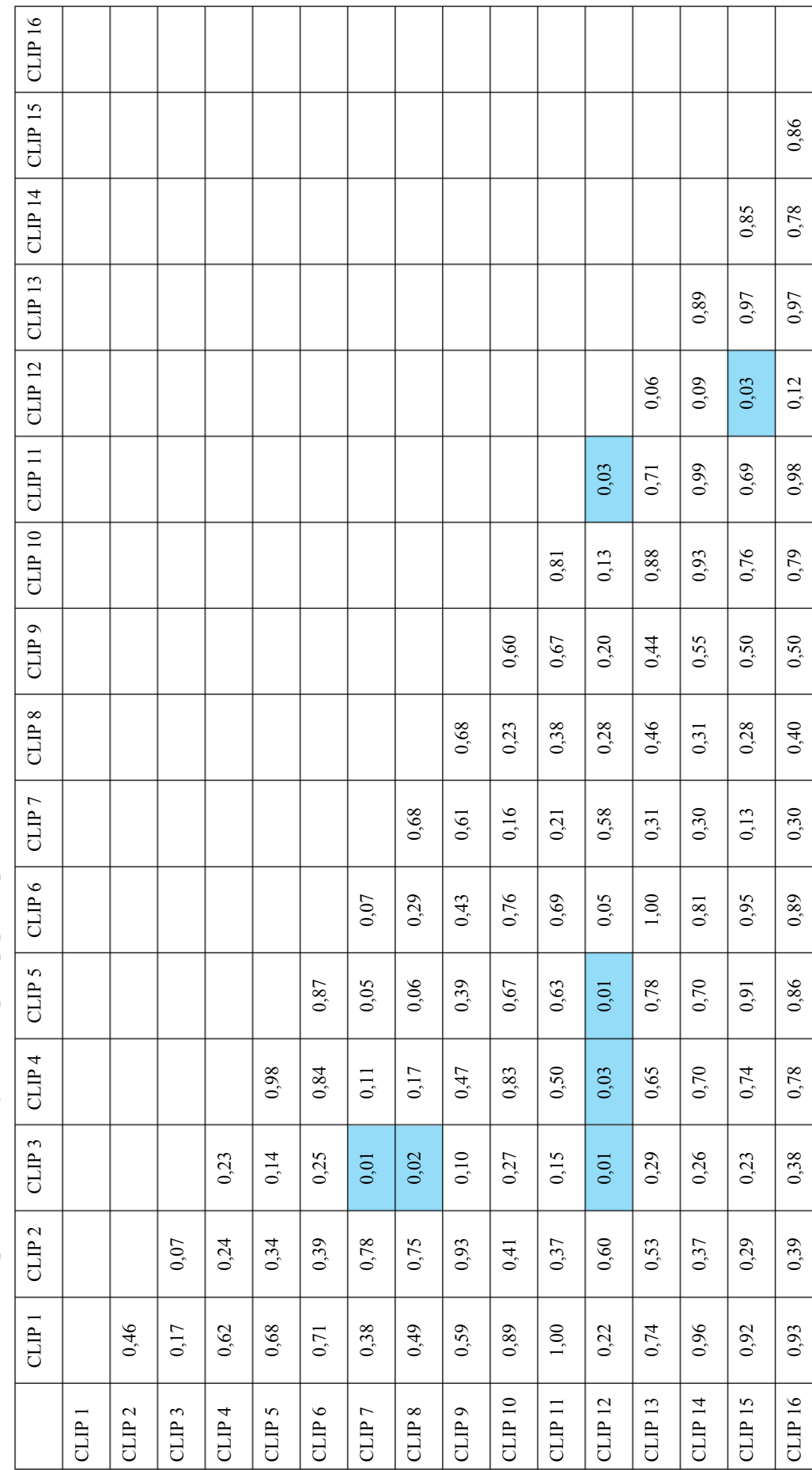

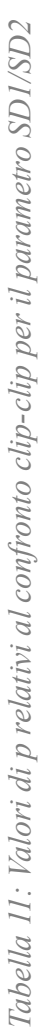

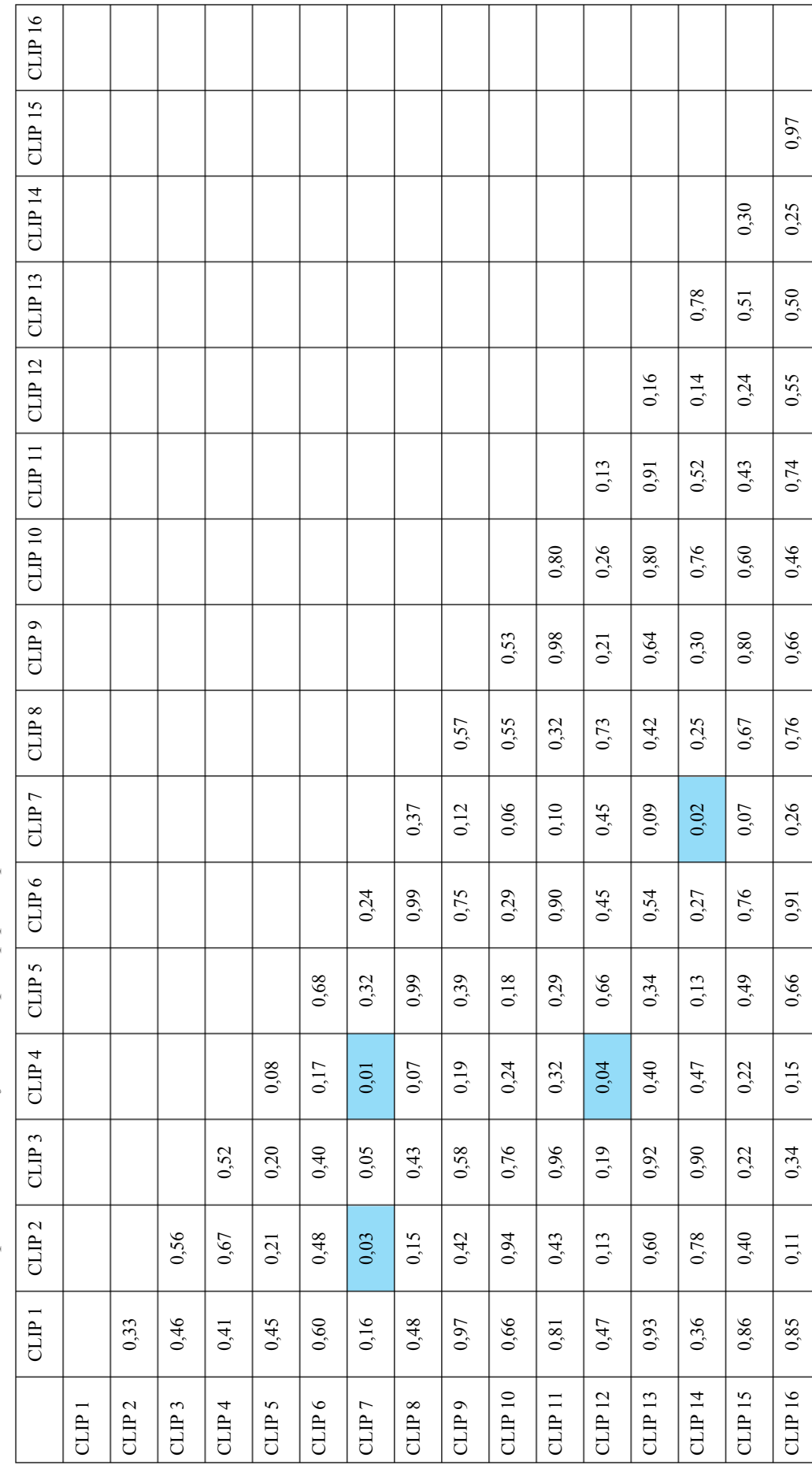

Tabella 12: Valori di p relativi al confronto clip-clip per il parametro LF *Tabella 12: Valori di p relativi al confronto clip-clip per il parametro LF*

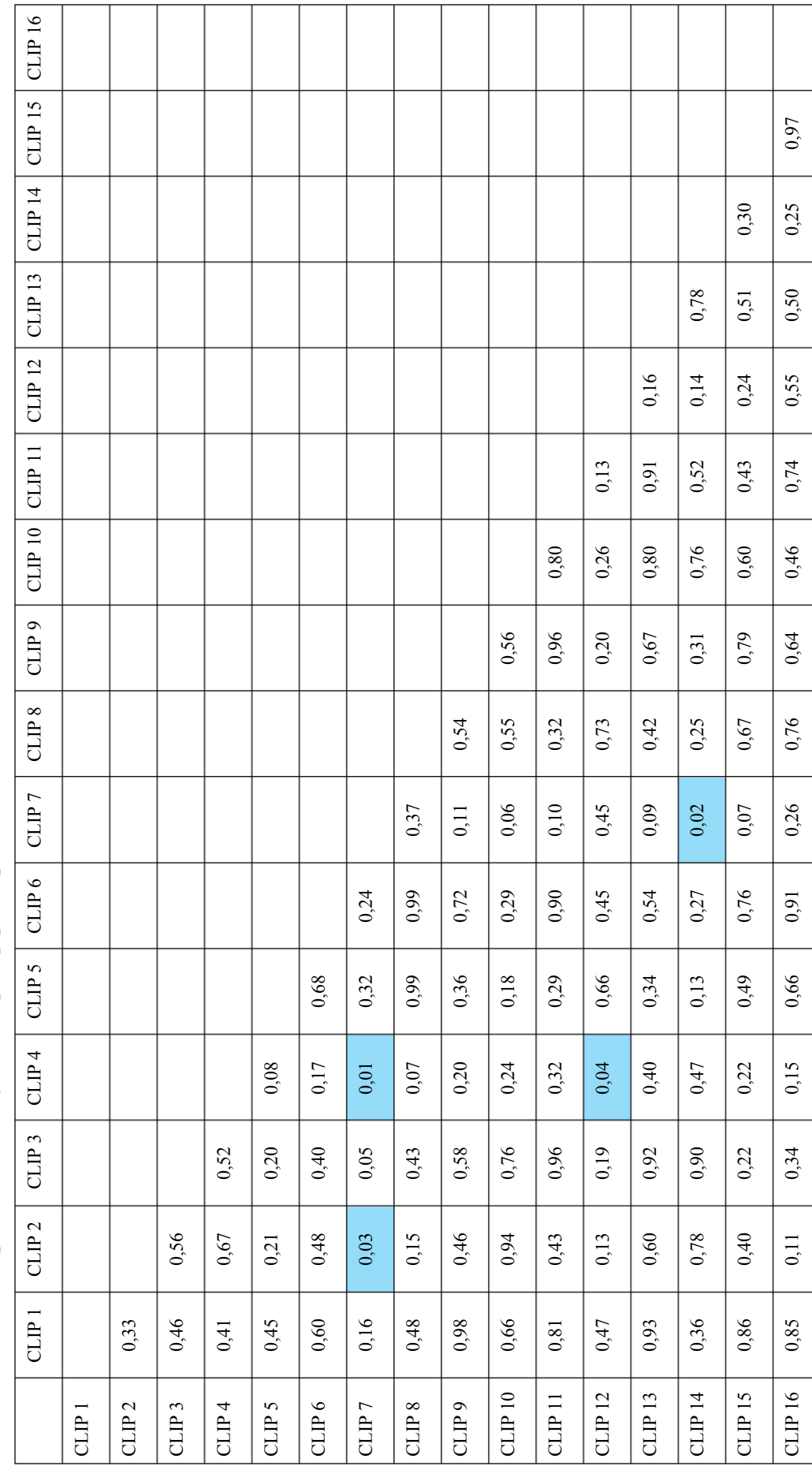

Tabella 13: Valori di p relativi al confronto clip-clip per il parametro HF *Tabella 13: Valori di p relativi al confronto clip-clip per il parametro HF*

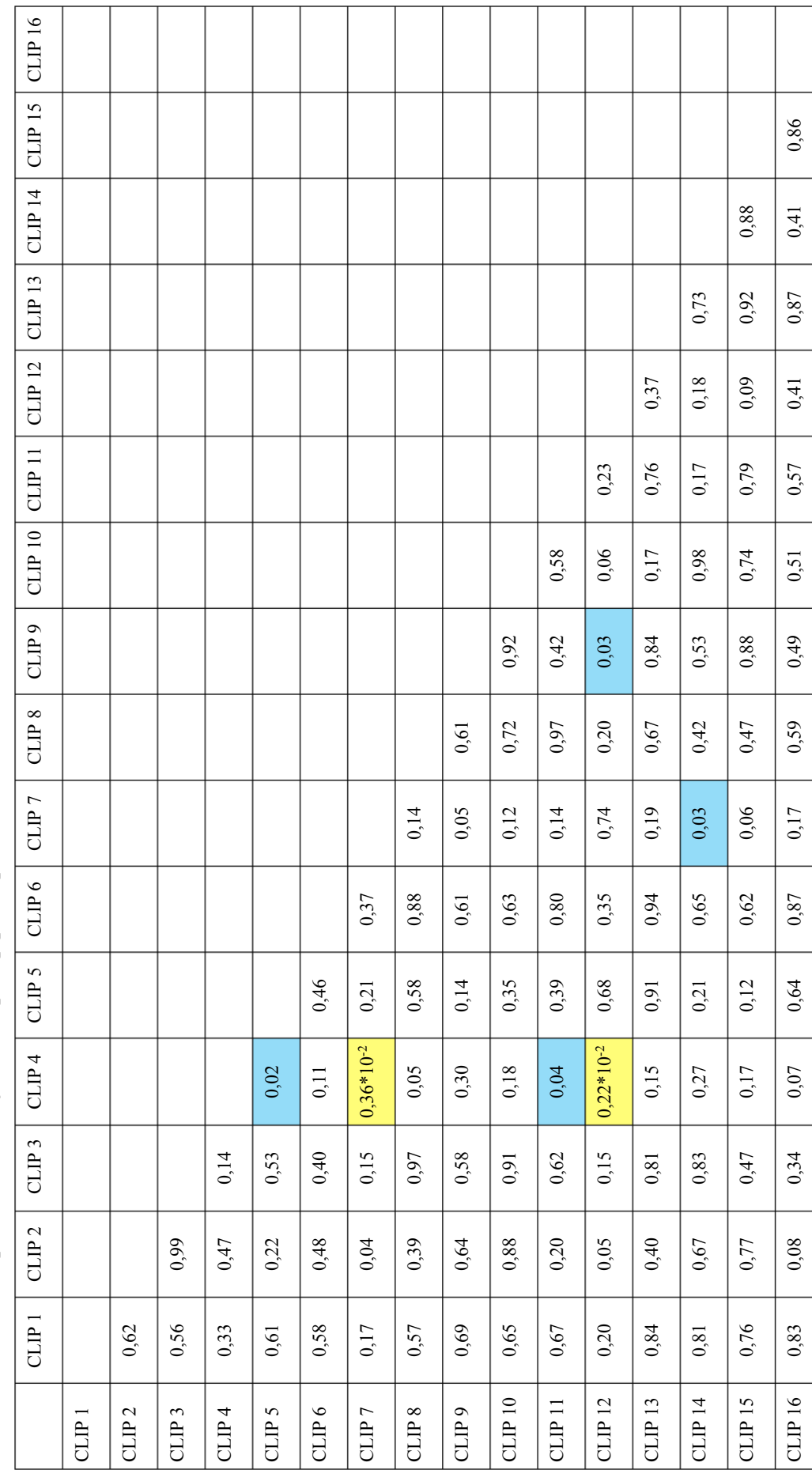

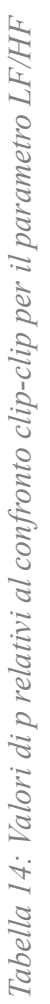
## 4.4 DISCUSSIONE

Il database scelto per questo studio si è rivelato particolarmente adatto per l'analisi dello stress, in quanto coinvolgeva soggetti aracnofobici esposti a video clip di ragni, stimoli che inducono una condizione di stress notevole. L'aracnofobia, ovvero la paura dei ragni, è una delle fobie specifiche più comuni, caratterizzata da una risposta di paura intensa e sproporzionata alla vista o al pensiero di ragni. Questa risposta fobica può includere sintomi fisici come tachicardia, sudorazione e tremori, oltre a un forte desiderio di evitare la fonte della paura [33]. L'American Psychiatric Association (2013) descrive l'aracnofobia come una fobia specifica, in cui l'esposizione all'oggetto fobico provoca quasi invariabilmente una risposta ansiosa immediata. Questa reazione può variare da un semplice disagio a un attacco di panico completo. Nello studio, i partecipanti aracnofobici sono stati esposti a 16 video clip raffiguranti ragni, ciascuno della durata di 1 minuto, progettati per indurre una fase di stress. Dopo ogni clip, seguiva una fase di riposo della durata di 5 minuti. Questa procedura ha permesso di osservare e misurare le risposte fisiologiche e psicologiche allo stress indotto, fornendo dati preziosi per l'analisi.

Per quanto riguarda la procedura di analisi, lo studio è iniziato con un campione di 57 soggetti. Il primo passo è stato segmentare i segnali registrati durante le varie clip e nella fase di riposo. Successivamente, sono stati identificati i picchi R ed è stata effettuata un'ispezione visiva per verificare il corretto posizionamento di questi picchi. La procedura di aggiustamento dei picchi R si è articolata in due fasi: prima un aggiustamento manuale basato sul massimo e successivamente l'uso di un correttore automatizzato. È stato stabilito un intervallo di soglia per gli intervalli RR, fissando un valore minimo di 0,5 s (corrispondente a un'HR di 120 bpm) e un valore massimo di 1,2 s (corrispondente a un'HR di 50 bpm). La scelta di questi valori è stata motivata dalla plausibilità e dalla rilevanza di tali intervalli per l'analisi. I soggetti che presentavano uno o più clip con valori degli intervalli RR al di fuori di queste soglie sono stati esclusi dall'analisi. In particolare, 9 soggetti sono stati scartati per questo motivo. Altri due soggetti sono stati esclusi a causa della presenza di numerose aritmie sopraventricolari nel tracciato. Un ulteriore soggetto è stato scartato per via di un tracciato con morfologia anomala, probabilmente dovuta a un'errata acquisizione del segnale. Di conseguenza, l'analisi dell'HRV è stata condotta su 45 soggetti, che rappresentano il 78,9% della popolazione totale inizialmente considerata. Questa percentuale è ritenuta sufficiente a garantire una buona rappresentatività del campione e la robustezza dei risultati ottenuti.

Per l'analisi dell'HRV, è stato inizialmente applicato un algoritmo per calcolare quattro parametri nel dominio del tempo: l'intervallo RR medio, il SDNN, il RMSSD e il PNN50. Successivamente, l'analisi è stata condotta utilizzando HRVTool, un'applicazione per MATLAB dotata di un'interfaccia grafica che visualizza la serie degli intervalli RR, le forme d'onda, i risultati dell'HRV, il tacogramma e la densità spettrale. Questo strumento ha permesso di calcolare, per ogni clip e per la fase di riposo di ciascun soggetto, gli indici di variabilità nel dominio del tempo, che sono risultati confrontabili con quelli ottenuti dall'algoritmo iniziale. Inoltre, HRVTool ha permesso di calcolare gli indici di variabilità nel dominio della frequenza: LF, HF e il rapporto LF/HF, gli indici di misure non lineari: SD1, SD2, SD1/SD2 ed infine gli indici di modelli geometrici: TRI e TINN. L'analisi dell'HRV è stata effettuata per valutare le risposte nervose e cardiovascolari allo stress indotto da aracnofobia. L'analisi statistica è stata successivamente condotta in MATLAB. Per ciascun indice di variabilità, sono stati calcolati la mediana, il 25° e il 75° percentile relativi a ogni clip e alla fase di riposo. I risultati sono riportati nella Tabella 1. Per ciascun parametro, è stato applicato il test di Wilcoxon per dati appaiati, confrontando ogni clip con la fase di riposo e successivamente le clip tra di loro, con un livello di significatività impostato a *p* = 0,05. Questo metodo statistico è stato scelto perché i soggetti erano gli stessi ma, in due condizioni differenti: la fase di stress (durante la visione delle clip) e la fase di riposo.

Dai risultati ottenuti e riportati in Tabella 1, si è osservato che i valori relativi a ciascun parametro dell'HRV variano significativamente nel passaggio dalla fase di stress alla fase di riposo. In accordo con la letteratura, i valori medi degli intervalli RR nella fase di stress, ossia mentre i soggetti guardano le clip, sono più bassi rispetto alla fase di riposo. Questo è coerente con le aspettative, poiché in una condizione di stress è previsto un aumento dell'HR, che comporta intervalli RR più brevi. Al contrario, nella fase di riposo, l'HR tende a diminuire, producendo intervalli RR più lunghi. Per quanto riguarda l'mRR, 11 clip su 16 hanno mostrato differenze statisticamente significative rispetto alla fase di riposo. Ci si aspettava una diminuzione dell'HRV nella fase di stress e un aumento nella fase di riposo per tutti i parametri nel dominio del tempo. Tuttavia, i risultati hanno mostrato alcune variazioni inaspettate. Relativamente all'indice SDNN, i dati non sono risultati statisticamente significativi ( $p > 0.05$ ), anche se, dall'ispezione visiva delle tabelle, i valori mediani ottenuti durante la visione delle clip sono più bassi rispetto alla fase di riposo. Contrariamente alle aspettative, l'RMSSD ha mostrato un leggero aumento nella fase di stress. I valori di PNN50 tendono ad aumentare nella fase di riposo, tranne in 5 clip in cui i valori sono più elevati durante la fase di stress; in 5 clip su 16, c'è una differenza statisticamente significativa tra le due fasi. Per quanto riguarda gli indici geometrici, i valori di TRI mostrano oscillazioni senza una tendenza chiara ad aumentare o diminuire durante la visione delle clip rispetto alla fase di riposo, mentre il TINN tende ad aumentare o rimanere stabile nella fase di riposo, senza differenze statisticamente significative per entrambi gli indici. Nella valutazione delle misure non lineari, si è osservato un aumento di SD1 nella fase di stress, il che indica una maggiore variabilità cardiaca a breve termine, contrariamente a quanto ci si aspetterebbe per una condizione di stress. SD2 non ha mostrato una tendenza chiara ad aumentare o diminuire, mentre i valori di ApEn sono rimasti invariati nel passaggio dalla fase di stress a quella di riposo. Infine, per i parametri nel dominio della frequenza, non sono state riscontrate differenze statisticamente significative. I valori mediani oscillano senza mostrare una tendenza definita ad aumentare o diminuire. Questi risultati indicano una complessità nelle risposte fisiologiche allo stress da aracnofobia e portano a diverse implicazioni delle risposte nervose e cardiovascolari. La diminuzione degli intervalli RR medi durante la fase di stress indica una maggiore attivazione del sistema nervoso simpatico, responsabile dell'aumento dell'HR in risposta a situazioni stressanti. Questo è un segno tipico della risposta "combattimento o fuga" del corpo. I risultati contrastanti osservati per parametri come il RMSSD, SDNN e SD1 suggeriscono una regolazione autonoma complessa e individualmente variabile durante lo stress. Sebbene ci si aspetterebbe una diminuzione uniforme dell'HRV sotto stress, la variabilità nei risultati indica che altre componenti del sistema nervoso autonomo potrebbero influenzare la risposta cardiovascolare in modo non lineare. Il leggero aumento del RMSSD durante la fase di stress potrebbe indicare un tentativo del sistema parasimpatico di modulare la risposta simpatica intensa. Le variazioni osservate nei parametri dell'HRV evidenziano che la risposta allo stress può essere altamente individuale. Ogni soggetto può reagire in maniera diversa allo stesso stimolo stressante, a dimostrazione del fatto che la percezione e la risposta allo stress sono influenzate da una varietà di fattori personali. Alcuni individui possono manifestare una significativa alterazione dei parametri dell'HRV in risposta a uno specifico stressor, mentre altri potrebbero non mostrare alcuna variazione rilevante. Fattori come la predisposizione genetica, lo stato di salute, e la capacità di coping possono influenzare come il sistema nervoso autonomo risponde agli stimoli stressanti. Le alterazioni nei parametri dell'HRV indicano adattamenti cardiovascolari significativi durante lo stress, che possono avere implicazioni importanti per la salute. Una risposta simpatica persistente potrebbe contribuire a disfunzioni cardiovascolari se il corpo non riesce a ritornare rapidamente a uno stato di riposo. È fondamentale sottolineare che le registrazioni utilizzate per l'analisi dell'HRV in questo studio avevano tutte una durata di 1 minuto, sia per le clip stressanti sia per le fasi di riposo. Registrazioni di tale durata rientrano nella categoria delle misurazioni a ultrabreve termine (<5 min), che potrebbero non riflettere pienamente tutti i sistemi fisiologici coinvolti nella risposta allo stress e potrebbero non comportare variazioni significative nei parametri dell'HRV. Studi recenti stanno ancora esplorando la validità e l'affidabilità di queste misurazioni a breve termine, evidenziando la necessità di ulteriori ricerche per confermare l'integrità di questo tipo di analisi [34].

Successivamente, è stata analizzata la possibilità che alcune clip abbiano indotto uno stato di alterazione maggiore rispetto ad altre, calcolando la differenza statistica tra le varie clip per ogni parametro dell'HRV. Per tutti i parametri, tranne il TINN e l'ApEn, alcune clip hanno mostrato una differenza statistica significativa rispetto ad altre, indicando che queste clip hanno indotto uno stato di alterazione maggiore. Dall'analisi dei dati si evince che l'mRR si è dimostrato un indicatore più sensibile rispetto agli altri parametri. Infatti, nel 58,3% dei confronti tra le clip, si è riscontrata una differenza statistica significativa per l'mRR, mentre per altri parametri questa differenza è risultata significativa in meno del 50% dei confronti. La maggiore sensibilità dell'mRR può essere attribuita alla sua capacità di riflettere direttamente le variazioni dell'HR, che sono particolarmente pronunciate in condizioni di stress acuto. Al contrario, parametri come il TINN e l'ApEn non hanno mostrato differenze statisticamente significative tra le clip. Questo potrebbe essere dovuto alla natura di questi indici, che potrebbero essere meno sensibili alle variazioni rapide e intense indotte da stimoli brevi e altamente specifici come i video di ragni. Gli altri parametri dell'HRV, come il SDNN, RMSSD e PNN50, hanno mostrato differenze statistiche in una percentuale inferiore al 50% dei confronti, indicando una variabilità nella loro capacità di rilevare le alterazioni indotte dallo stress. È possibile che questi parametri risentano maggiormente delle variabilità individuali nelle risposte allo stress e siano meno adatti per discriminare tra differenti livelli di stress indotti da diverse clip. Questi risultati sottolineano l'importanza di utilizzare una combinazione di parametri per una valutazione completa dell'HRV, poiché ciascun indice fornisce informazioni specifiche e complementari sulle risposte fisiologiche allo stress. Inoltre, l'analisi statistica delle differenze tra clip può aiutare a identificare quali stimoli sono più efficaci nell'indurre stress, fornendo indicazioni utili per future ricerche e applicazioni cliniche.

Un limite significativo del database utilizzato in questo studio è l'assenza di informazioni dettagliate relative alle clip. Non esiste una distinzione, una classificazione, né una descrizione accurata delle clip che consenta di determinare se effettivamente una certa clip abbia causato uno stato di alterazione maggiore rispetto a un'altra. Questa mancanza di informazioni limita la capacità di correlare specifici stimoli visivi con le risposte fisiologiche osservate, riducendo la possibilità di comprendere pienamente quali caratteristiche dei video siano più efficaci nell'indurre stress. Inoltre, il database specifica solo un range di età dei soggetti che va dai 18 ai 40 anni, il che non consente di distinguere la popolazione in categorie specifiche come giovani e adulti. Questa mancanza di suddivisione più dettagliata rappresenta una limitazione significativa, poiché l'età è un fattore cruciale nella risposta fisiologica e psicologica allo stress. La letteratura scientifica sottolinea come le risposte allo stress possano variare significativamente con l'età. I giovani e gli adulti possono differire notevolmente nelle loro risposte cardiovascolari e neuroendocrine agli stimoli stressanti. Ad esempio, alcuni studi hanno dimostrato che l'HRV tende a diminuire con l'età, riflettendo una ridotta capacità del sistema nervoso autonomo di adattarsi rapidamente ai cambiamenti. Questa riduzione può influenzare la capacità di recupero dopo episodi di stress acuto, rendendo più difficile per gli adulti tornare a uno stato di equilibrio fisiologico [35]. Inoltre, le differenze nei livelli di esperienza e nelle strategie di coping tra le diverse fasce d'età possono influenzare significativamente la percezione e la gestione dello stress. I giovani, ad esempio, potrebbero avere meno esperienza e risorse per affrontare situazioni stressanti rispetto agli adulti più maturi, che potrebbero aver sviluppato strategie di coping più efficaci nel tempo. Per studi futuri si potrebbe considerare l'inclusione di una gamma più ampia di età e la suddivisione della popolazione in categorie più specifiche. Oltre a ciò, il database non specifica il sesso dei soggetti, impedendo così una distinzione tra maschi e femmine. Questa mancanza di informazioni limita la possibilità di valutare se ci siano differenze nella risposta allo stress tra i due sessi, una variabile che la letteratura scientifica riconosce come rilevante. Studi precedenti hanno dimostrato che le risposte allo stress possono differire significativamente tra maschi e femmine a causa di variazioni biologiche, psicologiche e sociali. Ad esempio, è stato osservato che le donne tendono a mostrare una maggiore reattività dell'asse ipotalamo-ipofisi-surrene (HPA) rispetto agli uomini durante situazioni di stress, il che può portare a livelli più elevati di cortisolo. [36]. Inoltre, le differenze nei livelli di ormoni sessuali, come estrogeni e testosterone, possono influenzare le risposte fisiologiche e comportamentali allo stress. Dal punto di vista dell'HRV, le donne spesso mostrano una maggiore HRV a riposo rispetto agli uomini, il che potrebbe riflettere una maggiore attività parasimpatica. Tuttavia, sotto stress, queste differenze possono variare, con alcuni studi che riportano una maggiore riduzione dell'HRV nelle donne rispetto agli uomini durante situazioni stressanti. In aggiunta, ci sono anche differenze psicologiche e comportamentali nelle strategie di coping utilizzate dai due sessi. Le donne tendono a utilizzare più frequentemente strategie di coping focalizzate sulle emozioni, mentre gli uomini possono prediligere approcci più orientati al problema. Queste differenze nelle strategie di coping possono influenzare significativamente come i due sessi percepiscono e gestiscono lo stress [37]. L'assenza di dati specifici sul sesso nel nostro studio rappresenta quindi una limitazione importante. Futuri studi dovrebbero includere una distinzione chiara tra maschi e femmine per esaminare in dettaglio le differenze di risposta allo stress tra i due gruppi.

Per quanto riguarda la procedura di analisi descritta, è emerso che alcuni soggetti sono stati esclusi tramite un processo di ispezione visiva dei dati. Studi futuri potrebbero beneficiare dell'implementazione di metodi automatizzati per la selezione dei soggetti, riducendo il rischio di bias e migliorando l'efficienza dell'analisi. In particolare, l'automatizzazione della procedura di selezione

potrebbe garantire una maggiore coerenza e riproducibilità nei risultati, consentendo una valutazione più accurata degli effetti dello stress sui parametri dell'HRV.

Queste prospettive indicano possibili miglioramenti metodologici per le future ricerche nell'ambito dello stress e dell'HRV, promuovendo una maggiore robustezza e affidabilità dei risultati ottenuti. Integrare l'analisi dell'HRV con altri segnali fisiologici registrati e presenti nel database preso in esame, quali GSR e RSP, potrebbe fornire una comprensione più completa e dettagliata della risposta allo stress. L'utilizzo combinato di questi segnali fisiologici potrebbe non solo migliorare la precisione delle misurazioni dello stress, ma anche fornire insights più approfonditi sui meccanismi sottostanti alle risposte del corpo agli stressors. Questo approccio integrato potrebbe rappresentare un passo significativo nella comprensione dell'interazione tra sistema nervoso autonomo, attività cardiaca e altre risposte fisiologiche durante situazioni stressanti.

## **CONCLUSIONI**

Lo scopo di questa tesi era comprendere le relazioni tra disturbi d'ansia, disturbi di panico, stress e risposte fisiologiche, concentrandosi sull'analisi dell'HRV. Sono stati studiati i sistemi e gli organi coinvolti nella regolazione dell'HRV, in particolare il cuore e il sistema nervoso autonomo. Inoltre, sono state esaminate le modalità di acquisizione e misurazione del segnale ECG, spiegando cosa misura il segnale e come viene rilevato tramite elettrodi e sensori. Utilizzando un database di soggetti aracnofobici, i dati ECG sono stati elaborati e analizzati con un software di analisi per l'estrazione dell'HRV. L'obiettivo era verificare se la visione di videoclip di ragni, utilizzata come stimolo trigger, provocasse variazioni nell'HR e nei parametri HRV rispetto alla fase di riposo. I risultati ottenuti hanno evidenziato che l'HRV può essere utilizzata per monitorare lo stress suscitato in soggetti aracnofobici. In particolare, si è osservata una tendenza dell'HRV a diminuire in condizioni di stress, coerentemente con quanto visto in letteratura. Il parametro mRR si è rivelato particolarmente utile per questa analisi, riflettendo efficacemente le variazioni nell'HR. In condizioni di stress, infatti, la media degli intervalli RR era minore rispetto alla fase di riposo. Questo fenomeno è attribuibile all'azione del sistema nervoso simpatico che, in risposta allo stress, stimola la produzione di ormoni che aumentano la frequenza cardiaca. In conclusione, lo studio ha dimostrato che l'HRV è un indicatore valido per monitorare lo stress indotto da stimoli specifici come la visione di videoclip di ragni in soggetti aracnofobici. Questo lavoro contribuisce alla comprensione delle dinamiche fisiologiche dello stress e offre una base per futuri studi che potrebbero esplorare ulteriormente l'utilizzo dell'HRV come strumento di valutazione dello stress.

## **BIBLIOGRAFIA E SITOGRAFIA**

[1] Il Giornale della Società italiana di Psicologia, <http://www.psicoclinica.it/il-coping.html> (consultato il 04/2024).

[2] Betti F. "Stress e disturbi da stress: sintomi e cura", [https://www.ipsico.it/sintomi-cura/stress-e](https://www.ipsico.it/sintomi-cura/stress-e-disturbi-da-stress)[disturbi-da-stress.](https://www.ipsico.it/sintomi-cura/stress-e-disturbi-da-stress) (consultato il 04/2024)

[3] Istituto Superiore di Sanità, [https://www.issalute.it/index.php/la-salute-dalla-a-alla-z](https://www.issalute.it/index.php/la-salute-dalla-a-alla-z-menu/s/stress#bibliografia)[menu/s/stress#bibliografia.](https://www.issalute.it/index.php/la-salute-dalla-a-alla-z-menu/s/stress#bibliografia) (consultato il 04/2024).

[4] Kessler, R. C., Gruber, M., Hettema, J. M., Hwang, I., Sampson, N., & Yonkers, K. A. (2008). Comorbid major depression and generalized anxiety disorders in the National Comorbidity Survey follow-up. Psychological Medicine, 38(3), 365-374.

[5] Bandelow, B., & Michaelis, S. (2015). Epidemiology of anxiety disorders in the 21st century. Dialogues in Clinical Neuroscience, 17(3), 327-335.

[6] Bisson, J. I., & Andrew, M. (2009). Psychological treatment of post-traumatic stress disorder (PTSD). Cochrane Database of Systematic Reviews, (3).

[7] Kenneth S. Saladin. Anatomia Umana. Piccin. 2017. 2° ediz. Italiana e 5° ediz. Americana.

[8] Potenziale Cardiaco, [https://medicina247.altervista.org/potenziale-azione-cardiaco/.](https://medicina247.altervista.org/potenziale-azione-cardiaco/) (consultato il 04/2024).

[9] Josephson, M. E. (2019). Overview of Electrocardiography. In Clinical Cardiac Electrophysiology in the Young (pp. 29-33). Springer.

[10] Vannini A. "Tachicardia", [https://www.ipsico.it/sintomi](https://www.ipsico.it/sintomi-cura/tachicardia/#:~:text=Tachicardia%20da%20ansia,acuta%20dell)[cura/tachicardia/#:~:text=Tachicardia%20da%20ansia,acuta%20dell'attacco%20di%20panico.](https://www.ipsico.it/sintomi-cura/tachicardia/#:~:text=Tachicardia%20da%20ansia,acuta%20dell) (consultato il 04/2024).

[11] Tachicardia, American Heart Association, [https://www.heart.org/en/health](https://www.heart.org/en/health-topics/arrhythmia/about-arrhythmia/tachycardia--fast-heart-rate)[topics/arrhythmia/about-arrhythmia/tachycardia--fast-heart-rate.](https://www.heart.org/en/health-topics/arrhythmia/about-arrhythmia/tachycardia--fast-heart-rate) (consultato il 04/2024).

[12] Tiwari R, Kumar R, Malik S, Raj T, Kumar P. Analysis of Heart Rate Variability and Implication of Different Factors on Heart Rate Variability. Curr Cardiol Rev. 2021;17(5):e160721189770. doi: 10.2174/1573403X16999201231203854. PMID: 33390146; PMCID: PMC8950456.

[13] Barocettore, Enciclopedia Treccani, [https://www.treccani.it/enciclopedia/barocettore\\_%28Dizionario-di-Medicina%29/.](https://www.treccani.it/enciclopedia/barocettore_%28Dizionario-di-Medicina%29/) (consultato il 05/2024).

[14] Shaffer F, Ginsberg JP. An Overview of Heart Rate Variability Metrics and Norms. Front Public Health. 2017 Sep 28;5:258. doi: 10.3389/fpubh.2017.00258. PMID: 29034226; PMCID: PMC5624990.

[15] Heart rate variability: standards of measurement, physiological interpretation and clinical use. Task Force of the European Society of Cardiology and the North American Society of Pacing and Electrophysiology. Circulation. 1996 Mar 1;93(5):1043-65. PMID: 8598068.

[16] Dias de Carvalho T., Marcelo Pastre C., Claudino Rossi R., de Abreu LC., Valenti VE, Marques Vanderlei LC. Índices geométricos de variabilidade da frequência cardíaca na doença pulmonar obstrutiva crônica [Geometric index of heart rate variability in chronic obstructive pulmonary disease]. Rev Port Pneumol. 2011 Nov-Dec;17(6):260-5. Portuguese. doi: 10.1016/j.rppneu.2011.06.007. Epub 2011 Sep 14. PMID: 21920699.

[17] Agorafobia, Enciclopedia Treccani, https://www.treccani.it/enciclopedia/agorafobia %28Dizionario-di-Medicina%29/. (consultato il 05/2024).

[18] Freire, R.C., De Carvalho, M.R., Joffily, M., Zin, W.A., Nardi, A.E., 2010. Anxiogenic properties of a computer simulation for panic disorder with agoraphobia. J. Affect. Disord. 125, 301–306.

[19] Freire RC, Ferreira-Garcia R, Cabo MC, Martins RM, Nardi AE. Panic attack provocation in panic disorder patients with a computer simulation. J Affect Disord. 2020 Mar 1;264:498-505. doi: 10.1016/j.jad.2019.11.081. Epub 2019 Nov 13. PMID: 31786029.

[20] Tsai CF, Yeh SC, Huang Y, Wu Z, Cui J, Zheng L. The Effect of Augmented Reality and Virtual Reality on Inducing Anxiety for Exposure Therapy: A Comparison Using Heart Rate Variability. J Healthc Eng. 2018 Nov 25;2018:6357351. doi: 10.1155/2018/6357351. PMID: 30595830; PMCID: PMC6286749.

[21] Elgendi, M.; Galli, V.; Ahmadizadeh, C.; Menon, C. Dataset of Psychological Scales and Physiological Signals Collected for Anxiety Assessment Using a Portable Device. Data 2022, 7, 132.

[22] Ritsert, F.; Elgendi, M.; Galli, V.; Menon, C. Heart and Breathing Rate Variations as Biomarkers for Anxiety Detection. *Bioengineering* **2022**, *9*, 711.<https://doi.org/10.3390/bioengineering9110711> .

[23] Sevenster D, Hamm A, Beckers T, Kindt M. Heart rate pattern and resting heart rate variability mediate individual differences in contextual anxiety and conditioned responses. Int J Psychophysiol. 2015 Dec;98(3 Pt 2):567-76. doi: 10.1016/j.ijpsycho.2015.09.004. Epub 2015 Sep 21. PMID: 26393823.

[24] Williams SE, Veldhuijzen van Zanten JJCS, Trotman GP, Quinton ML, Ginty AT. Challenge and threat imagery manipulates heart rate and anxiety responses to stress. Int J Psychophysiol. 2017 Jul;117:111-118. doi: 10.1016/j.ijpsycho.2017.04.011. Epub 2017 Apr 29. PMID: 28461204.

[25] Trotman G.P., Veldhuijzen van Zanten J.J.C.S., Davies J., Möller C., Ginty A.T., Williams S.E. Associations between heart rate, perceived heart rate, and anxiety during acute psychological stress (2019) Anxiety, Stress and Coping, 32 (6), pp. 711 - 727, Cited 25 times. DOI: 10.1080/10615806.2019.1648794.

[26] Gilbert, C., & Moss, D. (2003). Biofeedback and biological monitoring. In D. Moss, A. McGrady, T. Davies, & I. Wickramaskera (Eds.), *Handbook of mind-body medicine in primary care: Behavioral and physiological tools* (pp. 109–122). Sage.

[27] Chung, A.H., Gevirtz, R.N., Gharbo, R.S. *et al.* Pilot Study on Reducing Symptoms of Anxiety with a Heart Rate Variability Biofeedback Wearable and Remote Stress Management Coach.*Appl Psychophysiol Biofeedback* **46**, 347–358 (2021). [https://doi](https://doi-org.ezproxy.cad.univpm.it/10.1007/s10484-021-09519-x)[org.ezproxy.cad.univpm.it/10.1007/s10484-021-09519-x.](https://doi-org.ezproxy.cad.univpm.it/10.1007/s10484-021-09519-x)

[28] Marzbani H, Marateb HR, Mansourian M. Neurofeedback: A Comprehensive Review on System Design, Methodology and Clinical Applications. Basic Clin Neurosci. 2016 Apr;7(2):143-58. doi: 10.15412/J.BCN.03070208. PMID: 27303609; PMCID: PMC4892319.

[29] White E.K., Groeneveld K.M., Tittle R.K., Bolhuis N.A., Martin R.E., Royer T.G., Fotuhi M. Combined neurofeedback and heart rate variability training for individuals with symptoms of anxiety and depression: A retrospective study (2017) NeuroRegulation, 4 (1), pp. 37 - 55, Cited 12 times. DOI: 10.15540/nr.4.1.37.

[30] Aganov S, Nayshtetik E, Nagibin V, Lebed Y. Pure purr virtual reality technology: measuring heart rate variability and anxiety levels in healthy volunteers affected by moderate stress. Arch Med Sci. 2020 Feb 24;18(2):336-343. doi: 10.5114/aoms.2020.93239. PMID: 35316901; PMCID: PMC8924843.

[31] Ihmig, Frank R, Gogeascoechea, Antonio, Schäfer, Sarah, Lass-Hennemann, Johanna, and Tanja Michael. "Electrocardiogram, skin conductance and respiration from spider-fearful individuals watching spider video clips" (version 1.0.0). PhysioNet (2020). [https://doi.org/10.13026/sq6q-zg04.](https://doi.org/10.13026/sq6q-zg04)

[32] https://marcusvollmer.github.io/HRV/files/paper\_tool.pdf.

[33] American Psychiatric Association. (2013). *Diagnostic and Statistical Manual of Mental Disorders* (5th ed.). Arlington, VA: American Psychiatric Publishing. (consultato il 06/2024).

[34] Nussinovitch U, Elishkevitz KP, Katz K, Nussinovitch M, Segev S, Volovitz B, Nussinovitch N. Reliability of Ultra-Short ECG Indices for Heart Rate Variability. Ann Noninvasive Electrocardiol. 2011 Apr;16(2):117-22. doi: 10.1111/j.1542-474X.2011.00417.x. PMID: 21496161; PMCID: PMC6932379.

[35] Zulfigar U, Jurivich DA, Gao W, Singer DH. Relation of high heart rate variability to healthy longevity. Am J Cardiol. 2010 Apr 15;105(8):1181-5. doi: 10.1016/j.amjcard.2009.12.022. Epub 2010 Feb 20. Erratum in: Am J Cardiol. 2010 Jul 1;106(1):142. PMID: 20381674.

[36] Kudielka BM, Kirschbaum C. Sex differences in HPA axis responses to stress: a review. Biol Psychol. 2005 Apr;69(1):113-32. doi: 10.1016/j.biopsycho.2004.11.009. Epub 2004 Dec 25. PMID: 15740829.

[37] Matud, M. P. (2004). Gender differences in stress and coping styles. \*Personality and Individual Differences\*, 37(7), 1401-1415.

## **FONTI DELLE FIGURE**

{1} Tiwari R, Kumar R, Malik S, Raj T, Kumar P. Analysis of Heart Rate Variability and Implication of Different Factors on Heart Rate Variability. Curr Cardiol Rev. 2021;17(5):e160721189770. doi: 10.2174/1573403X16999201231203854. PMID: 33390146; PMCID: PMC8950456. (modificata da Anna Catalano).

{2} Nardelli, M., Valenza, G., Greco, A. et al. Quantifying the lagged Poincaré plot geometry of ultrashort heart rate variability series: automatic recognition of odor hedonic tone. Med Biol Eng Comput 58, 1099–1112 (2020). [https://doi.org/10.1007/s11517-019-02095-7.](https://doi.org/10.1007/s11517-019-02095-7) (modificata da Anna Catalano).

{3} Freire RC, Ferreira-Garcia R, Cabo MC, Martins RM, Nardi AE. Panic attack provocation in panic disorder patients with a computer simulation. J Affect Disord. 2020 Mar 1;264:498-505. doi: 10.1016/j.jad.2019.11.081. Epub 2019 Nov 13. PMID: 31786029. (modificata da Anna Catalano)

{4} Board Kit, [https://www.pluxbiosignals.com/products/bitalino-revolution-board-kit-ble-bt.](https://www.pluxbiosignals.com/products/bitalino-revolution-board-kit-ble-bt) (consultato il 05/2024).

{5} Sensori, [https://www.pluxbiosignals.com.](https://www.pluxbiosignals.com/) (consultato il 05/2024).

{6} Screenshot Videoclip, [https://physionet.org/content/ecg-spider-clip/1.0.0/#files-panel.](https://physionet.org/content/ecg-spider-clip/1.0.0/#files-panel)

{7} GUI, https://marcusvollmer.github.io/HRV/files/paper\_tool.pdf.